**A PROJECT ON**

# **"SportiShopify Website"**

**Submitted to**

**Shiksha Mandal's G. S. COLLEGE OF COMMERCE & ECONOMICS, NAGPUR (AUTONOMOUS) In the Partial Fulfillment of**

**B.Com. (Computer Application) Final Year**

#### **Submitted by**

Amey A. Pimplapure Charu A. Nagtode

## **Under the Guidance of**

# **Pravin J. Yadao**

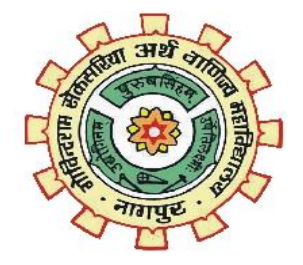

**Shiksha Mandal's G. S. COLLEGE OF COMMERCE & ECONOMICS, NAGPUR (AUTONOMOUS) 2021-2022**

# **G. S. COLLEGE OF COMMERCE & ECONOMICS, NAGPUR (AUTONOMOUS)**

# **CERTIFICATE**

**(2021 - 2022)**

**This is to certify that Mr. /Miss Amey A. Pimplapure & Charu A. Nagtode has completed their project on the topic of SportiShopify Website prescribed by G. S. College of Commerce & Economics, Nagpur (Autonomous) for B.Com. (Computer Application) – Semester-VI.**

**Date: Pravin Yadao.**

Place: Nagpur Place: Nagpur Project Guide

**External Examiner** Internal Examiner

# **ACKNOWLEDGEMENT**

We take this opportunity to express our deep gratitude and whole hearted thanks to project guide Prof. Pravin Yadao, Coordinator for his guidance throughout this work. We are very much thankful to him for his constant encouragement, support and kindness.

We are also grateful to our teachers Prof. Rahul Tiwari, Prof. Sushma Gawande, Prof.Preeti Rangari, Prof. Prajkta Deshpande and Prof. Haresh Naringe for their encouragement, help and support from time to time.

We also wish to express our sincere thanks to Principal Dr. N. Y. Khandait for providingus wide range of opportunities, facilities and inspiration to gather professional knowledgeand material without which this project could not have been completed.

Amey A.Pimplapure

Charu A.Nagtode

Date:

Place: Nagpur

# **DECLARATION**

We **Amey A. Pimplapure & Charu A. Nagtode** hereby honestly declare that the work entitled **"Sportishopify Website"** submitted by us at G. S. College of Commerce & Economics, Nagpur (Autonomous) in partial fulfillment of requirement for the award of B.Com. (Computer Application) degree by Rashtrasant Tukadoji Maharaj, Nagpur University, Nagpur has not been submitted elsewhere for the award of any degree, during the academic session 2021-2022.

The project has been developed and completed by us independently under the supervision of the subject teacher and project guide.

Amey A.Pimplapure

Charu A.Nagtode

Date:

Place: Nagpur

# **INDEX/ CONTENTS**

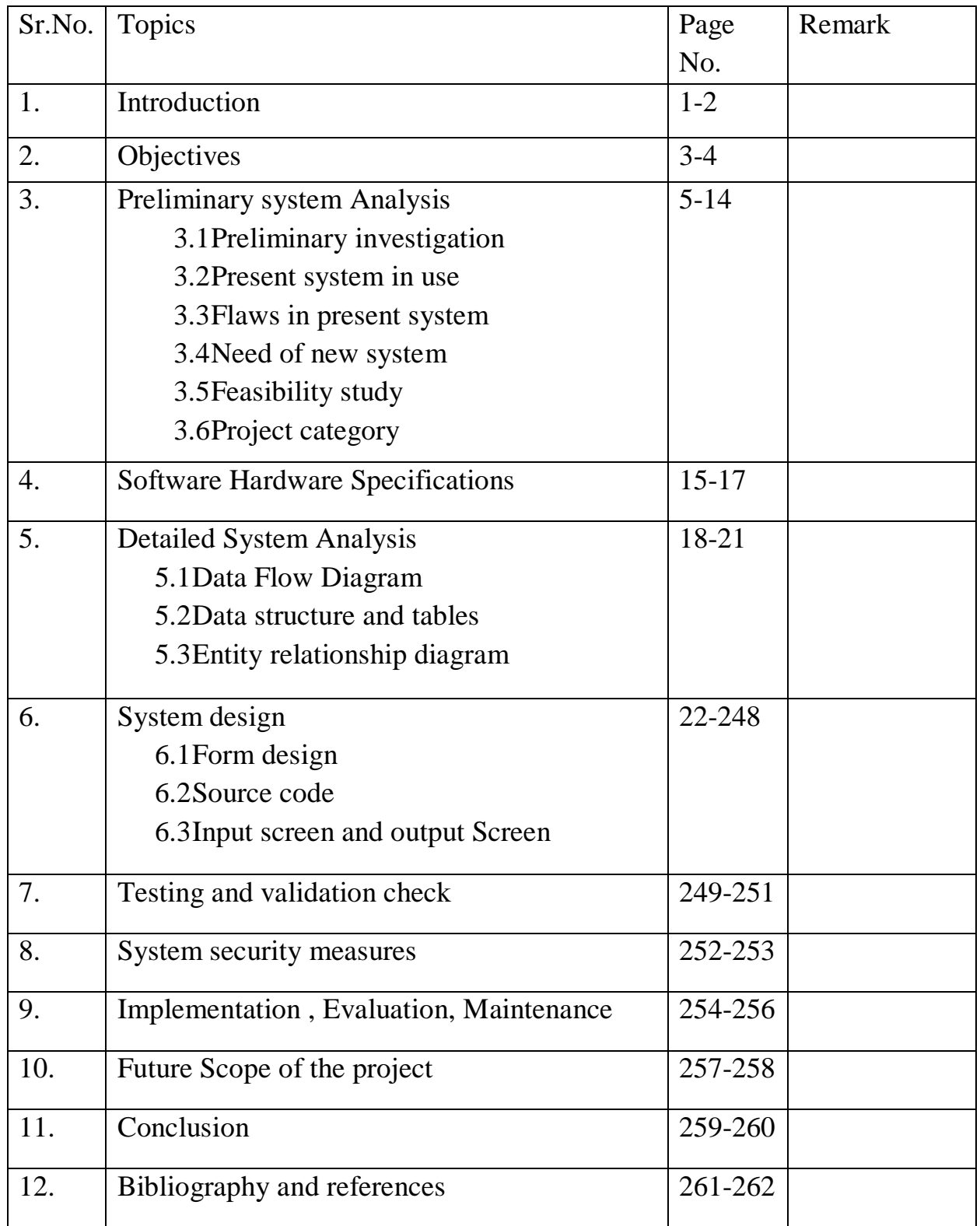

# **INTRODUCTION**

# **Introduction**

Our Project title is "Sports brand Website" This project is based on creating a ecommerce Website regarding to the sports where people can buy the product regarding to the sports and can easily return it to the seller. As we all know today almost every person in the world is using smartphone and everyone is very much friendly with the internet and they find it easy to handle things on internet in very easy manner so due to this the people will be very friendly to handle this type of website where they can buy the things related to the sports.

This website will help people in buying all the things related to sports on single platform from here only they can buy the things related to the sports at one click so that they did not need to go lookout for one thing in whole market. The buying activity becomes much easier as they can see varieties here as compared to traditional shops where people will get limited options.

Our website is designed in such a way that anyone can handle it easy and can purchase things from it very easily and can also use it from anywhere .in our website there is one advantage that anyone can see the sports items and there is also no need to login but for purchasing anything the person has to login to the website which includes details like username, password, and email id. This is created that so that the user will be able to know the items that are in the shopping cart this makes the buying process very easier.

# **OBJECTIVES**

# **Objectives**

- To Create User-friendly Website to sports lover :- This website is so userfriendly that user can access it on mobile, tablet pc laptop and also desktop.
- $\triangleright$  To make available information related to sports to sports lover :- User can get information related to the sports by using our website they get clear view of sports related equipment this help them to get sports equipment quickly.
- $\triangleright$  To create easy and convenient website :- Our objective was creating a website which will be very convenient and will be very easily to handle so that it will benefit the user .
- $\triangleright$  Providing good facilities :- Providing quality and good content on our website and also updating it regularly can help user to use it very easily and they can purchase things very easily.
- $\triangleright$  To making buying and selling activities easier :- Our Website has made buying and selling activities easier as these Website gives best shopping experience to the user as they the website's shopping activities is easier.

# **Preliminary System Analysis**

## **Prelimilary System Analysis**

Preliminary Investigation basically refers to the collection of information that guides the management of an organization to evaluate the merits and demerits of the project made and make an informed judgment about the feasibility of the proposed system. System Analysis is not only time consuming but also a rogations task. But it is crucial and most important phase for software developing process. Preliminary investigation is the process of gathering data for requirement analysis it is more helpful for problem definition and requirement specification.

# **1] Preliminary Investigation:**

Preliminary Investigation basically refers to the collection of information that guides the management of an organization to evaluate the merits and demerits of the project request and make an informed judgment about the feasibility of the proposed system. This sort of investigation provides us with a through picture of the kind of software and hardware requirements which are most feasible for the system, plus the environment in which the entire project has to be installed and made operational so that it should be good for the users and fulfill the requirements for which it was made. The preliminary-investigation phase sets the stage for gathering information about the current problem and the existing information system. This information is then used in studying the feasibility of possible information systems solutions.

# **2] Present system in use:**

The present system in use is provided with lots of services and facilities .The system can be maintained as per users requirements and changes or updates can be made time to time as per the need. Sometimes it becomes to difficult for the user to handle the shopping related activities. As present system is outdated so user wants only updated version it provides boring and less attractive images for the shopping related things and things available are so not according to the trend visitors cannot accept such things so the efforts they need good quality picture and also they need things according to the trend which is not possible in current website so these flaws in cuurent system need to be corrected so there is need for the updated website to fulfill the current need of customers.

### **3] Flaws in present system:**

As looking to the present system due to outdated version flaws is occurred in present system .

- Lack of security: lack of security is one of the biggest problem that can make website unsecure to the user so if the website security is completely maintained so it helps user to access the website.
- Poor or outdated website design: As in present system the website is very outdated so due to this the user don't find the website interesting.
- Images that lack of quality: As website is outdated so low resolution images are available which are unacceptable by users.
- Slow loading Time: Due to outdated version it takes very time to load the website so it makes the visitor experience bad for the website.

# **4] Needs of new system:**

This website is designed in such ways which help in overcome all the flaws which is in current system .The present system is not completely outdated and but the security is also not provided by current system so there will be need of new system which can cover the flaws and security concern of user that are not provided in current system.

#### o **Techniques and coding :-**

If website is developed several year ago it probably has a lot of unnecessary html code may slowing down website speed so modern techniques such as CSS will web pages to all devices.

#### o **Content:-**

The first impression of our website will be over all layout but reader is visiting our website because they looking for useful updated information also user should feel the website so creative and also user friendly.

#### o **Mobile friendly:-**

The website is mobile friendly as users spending more hours online on there smartphone.

#### o **Responsive:-**

It's a technique that allows a website to flex and adapt to the size of screen. It's being viewed on.

#### o **Measuring Effectiveness:-**

It will be able to measure the effectiveness of website An old system may not be equipped with necessary tool that will help us measure how effective our online presence.

#### o **Website speed :-**

website loading time is a major factor so due to modern techniques the loading time will be get faster.

# **5] Feasibility study:**

This is the stage where the feasibility is being studied by the developer for the project. The feasibility study is useful to evaluate the cost and benefit of the new system requested. The feasibility study tries to anticipate future scenarios of the software

development. It evaluates the benefits of the new system. The aim of the feasibility study is to see whether it is possible to develop a system at a reasonable cost. At the end of the feasibility study a decision is taken whether to proceed or not. Feasibility study is to determine various solutions of the problem and then picking up one of the best solution. It is measure of how beneficial the development of information system will be to an organization.

The feasibility study has the following objectives:-

- Defines the problem clearly.
- Effective use of resources.
- Analyze the cost and benefit.

# $\triangleright$  Technical Feasibility –

Technical feasibility concentrates on the technical aspects of the project. This has been conducted regarding the requirement of different hardware and software. This project is technically feasible. This project does not require any special hardware and can run simply on internet explorer.

# $\triangleright$  Operational Feasibility –

In Operational Feasibility degree of providing service to requirements is analyzed along with how much easy product will be to operate and maintenance after deployment. While making any project it is necessary to study the operational features in provides user friendly feature so that any new user can handle it easily. Decides the platform used so user friendly that any user can understand it's operational. The easy accessing and user-friendly techniques make this project operationally feasible.

#### $\triangleright$  Economic Feasibility –

In Economic Feasibility study cost and benefit of the project is analyzed. Means under this feasibility study a detail analysis is carried out what will be cost of the project for development which includes all required cost for final development like hardware and software resource required, design and development cost and operational cost and so on. After that it is analyzed whether project will be beneficial in terms of finance for organization or not. The hardware and software requirements of this projects are less expenses and easily available. Thus the cost factor is cheaper. Thus is investment needed to implement the project so as these factors are cheaper dues to this our project is completely economical to everyone as it has incurred less expenses.

#### $\triangleright$  Social feasibility –

Social feasibility is to determine whether the project will be acceptable to people or not whether that project will be help people or not or whether people will be able to handle the project. This determination typically examine the probability of the project accepted by the group directly affected by the proposed system change. It describe the effect on users from the introduction of the new system considering whether there will be need for retraining the workforce or not.

#### **6] Project Category:**

In these project "sports brand website" we have used HTML at front end and used CSS for styling of website MySQL for adding database and has use PHP to add database and contents to the website.

#### **HTML:**

HTML stands for Hypertext Markup Language. It is used to design web pages using a markup language. HTML is the combination of Hypertext and Markup language. Hypertext defines the link between the web pages. A markup language is used to define the text document within tag which defines the structure of web pages. This language is used to annotate (make notes for the computer) text so that a machine can understand it and manipulate text accordingly. Most markup languages (e.g. HTML) are human readable. The language uses tags to define what manipulation has to be done on the text. HTML is a markup language used by the browser to manipulate text, images, and other content, in order to display it in the required format.

#### **CSS:**

Cascading Style Sheets, fondly referred to as CSS, is a simply designed language intended to simplify the process of making web pages presentable. CSS allows you to apply styles to web pages. More importantly, CSS enables you to do this independent of the HTML that makes up each web page.CSS is easy to learn and understood, but it provides powerful control over the presentation of an HTML document. CSS (Cascading Style Sheets) is used to style and layout web pages — for example, to alter the font, color, size, and spacing of your content, split it into multiple columns, or add animations and other decorative features. This module provides a gentle beginning to your path towards CSS mastery with the basics of how it works, what the syntax looks like, and how you can start using it to add styling to HTML.

# **PHP:**

The **PHP Hypertext Preprocessor (PHP)** is a programming language that allows web developers to create dynamic content that interacts with databases. PHP is basically used for developing web based software applications.

# **USES:-**

- PHP can generate dynamic page content
- PHP can create, open, read, write, delete, and close files on the server
- PHP can collect form data
- PHP can send and receive cookies
- PHP can add, delete, modify data in your database
- PHP can be used to control user-access
- PHP can encrypt data

# **Features Of PHP:-**

# **Performance:**

PHP script is executed much faster than those scripts which are written in other languages such as JSP and ASP. PHP uses its own memory, so the server workload and loading time is automatically reduced, which results in faster processing speed and better performance.

# **Open Source:**

PHP source code and software are freely available on the web. You can develop all the versions of PHP according to your requirement without paying any cost. All its components are free to download and use.

# **Familiarity with syntax:**

PHP has easily understandable syntax. Programmers are comfortable coding with it.

# **Embedded:**

PHP code can be easily embedded within HTML tags and script.

# **Platform Independent:**

PHP is available for WINDOWS, MAC, LINUX & UNIX operating system. A PHP application developed in one OS can be easily executed in other OS also.

# **Database Support:**

PHP supports all the leading databases such as MySQL, SQLite, ODBC, etc.

# **Error Reporting:**

PHP has predefined error reporting constants to generate an error notice or warning at runtime. E.g., E\_ERROR, E\_WARNING, E\_STRICT, E\_PARSE.

# **Loosely Typed Language:**

PHP allows us to use a variable without declaring its datatype. It will be taken automatically at the time of execution based on the type of data it contains on its value.

# **Web servers Support:**

PHP is compatible with almost all local servers used today like Apache, Netscape, Microsoft IIS, etc.

# **Security:**

PHP is a secure language to develop the website. It consists of multiple layers of security to prevent threads and malicious attacks.

# **Control:**

Different programming languages require long script or code, whereas PHP can do the same work in a few lines of code. It has maximum control over the websites like you can make changes easily whenever you want.

# Software Hardware Specifications

# **Hardware and Software Specifications**

Every application needs the software in which it has to be executed and a hardware the application is going to perform its function. Some application cannot run on every platforms and some applications needs some specific requirement in the software or in hardware to get operated. Lets take an example of the applications which cannot be run on every platforms like windows, android, linux, etc. Applications made in visual basic is only supported for the windows, one cannot access this applications from the mobile phones, etc. So, here are some hardware and software specifications which are mandatory for the application to get operated.

# **HARDWARE :-**

Computer hardware includes the physical parts of a Computer, such as the case, central processing unit (CPU), random access memory (RAM), monitor, mouse, keyboard, computer data storage, graphics card, sound card, speakers and motherboard

# **SOFTWARE :-**

Software, in its most general sense, is a set of instructions or programs instructing a computer to do specific tasks.Software is a generic term used to describe computer programs that run on PCs, mobile phones, tablets, or other smart devices.Software is often used to describe all the functional aspects of a computer that do not refer to its physical components (hardware). Scripts, applications, programs and a set of instructions are all terms often used to describe software.Everything that "runs" on a computer, from an operating system, to a diagnostic tool, video game, or app can be defined as software.

Following are the software specifications that is required to develop this project is as follows: -

- Language Used (Front End) PHP Database Used
- $(Back End) MySql$
- Supporting Languages Used Html (Version 5) Cascading Style Sheet (CSS) JavaScript (JS)
- Web Browser Used Chrome Internet Explorer
- Text Editors Used Sublime Text Editor

# Detail System Analysis

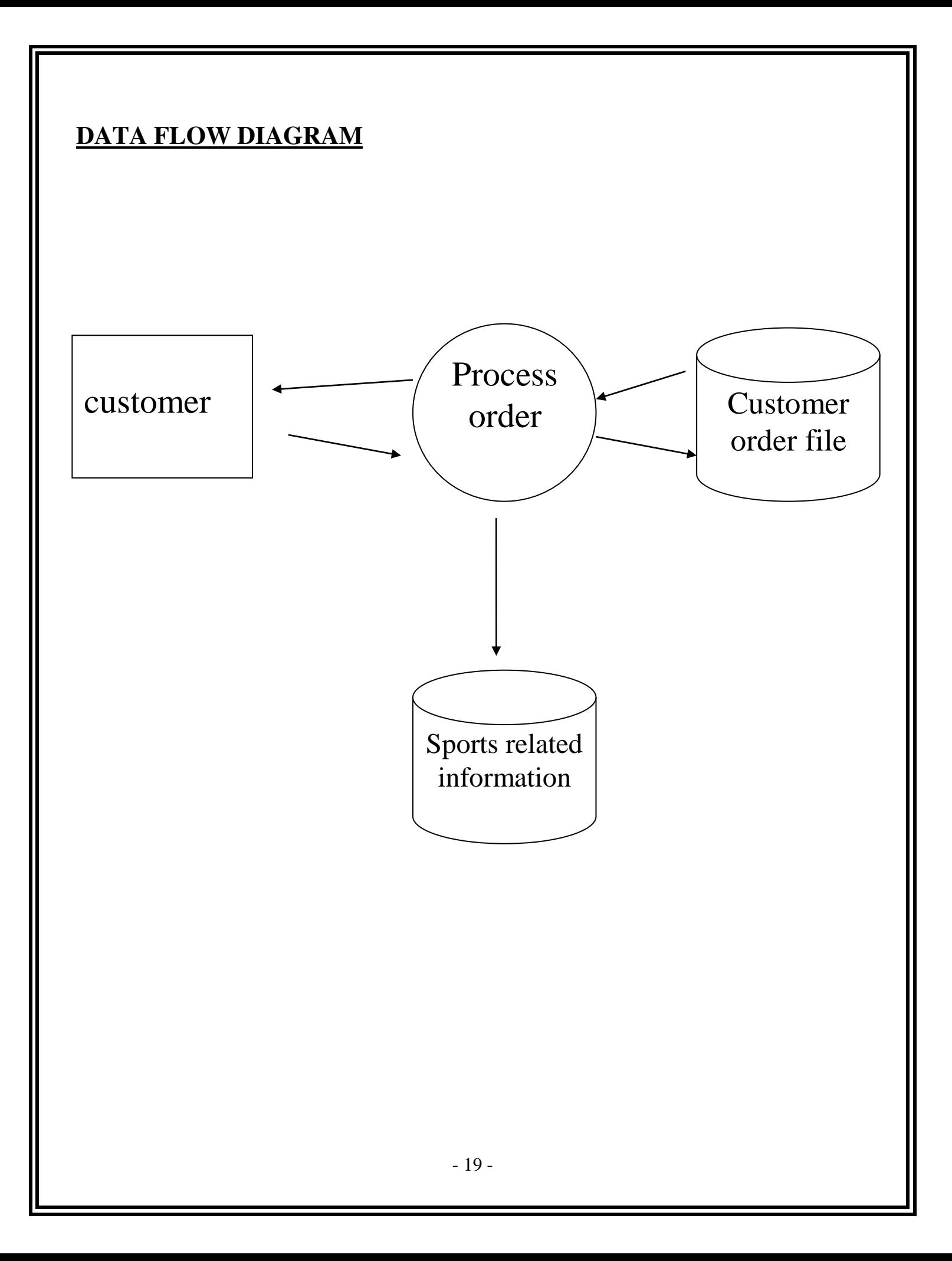

# **DATA STRUCTURE AND TABLE**

# **SignUp and LogIn Table:**

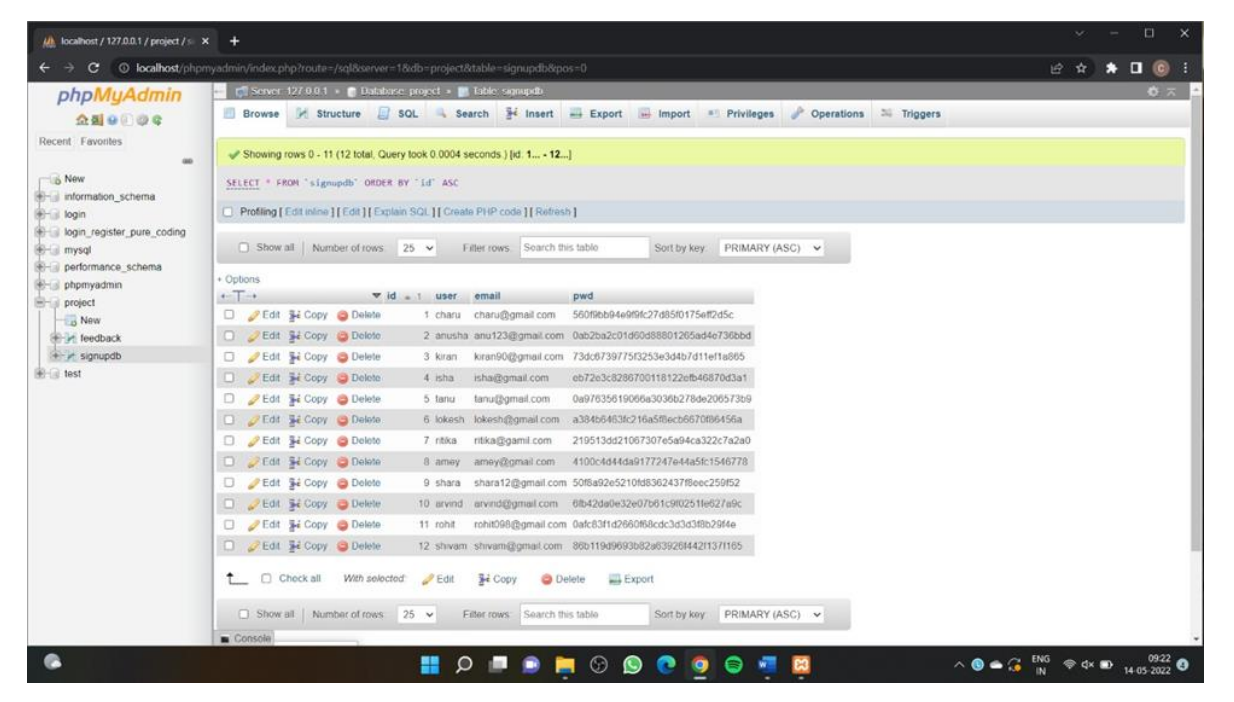

#### **Feedback Table:**

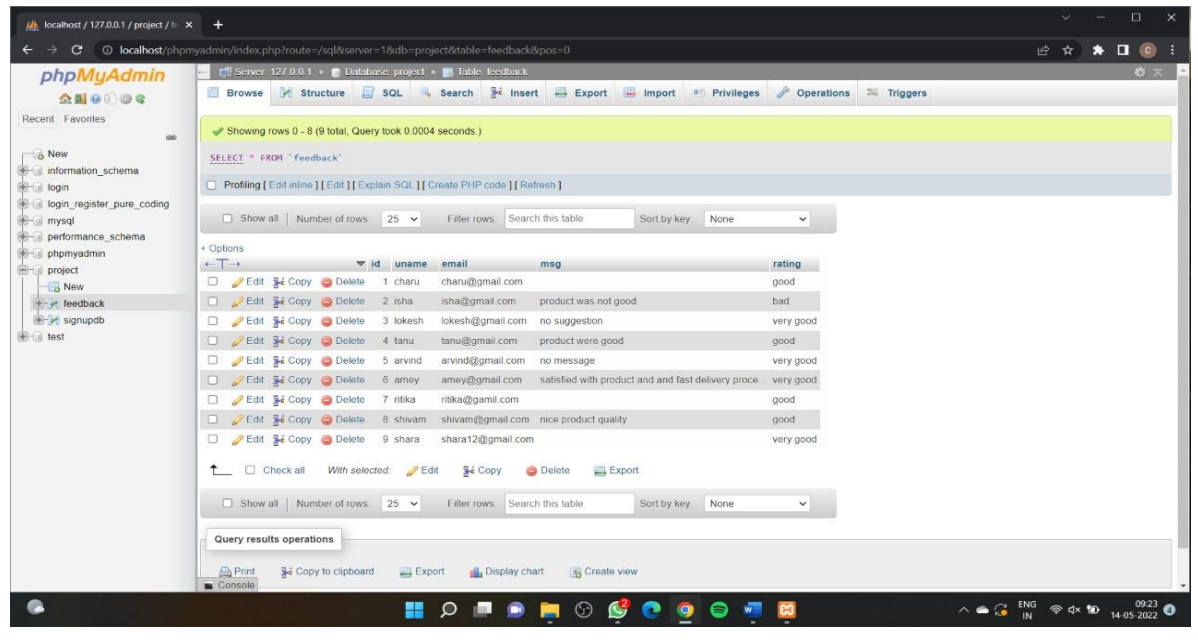

# **ENTITY RELATIONSHIP DIAGRAM**

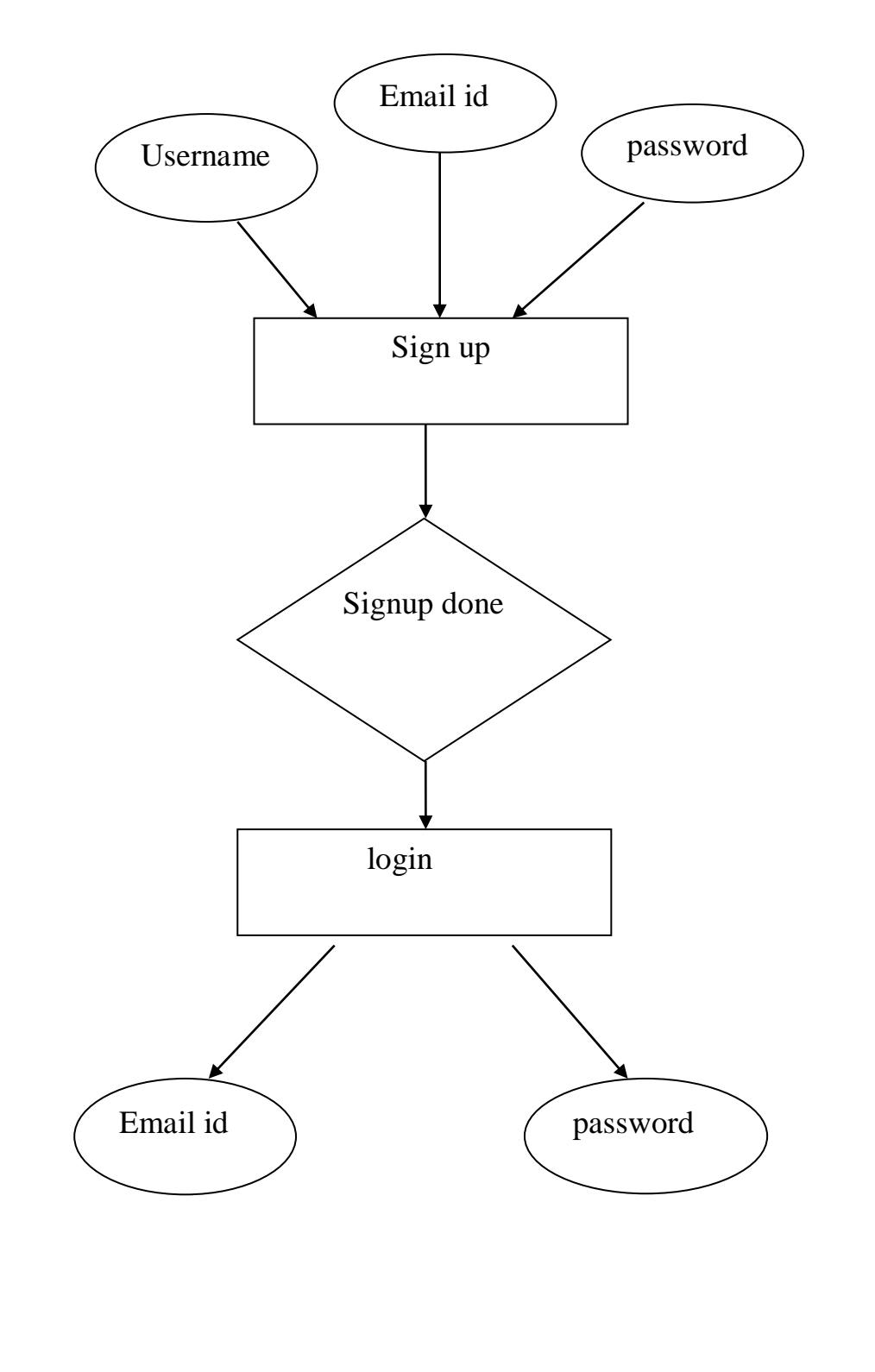

# System Design

# **FORM DESIGN**

# SignUp Form:

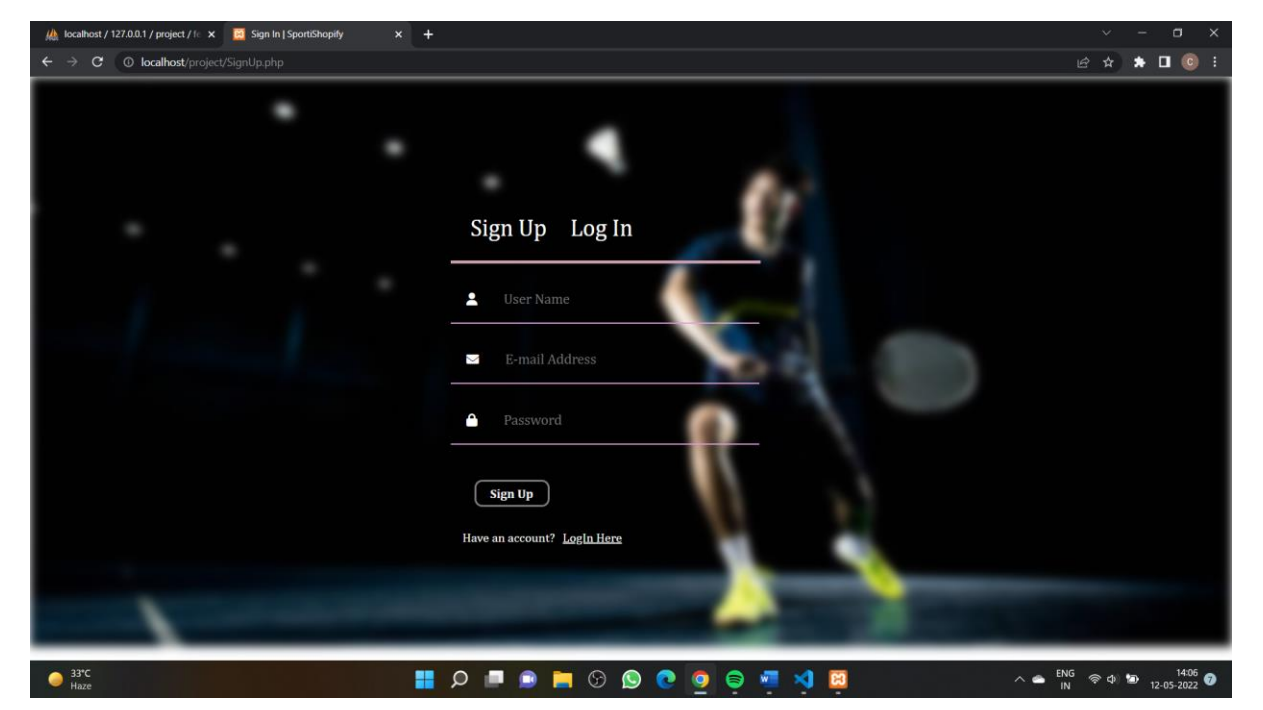

# LogIn Form:

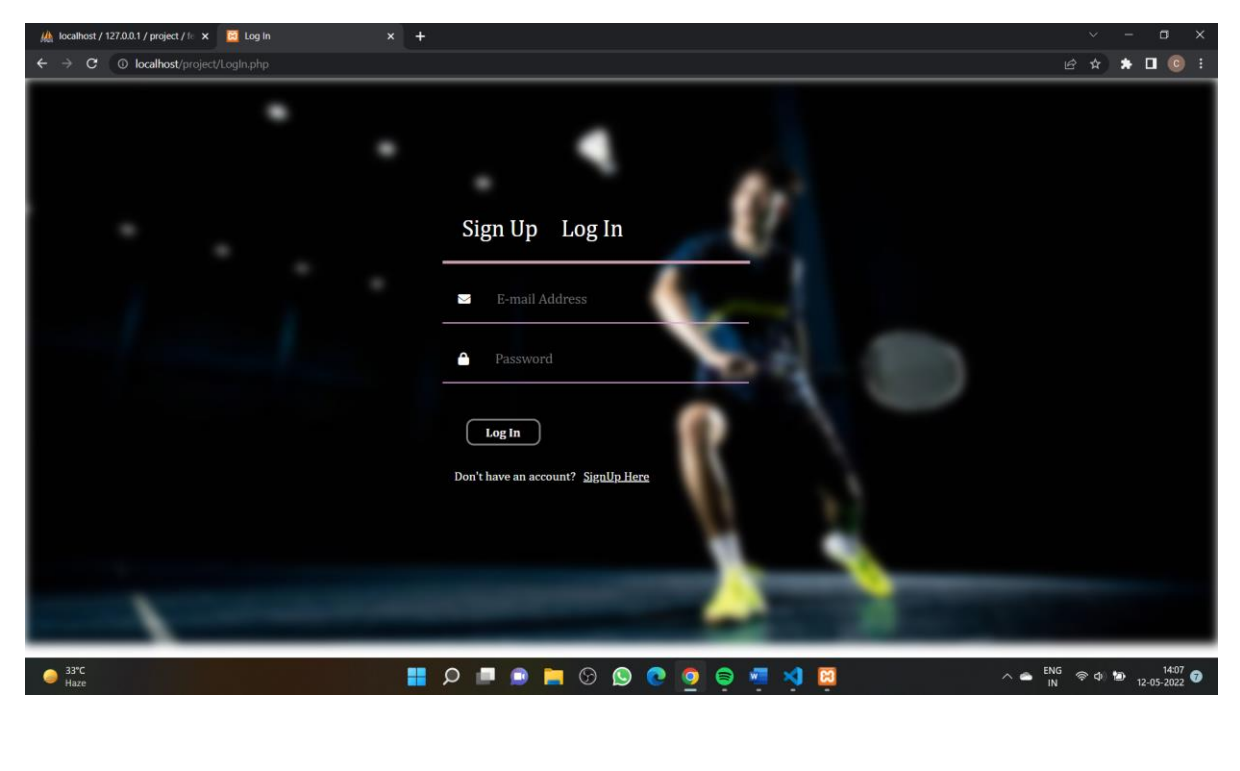

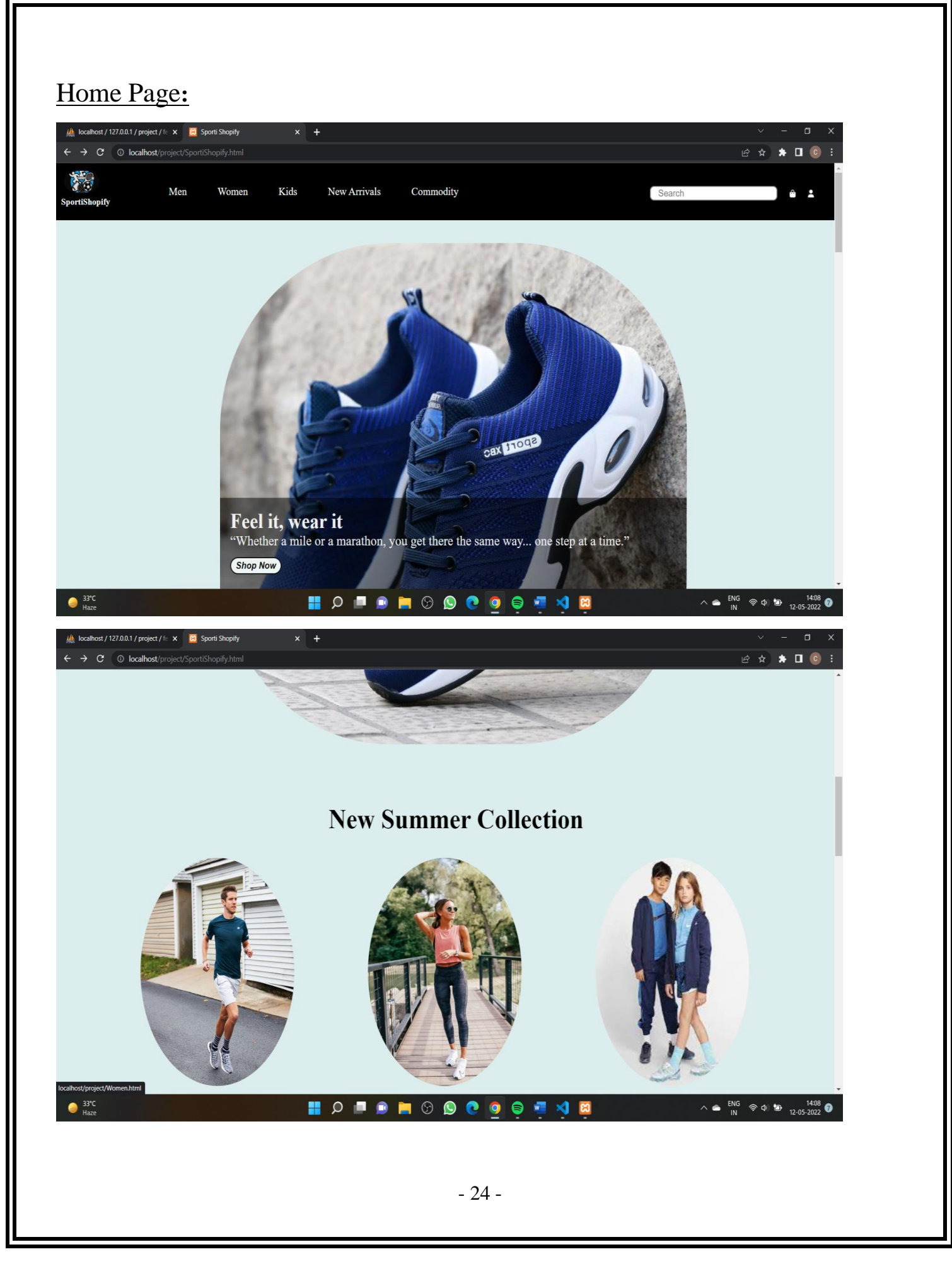

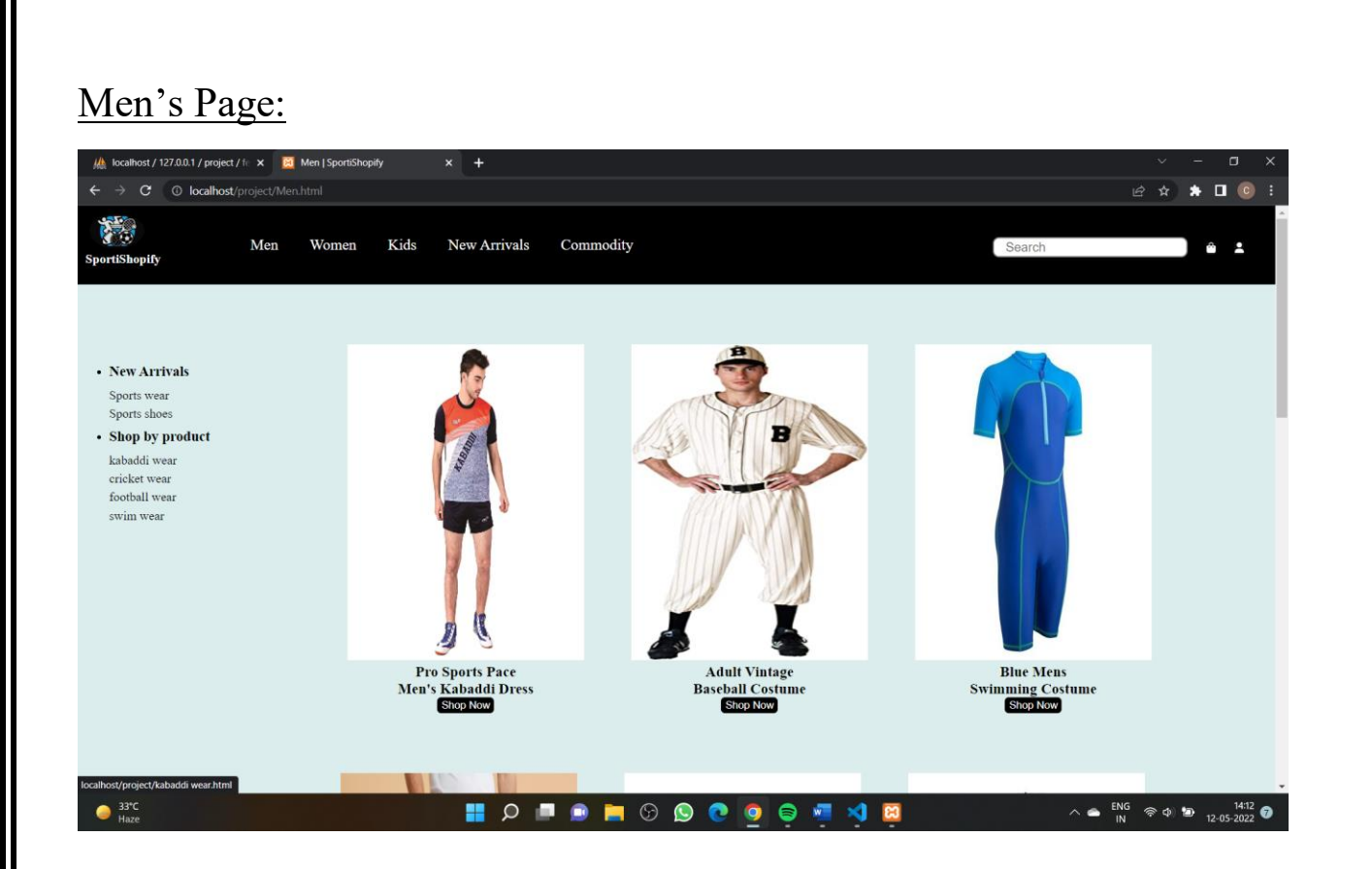

## Women's Page:

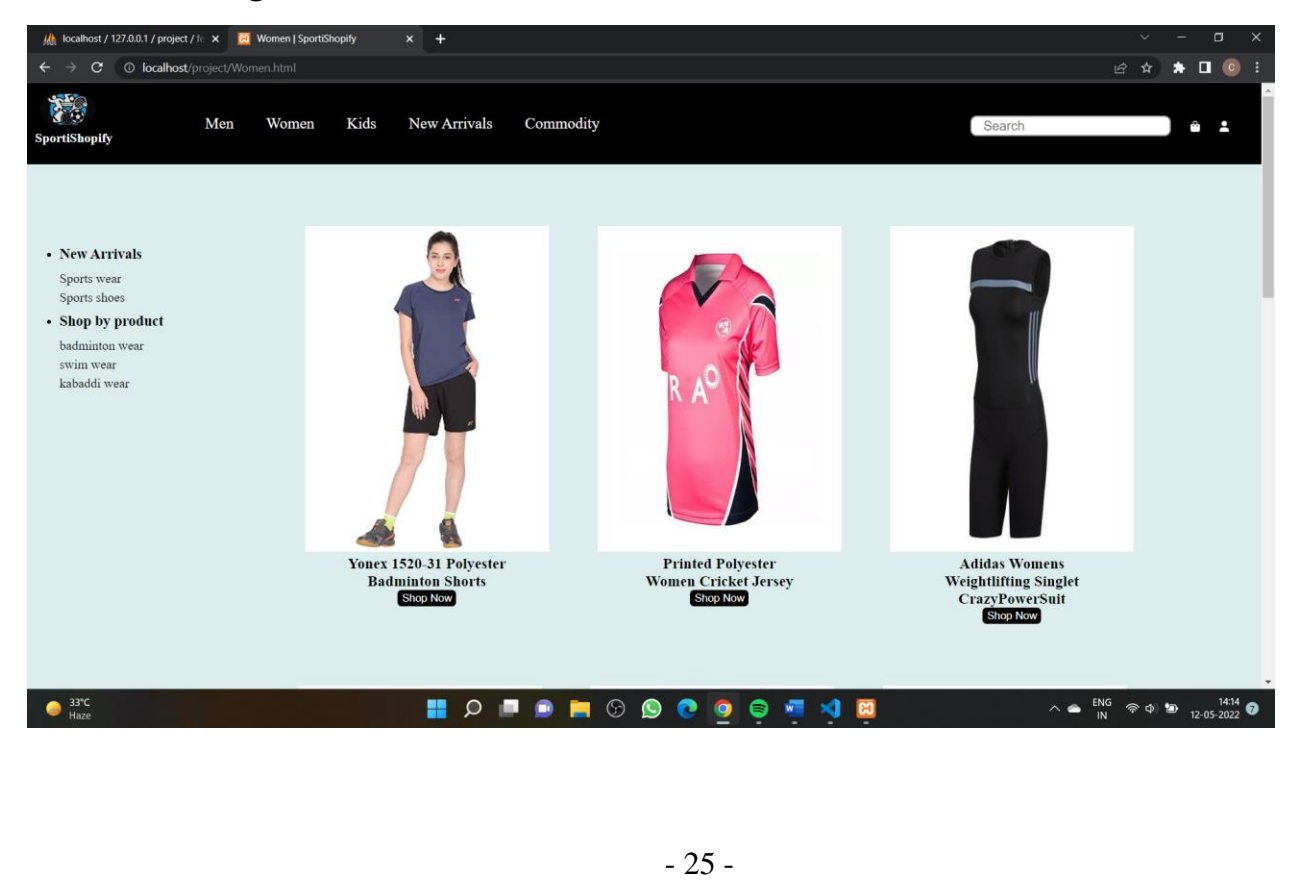

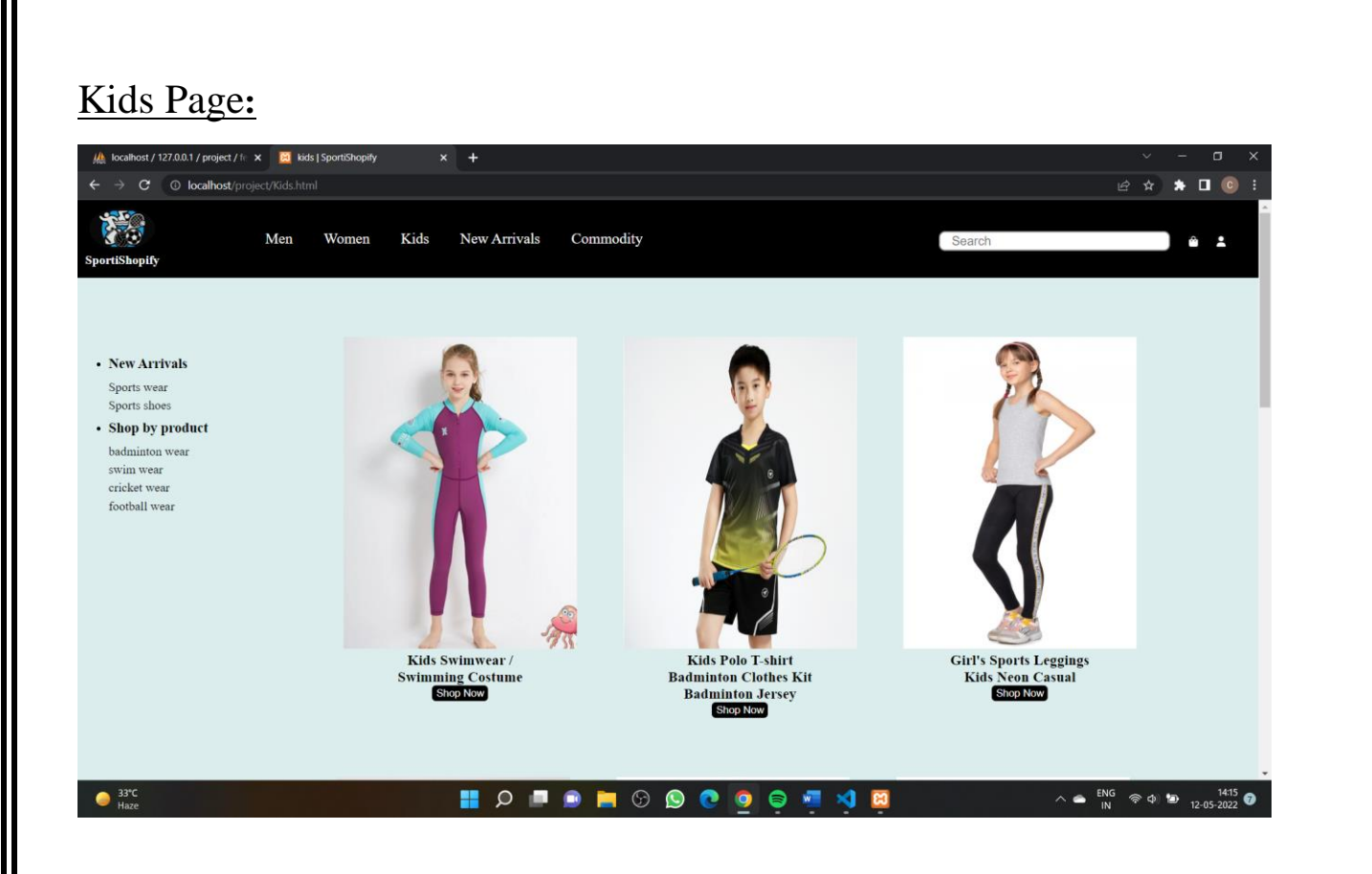

# New Arrivals Page:

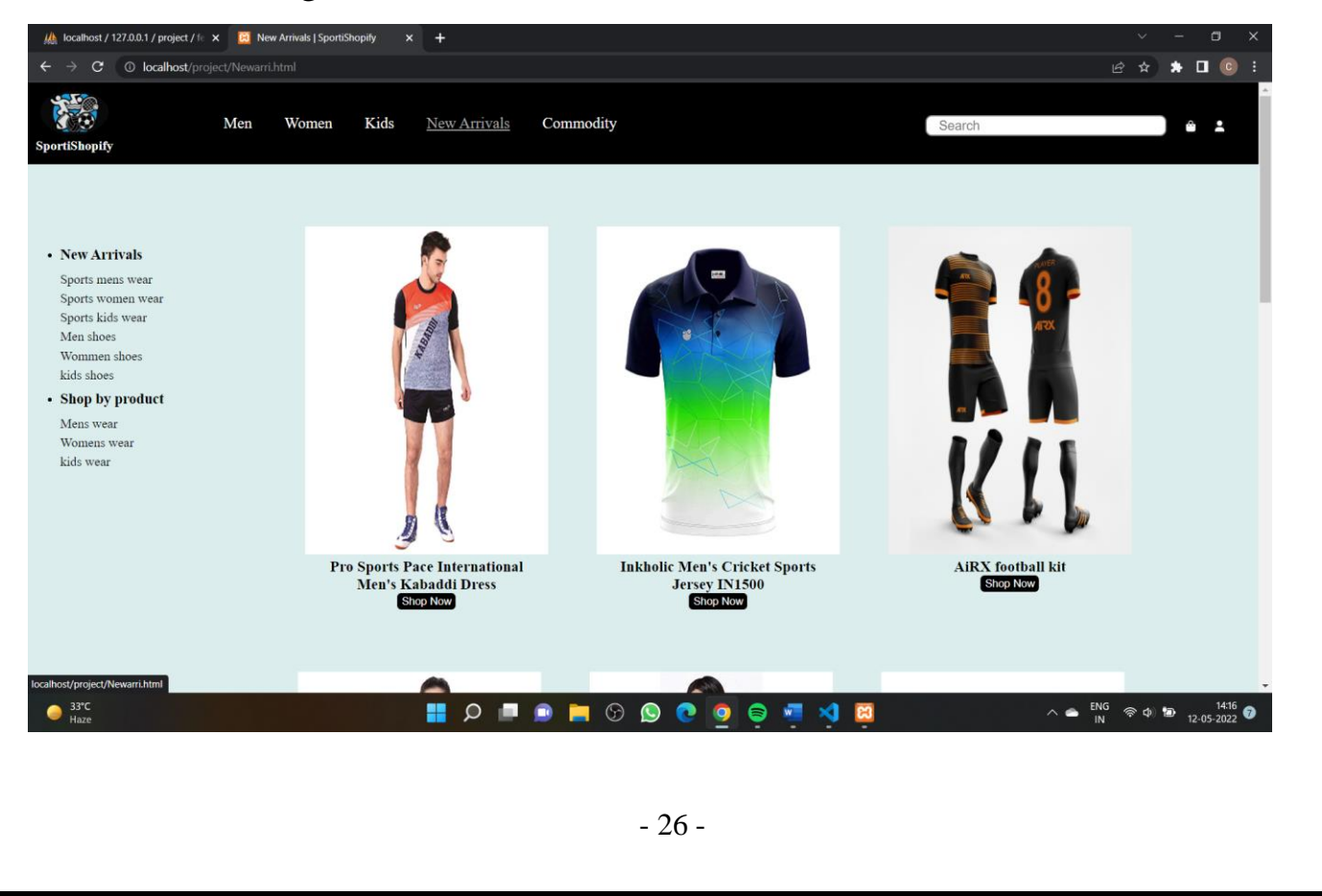

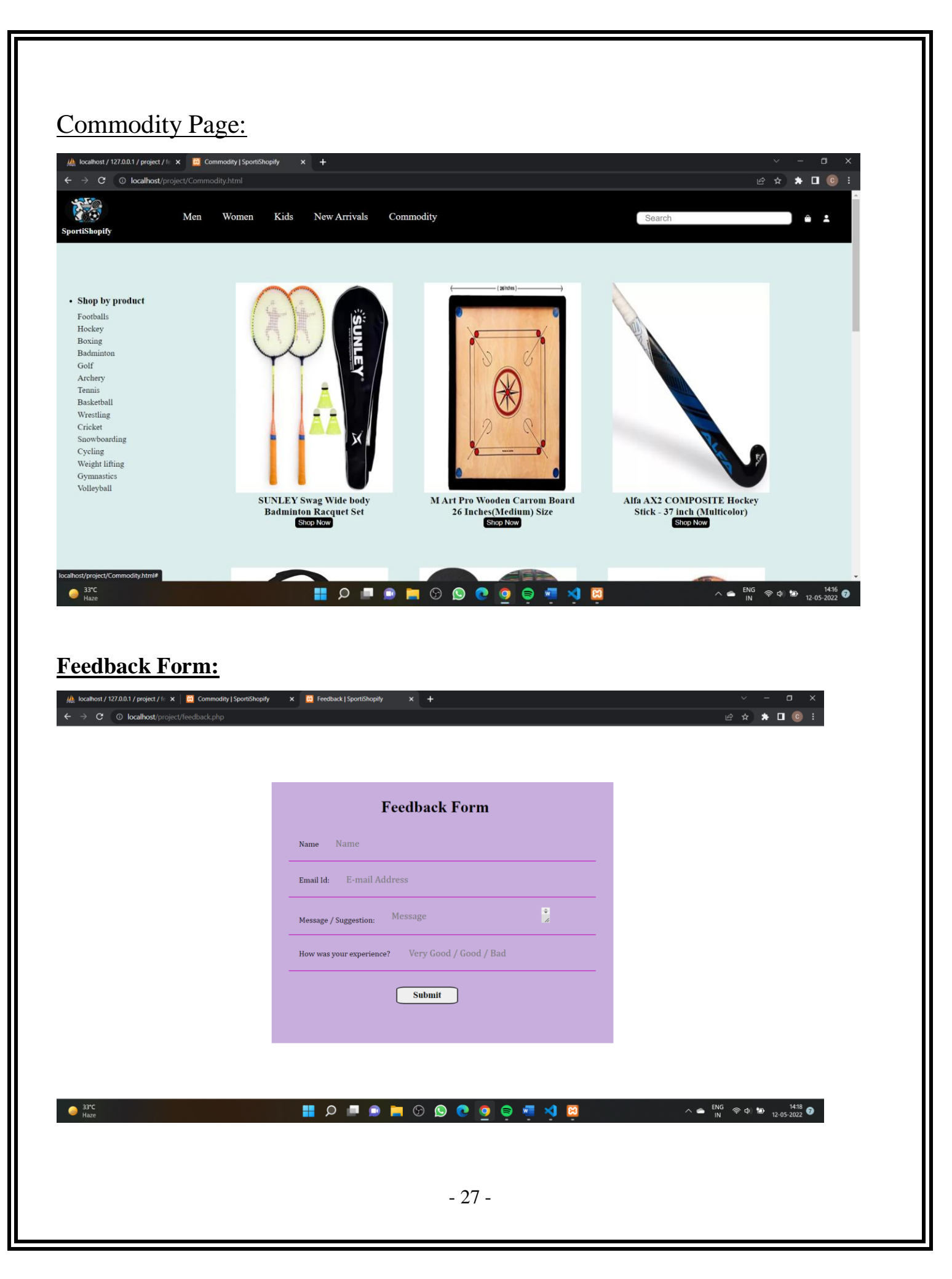

# **SOURCE CODE**

#### **SportiShopify.html:**

```
<!DOCTYPE html>
\lthtml lang="en">
<head>
<meta charset="UTF-8">
<meta http-equiv="X-UA-Compatible" content="IE=edge">
<meta name="viewport" content="width=device-width, initial-scale=1.0">
<title>Sporti Shopify</title>
<link rel="stylesheet" href="SportiShopify.css">
<script src="https://kit.fontawesome.com/71d03f0aab.js" 
crossorigin="anonymous"></script>
</head>
<body><div class="bck"></div>
\langle!-- left nav bar --\rangle<nav class="navbar background">
<div class="logo"><img src="img/logo.jpg" alt="Logo"><h4>SportiShopify</h4></div>
<ul class="navlist">
\langleli>a href="Men.html">Men\langlea>\langleli><li><a href="Women.html">Women</a></li>
<li><a href="Kids.html">Kids</a></li>
<li><a href="Newarri.html">New Arrivals</a></li>
<li><a href="Commodity.html">Commodity</a></li>
\langle \text{lll}\rangle
```

```
\langle!-- right nav bar --><div class="rightnav button">
<input type="text" name="search" id="search" placeholder=" Search">
<br/>button class="btn1"><i class="fa-solid fa-bag-shopping"></i></button>
\langle a \, \text{href="signUp.php"}\rangle \langle but \text{ton class}="bm2" \rangle\langlei class="fa-solid fa-user">\langlei>\langlebutton>\langlea>
\langlediv\rangle\langlenav><!-- New Arrival --> 
<div class="first">
<img src="img/shoes1.jpg" alt="">
\langlediv class="first-txt">
<h2>Feel it, wear it</h2>
<p>"Whether a mile or a marathon, you get there the same way... one step at a 
time."\lt/p<a href="shoes men.html"><button> Shop Now </button></a>
</div> 
</div> 
<div class="second">
<p> New Summer Collection</p>
<div class="sec"> 
\alpha href="Men.html">\alphaimg class="sec1" src="img/men wear1.jpg" alt="">\alpha\alpha href="Women.html">\alphaimg class="sec2" src="img/women wear4.jpg" alt="">\alpha<a href="Kids.html"><img class="sec3" src="img/kids wear.jpg" alt=""></a> 
\langlediv\rangle\langlediv\rangle<div class="third">
```
- 29 -

```
- 30 -
<p>Sports Goods</p>
\langle!-- third i -->
\langlediv class="third_i">
<div class="i">
\alpha href="#">\alpha class="third1" src="img/football kit1.jpg" alt="">\alpha<section>
<h3>AiRX football kit</h3>
</section>
\langlediv\rangle<div class="ii">
<a href="#"><img class="third2" src="img/wrestling headgear1.jpg" alt=""></a>
<section>
<h3>Cliff Keen F5 Tornado Headgear</h3>
</section>
\langlediv><div class="iii">
\alpha href="#">\alpha class="third3" src="img/golf kit1.jpg" alt="">\alpha<section>
<h3>Callaway Men's Strata Complete </h3>
</section>
\langlediv><div class="iv">
<a href="#"><img class="third4" src="img/bdmintan1.jpg" alt=""></a>
<section>
<h3>SUNLEY Swag Wide <br> Badminton Racquet Set</h3> 
</section>
\langlediv\rangle
```

```
\langlediv>\langle!-- third ii -->
<div class="third_i">
<div class="i">
<a href="#"><img class="third1" src="img/wrestling1.b.jpg" alt=""></a>
<section>
<h3>Lycot Fluid Fashion- Men's <br> Wrestling Plain</h3>
</section>
\langlediv\rangle<div class="ii">
<a href="#"><img class="third2" src="img/golf kit4.jpg" alt=""></a>
<section>
<h3>Leon 69 All Weather Synthetic <br> Golf Glove</h3>
</section>
\langlediv><div class="iii">
\alpha href="#">\alpha class="third3" src="img/carrom1.jpg" alt="">\alpha<section>
<h3>M Art Pro Wooden Carrom Board <br> 26 Inches(Medium) Size In Pakky Ply 
With <br/> <br/> Coins Striker And Powder(Brown)</h3>
</section>
</div>
<div class="iv">
<a href="football.html"><img class="third4" src="img/football1.jpg" alt=""></a>
<section>
<h3>ALKA COMBO CR7 FOOTBALL <br> WITH PUMP <br> Football Kit</h3> 
</section>
```
- 31 -
```
\langlediv>\langlediv>\langle!-- third iii -->
<div class="third_iii">
<div class="i">
<a href="hockey.html"><img class="third1" src="img/hockey1.jpg" alt=""></a>
<section>
<h3>Alfa AX2 COMPOSITE Hockey <br> Stick - 37 inch (Multicolor)</h3>
</section>
\langlediv><div class="ii">
\alpha href="#">\alpha class="third2" src="img/skateboard2.jpg" alt="">\alpha<section>
<h3>Jaspo Hurricane Ollie <br> Spiral Skateboard</h3>
</section>
\langlediv\rangle<div class="iii">
\alpha href="#">\alpha class="third3" src="img/archery1.jpg" alt="">\alpha<section>
<h3>GENESIS Kit - RH Black</h3>
</section>
</div>
<div class="iv">
<a href="#"><img class="third4" src="img/judo1.jpg" alt=""></a>
<section>
<h3>FUJI- Single Weave Judo Uniform- <br> Judo Gi- White</h3> 
</section>
```
 $\langle$ div $>$ 

 $\langle$ div $>$ 

 $\langle$ div $\rangle$ 

<!-- footer section -->

<footer class="foot">

<div class="foot\_i">

 $\langle ul \rangle$   $\langle h3 \rangle$ SHOP $\langle h3 \rangle$ 

 $\langle$ li $>$ a href="Men.html" $>$ Men $\langle$ a $>$  $\langle$ li $>$ 

<li><a href="Women.html">Women</a></li>

<li><a href="Kids.html">Kids</a></li>

 $\langle$ li $>$ a href="Newarri.html">New Arrivals $\langle$ a $>$ li $>$ 

<li><a href="Commodity.html">Commodity</a></li>

 $\langle \text{lll}\rangle$ 

 $\langle$ div $>$ 

```
<div class="foot_ii"> follow us on: <i class="fa-brands fa-facebook-square"></i>
```
 $\langle$ i class="fa-brands fa-instagram-square"> $\langle$ i>

<i class="fa-brands fa-twitter-square"></i>

 $br>$ 

<br>>  $<$ br>©Copyright All rights reserved.

 $\langle$ div $>$ 

<div class="foot\_iii">

<h3>CONTACT US</h3>

<br/>br>i class="fa-solid fa-phone"></i> +91-9456382664 <br><br/>br>

<br/>br> <i class="fa-solid fa-envelope"></i></i>>sportishopify@gmail.com

 $\langle$ div $\rangle$ 

</footer>

</body>

```
</html>
SportiShopify.css:
*{
  margin: 0;
  padding: 0; 
}
body{
  height: 2000px; 
  background-color: rgb(219, 238, 238);
}
.background{
  background: black;
  background-size:contain;
}
.navbar{
  display: flex;
  top: 0;
  width: 100%;
  height: 5%; 
}
.logo{
  width: 8%;
  display: inline;
  align-items: center;
  justify-content: center;
  padding-left: 10px;
```
padding-top: 8px;

```
- 35 -
  color: white;
}
.logo img{
  width: 70%;
  filter: invert();
  color: black;
  border-radius:90%;
  padding-left: 5px;
  padding-top: 2px;
}
/* -----------------------------left nav bar----------------------- */
.navlist{
  width: 70%;
  display: flex;
  align-items: center; 
  margin-left: 80px; 
}
.navlist li{
  list-style: none;
  padding: 20px 30px;
}
.navlist li a{
  text-decoration: none;
  color: white;
  font-size: larger;
}
.navlist li a:hover{
```

```
- 36 -
  color:darkgrey;
  text-decoration:underline;
}
/* ----------------------------right nav bar----------------------- */
.rightnav{
  width: 30%;
  text-align: right; 
  margin: 40px; 
}
#search{
  padding: 10px;
  font-size: medium;
  border: 2px solid gray;
  border-radius: 8px;
  width: 60%;
  height: 8%;
}
.btn1\{filter: invert();
  border: none;
  background-size:cover; 
  margin-left: 20px; 
}
.btn1:hover{
  color: gray;
  cursor: pointer;
}
```
# $.$ btn $2\{$

border: none;

filter: invert();

margin-left: 20px;

background-size: cover;

## }

```
.btn2:hover{
```
color: gray;

cursor: pointer;

# }

#### $.$ btn $3\{$

border: none;

filter: invert();

margin-left: 20px;

background-size: cover;

display: none;

# }

```
.btn3:hover{
```
color: gray;

cursor: pointer;

# }

```
/* -----------------------first part------------------------ */
```
# .first img {

margin-left: 320px;

margin-top: 40px;

width: 60%;

height: 30%;

```
border-radius: 330px;
}
.first .first-txt{
  position: absolute;
  bottom: 0px;
  background: rgba(0, 0, 0, 0.5); 
  color: #f1f1f1;
  width: 57.3%;
  height:120px;
  padding: 20px;
  margin-left: 320px;
  font-size: x-large;
}
.first-txt button{
  cursor: pointer;
  font-size: medium;
  font-style: italic;
  border-radius: 20px;
```
width: 100px;

height: 30px;

margin-top: 15px;

font-weight: bold;

background-color: rgb(238, 245, 245);

```
}
```
.first-txt button:hover{

cursor: pointer;

font-size: medium;

```
font-style: italic; 
  border-radius: 20px;
  width: 100px;
  height: 30px;
  margin-top: 15px;
  background-color: rgb(105, 105, 105);
} 
/* ------------------second part------------------- */
.second image{
  display: flex;
  padding-left: 120px;
}
.second p{
  padding-left:35% ;
  padding-top: 100px ;
  padding-bottom: 40px;
  font-size: 300%;
  font-weight: bold;
}
.sec{
  padding: 0px 85px;
}
.sec1 {
  width: 300px;
 height: 400px;
 background-size: cover;
 padding: 0px 70px ;
```

```
- 40 -
 border-radius: 100% ;
 margin-left: 10px;
}
.sec2{
  width: 300px;
  height: 400px;
  padding: 0px 70px;
  border-radius: 100% ;
}
.sec3{
  width: 300px;
  height: 400px;
  padding: 0px 70px;
  border-radius: 100% ;
}
/* ---------------------third part------------------------ */
.third p{
  padding-left:40% ;
  padding-top: 100px ;
  padding-bottom: 40px;
  font-size: 300%;
  font-weight: bold;
}
/* --------------------third_i------------------------------ */
.third_i{
  display: flex;
  margin-left: 2%;
```

```
margin-top: 5%;
}
.third1{
  width: 300px;
  height: 400px;
  padding: 0px 30px;
}
.i section{
  text-align: center;
}
.third2{
  width: 300px;
  height: 400px;
  padding: 0px 30px;
}
.ii section{
  text-align: center;
}
.third3{
  width: 300px;
  height: 400px;
  padding: 0px 30px;
}
.iii section{
  text-align:center;
}
.third4{
```

```
- 42 -
  width: 300px;
  height: 400px;
  padding: 0px 30px;
}
.iv section{
  text-align: center;
}
/* ---------------------------third_ii--------------------------- */
.third_ii{
  display: flex;
  margin-left: 2%;
  margin-top: 5%;
}
.third1{
  width: 300px;
  height: 400px;
  padding: 0px 30px;
}
.i section{
  text-align: center;
}
.third2{
  width: 300px;
  height: 400px;
  padding: 0px 30px;
}
.ii section{
```

```
text-align: center;
}
.third3{
  width: 300px;
  height: 400px;
  padding: 0px 30px;
}
.iii section{
  text-align:center;
}
.third4{
  width: 300px;
  height: 400px;
  padding: 0px 30px;
}
.iv section{
  text-align: center;
}
/* ---------------------------------third_iii---------------------- */
.third_iii{
  display: flex;
  margin-left: 2%;
  margin-top: 5%;
}
.third1{
  width: 300px;
  height: 400px;
```

```
padding: 0px 30px;
}
.i section{
  text-align: center;
}
.third2{
  width: 300px;
  height: 400px;
  padding: 0px 30px;
}
.ii section{
  text-align: center;
}
.third3{
  width: 300px;
  height: 400px;
  padding: 0px 30px;
}
.iii section{
  text-align:center;
}
.third4{
  width: 300px;
  height: 400px;
```
padding: 0px 30px;

# }

.iv section{

```
text-align: center;
}
/* ----------------------------footer section-------------------- */
.foot{
  background: rgba(4, 4, 4, 0.5); 
  background-color: black;
  margin-top: 5%;
  margin-bottom: 0;
  height: 15%;
  color: whitesmoke;
  display: flex;
}
.foot_i{
  padding-top: 35px;
  padding-left: 100px;
  padding-bottom: 5px;
  color:whitesmoke; 
  list-style: none; 
}
.foot_i li{
  padding-top: 20%;
  list-style: none;
  font-size: medium;
}
.foot_i li a{
  text-decoration: none;
  color: white;
```

```
}
.foot_i li a:hover{
  text-decoration: none;
  color: rgb(139, 137, 137);
}
.foot .foot_ii {
  text-align: center;
  padding-top: 200px;
  font-size: larger;
  padding-left: 450px;
}
.foot_iii{
  text-align: left;
  padding-left: 320px;
  padding-top: 35px; 
}
Men.html:
<!DOCTYPE html>
<html lang="en">
<head>
<meta charset="UTF-8">
```

```
<meta http-equiv="X-UA-Compatible" content="IE=edge">
```

```
<meta name="viewport" content="width=device-width, initial-scale=1.0">
```

```
<title>Men | SportiShopify </title>
```

```
<link rel="stylesheet" href="men.css">
```
<script src="https://kit.fontawesome.com/71d03f0aab.js"

```
crossorigin="anonymous"></script>
```

```
</head>
<body><div class="bck"></div>
\langle!-- left nav bar --\rangle<nav class="navbar background">
<div class="logo"><img src="img/logo.jpg" alt="Logo"><h4> 
SportiShopify</h4></div>
<ul class="navlist"> 
<li><a href="Men.html">Men</a></li>
<li><a href="Women.html">Women</a></li>
<li><a href="Kids.html">Kids</a></li>
\langleli>a href="Newarri.html">New Arrivals\langle/a>/li><li><a href="Commodity.html">Commodity</a></li>
\langle \text{ul} \rangle\langle!-- right nav bar --><div class="rightnav button">
<input type="text" name="search" id="search" placeholder=" Search">
\ltbutton class="btn1">\lti class="fa-solid fa-bag-shopping">\lt/i>\lt/button>
\langlea href="SignUp.php">
<button class="btn2"><i class="fa-solid fa-user"></i></button></a>
\langlediv\rangle\langlenav>\langle!-- side_nav bar --\rangle<div class="nav_newarr1">
<ul class="side_nav1">
<li>h4>New Arrivals</h4>\langleul\rangle
```
- 47 -

```
<a href="men sportwear.html"><li>Sports wear</li></a>
\langle a \text{ href}="shoes men.html"\langle b \ranglei=>Sports shoes\langle b \ranglei=\langle a \rangle\langle \text{lll}\rangle\langleli\rangle<li><h4>Shop by product</h4>
\langleul\rangle<a href="kabaddi wear.html"><li>kabaddi wear</li></a>
\langle a \rangle href="cricket wear.html"\langle b \rangle is cricket wear\langle b \rangle is \langle a \rangle<a href="#"><li>football wear</li></a>
\langle a \text{ href}="#">\langle b \text{ hinter} \rangle \line{\sigma_{\sigma_{\sigma_{\sigma_{\sigma_{\sigma_{\sigma_{\sigma_{\sigma_{\sigma_{\sigma_{\sigma_}}}}
\langle \text{ul} \rangle\langleli\rangle\langle \text{lll}\rangle\langle!-- third_i -->
<div class="third_i">
<div class="i">
\alpha href="kabaddi wear.html">\alphaimg class="third1" src="img/kabaddi1.jpg" alt="">\alpha>
<section>
<h3>Pro Sports Pace <br> Men's Kabaddi Dress</h3>
<a href="kabaddi wear.html"><button class="one">Shop Now</button></a>
</section>
</div>
<div class="ii">
<a href="#"><img class="third2" src="img/baseball1.jpg" alt=""></a>
<section>
<h3>Adult Vintage <br> Baseball Costume</h3>
\langle a \text{ href}="#"\ranglebutton class="one"\rangleShop Now\langle b \text{utton} \rangle \langle a \rangle
```

```
- 48 -
```

```
- 49 -
</section>
\langlediv><div class="iii">
\alpha href="#">\alpha class="third3" src="img/swim1.jpg" alt="">\alpha<section>
<h3>Blue Mens <br> Swimming Costume</h3>
<a href="#"><button class="one">Shop Now</button></a>
</section>
\langlediv>\langlediv>\langlediv>\langle!-- third_ii -->
\langlediv class="third ii">
<div class="i">
<a href="#"><img class="third1" src="img/horseride1.jpg" alt=""></a>
<section>
\langle h3\rangleFOUGANZA 140 \langle br \rangleHorse Riding \langle h3\rangle<a href="#"><button class="one">Shop Now</button></a>
</section>
\langlediv\rangle<div class="ii">
<a href="cricket wear.html"><img class="third2" src="img/cricket1.jpg" alt=""></a>
<section>
<h3>Inkholic Men's <br> Cricket Jersey </h3>
<a href="cricket wear.html"><button class="one">Shop Now</button></a>
</section>
\langlediv\rangle
```

```
<div class="iii">
\alpha href="#">\alphaimg class="third3" src="img/hockey kit1.jpg" alt="">\alpha<section>
<h3>Rakshak Blue Hockey<br> Goal Keeper Kit</h3>
<a href="#"><button class="one">Shop Now</button></a>
</section>
\langlediv\rangle</div>
\langlediv>\langle!-- third iii -->
<div class="third_iii">
<div class="i">
\alpha href="#">\alpha class="third1" src="img/football kit1.jpg" alt="">\alpha<section>
<h3>AiRX football kit</h3>
<a href="#"><button class="one">Shop Now</button></a>
</section>
</div>
<div class="ii">
\alpha href="#">\alpha class="third2" src="img/tennis1.jpg" alt="">\alpha<section>
<h3>Nike Tennis Clothes <br> Mens Shop Clothing</h3>
<a href="#"><button class="one">Shop Now</button></a>
</section>
\langlediv\rangle<div class="iii">
\alpha href="men sportwear.html">\alphaimg class="third1" src= "img/jogging1.jpg" alt="">\alpha>
```
<section>

<h3>Dpassion Men's Sport<br> wear Regular Track </h3>

 $\alpha$  href="men sportwear.html"> $\alpha$ button class="one">Shop Now $\alpha$ button> $\alpha$ 

</section>

 $\langle$ div $\rangle$ 

 $\langle$ div $>$ 

 $\langle$ div $\rangle$ 

<!-- footer section -->

<footer class="foot">

<div class="foot\_i">

 $\langle u \rangle \langle h3 \rangle \langle S HOP \langle h3 \rangle$ 

 $\langle$ li $>$ a href="Men.html" $>$ Men $\langle$ a $>$  $\langle$ li $>$ 

```
<li><a href="Women.html">Women</a></li>
```
<li><a href="Kids.html">Kids</a></li>

 $\langle$ li $>$ a href="Newarri.html">New Arrivals $\langle$ a $>$ 

<li><a href="Commodity.html">Commodity</a></li>

 $\langle \text{ul} \rangle$ 

 $\langle$ div $>$ 

<div class="foot\_ii"> follow us on: <i class="fa-brands fa-facebook-square"></i>

 $\langle$ i class="fa-brands fa-instagram-square"> $\langle$ i>

<i class="fa-brands fa-twitter-square"></i>

 $br>$ 

<br>>  $<$ br>©Copyright All rights reserved.

 $\langle$ div $\rangle$ 

<div class="foot\_iii">

<h3>CONTACT US</h3>

 $\langle b$ r> $\langle b$  class="fa-solid fa-phone"> $\langle b \rangle$  +91-9456382664  $\langle b$ r>

- 51 -

```
<br/> </r> </r> </r> class="fa-solid fa-envelope"></i></r>> sportishopify@gmail.com
```
 $\langle$ div $>$ 

</footer>

</body>

</html>

## **men.css:**

# \*{

margin: 0;

padding: 0;

# }

# body{

```
height: 2000px;
```

```
background-color: rgb(219, 238, 238);
```
# }

```
.background{
```
background: black;

background-size:contain;

## }

```
.navbar{
```
display: flex;

top: 0;

width: 100%;

height: 5%;

# }

```
.logo{
```
width: 8%;

display: inline;

```
align-items: center;
  justify-content: center;
  padding-left: 10px;
  padding-top: 8px; 
  color: white; 
}
.logo img{
  width: 70%;
  filter: invert();
  color: black;
  border-radius:90%;
  padding-left: 5px;
  padding-top: 2px;
}
/* -----------------------------left nav bar----------------------- */
.navlist{
  width: 70%;
  display: flex;
  align-items: center; 
  margin-left: 90px; 
}
.navlist li{
  list-style: none;
  padding: 20px 20px;
}
.navlist li a{
  text-decoration: none;
```

```
color: white;
  font-size: larger;
}
.navlist li a:hover{
  color:darkgrey;
  text-decoration:underline;
}
/* ----------------------------right nav bar----------------------- */
.rightnav{
  width: 30%;
  text-align: right; 
  margin: 40px; 
}
#search{
  padding: 10px;
  font-size: medium;
  border: 2px solid gray;
  border-radius: 8px;
  width: 60%;
  height: 8%;
}
.btn1\{filter: invert();
  border: none;
  background-size:cover; 
  margin-left: 20px; 
}
```

```
.btn1:hover{
```

```
color: gray;
```
cursor: pointer;

# }

## . $btn2$ {

border: none;

filter: invert();

margin-left: 20px;

background-size: cover;

# }

```
.btn2:hover{
```
color: gray;

cursor: pointer;

#### }

# $.$ btn $3$ {

border: none;

filter: invert();

margin-left: 20px;

background-size: cover;

display: none;

#### }

```
.btn3:hover{
```
color: gray;

cursor: pointer;

#### }

```
/* --------------------nav_newarr1------------------- */
```
.nav\_newarr1{

```
display: flex;
}
/* -----------------------side_nav bar------------------- */
.side_nav1{
  padding-left: 40px;
  padding-top: 90px;
  padding-right: 90px;
  width: 10%; 
}
.side_nav1 h4{
  padding-bottom: 5px;
  padding-top: 5px;
  font-size: 18px;
}
.side_nav1 li{
  padding-top: 5px;
}
.side_nav1 li a{
  list-style: none;
  text-decoration: none;
  color: rgb(11, 11, 11);
}
.side_nav1 li a:hover{
  list-style: none;
  text-decoration: none;
  color: rgb(241, 8, 8);
  text-decoration: underline;
```

```
}
/* ---------------------------third_i------------------------ */
.third_i{
  display: flex;
  margin-left: 2%;
  margin-top: 5%;
}
.third1{
  width: 300px;
  height: 400px;
  padding: 0px 30px;
}
.i section{
  text-align: center;
}
.one{
  border-radius: 5px;
  color: white;
  background-color: black;
  width: 20%;
  height: 20%;
}
.one:hover{
  border-radius: 5px;
  color: white;
  background-color: rgb(61, 60, 60);
  width: 20%;
```
- 57 -

```
height: 20%;
  cursor: pointer;
}
.third2{
  width: 300px;
  height: 400px;
  padding: 0px 30px;
}
.ii section{
  text-align: center;
}
.third3{
  width: 300px;
  height: 400px;
  padding: 0px 30px;
}
.iii section{
  text-align:center;
}
/* ----------------------------third_ii-------------------------- */
.third_ii{
  display: flex;
  margin-left: 20%;
  margin-top: 5%;
}
.third1{
  width: 300px;
```

```
height: 400px;
  padding: 0px 30px;
}
.i section{
  text-align: center;
}
.third2{
  width: 300px;
  height: 400px;
  padding: 0px 30px;
}
.ii section{
  text-align: center;
}
.third3{
  width: 300px;
  height: 400px;
  padding: 0px 30px;
}
.iii section{
  text-align:center;
}
/* ----------------------------third_iii--------------------------- */
.third_iii{
  display: flex;
  margin-left: 20%;
  margin-top: 5%;
```

```
}
.third1{
  width: 300px;
  height: 400px;
  padding: 0px 30px;
}
.i section{
  text-align: center;
}
.third2{
  width: 300px;
  height: 400px;
  padding: 0px 30px;
}
.ii section{
  text-align: center;
}
.third3{
  width: 300px;
  height: 400px;
  padding: 0px 30px;
}
.iii section{
  text-align:center;
}
/* ----------------------------footer section-------------------- */
.foot{
```

```
background: rgba(4, 4, 4, 0.5); 
background-color: black;
margin-top: 5%;
margin-bottom: 0;
height: 15%;
color: whitesmoke;
display: flex;
```
#### }

## .foot\_i{

padding-top: 35px;

padding-left: 100px;

padding-bottom: 5px;

color:whitesmoke;

list-style: none;

#### }

.foot\_i li{

padding-top: 20%;

list-style: none;

font-size: medium;

## }

.foot\_i li a{

text-decoration: none;

color: white;

# }

```
.foot_i li a:hover{
```
text-decoration: none;

color: rgb(139, 137, 137);

}

```
.foot .foot_ii {
  text-align: center;
  padding-top: 200px;
  font-size: larger;
  padding-left: 450px; 
}
.foot_iii{
  text-align: left;
  padding-left: 320px;
  padding-top: 35px; 
}
men sportswear.html:
<!DOCTYPE html>
<html lang="en">
<head>
<meta charset="UTF-8">
<meta http-equiv="X-UA-Compatible" content="IE=edge">
<meta name="viewport" content="width=device-width, initial-scale=1.0">
<title>Sports Wear | Men | SportiShopify </title>
<link rel="stylesheet" href="kabaddi wear.css">
<script src="https://kit.fontawesome.com/71d03f0aab.js" 
crossorigin="anonymous"></script>
</head>
<body>
<div class="bck"></div>
\langle!-- left nav bar --\rangle
```
<nav class="navbar background">

```
<div class="logo"><img src="img/logo.jpg" alt="Logo"><h4>SportiShopify</h4></div>
<ul class="navlist">
```
<li><a href="Men.html">Men</a></li>

```
<li><a href="Women.html">Women</a></li>
```

```
<li><a href="Kids.html">Kids</a></li>
```

```
\langleli>a href="Newarri.html">New Arrivals\langle/a>
```

```
<li><a href="Commodity.html">Commodity</a></li>
```
 $\langle \text{ul} \rangle$ 

 $\langle$ !-- right nav bar -- $>$ 

<div class="rightnav button">

```
<input type="text" name="search" id="search" placeholder=" Search">
```

```
\ltbutton class="btn1">\lti class="fa-solid fa-bag-shopping">\lt/i>\lt/button>
```

```
\langlea href="SignUp.php">
```

```
<br/>button class="btn2"><i class="fa-solid fa-user"></i></button>
```
</a>

 $\langle$ div $\rangle$ 

 $\langle$ nav $>$ 

```
\langle!-- third_i -->
```

```
<div class="third_i">
```

```
<div class="i">
```

```
<img class="third1" src="img/jogging3.jpg" alt="">
```
<section>

```
<h4>Mens Running Pants, <br> Nike Clothes Mens</h4>
```

```
<h3>Price: <i class="fa-solid fa-indian-rupee-sign"></i> 399.00</h3>
```

```
<button class="one">Add To Cart</button>
```
</section>

```
- 64 -
\langlediv><div class="ii">
\langle simmondum class="third2" src="img/jogging4.jpg" alt="">
<section>
<h4>JD Williams <br> Men's Sportswear & Sports Clothing </h4>
<h3>Price: <i class="fa-solid fa-indian-rupee-sign"></i> 699.00</h3>
<button class="one">Add To Cart</button>
</section>
\langlediv\rangle<div class="iii">
<img class="third3" src="img/jogging9.jpg" alt="">
<section>
<h4>Nick Mens Workout Clothes</h4>
<h3>Price: <i class="fa-solid fa-indian-rupee-sign"></i> 350.00</h3>
<button class="one">Add To Cart</button>
</section>
</div>
<div class="iv">
<img class="third4" src="img/jogging5.jpg" alt="">
<section>
<h4>adidas Performance Primegreen <br> Essentials 3 Stripe Tracksuit</h4>
<h3>Price: <i class="fa-solid fa-indian-rupee-sign"></i> 799.00</h3>
<button class="one">Add To Cart</button>
</section>
\langlediv\rangle\langlediv\rangle\langle!-- third_ii -->
```

```
- 65 -
<div class="third_i">
<div class="i">
<img class="third1" src="img/jogging2.png" alt="">
<section>
<h4>Gym Wear Mens Nike Online Sale, UP TO</h4>
<h3>Price: <i class="fa-solid fa-indian-rupee-sign"></i> 729.00</h3>
<button class="one">Add To Cart</button>
</section>
\langlediv\rangle<div class="ii">
<img class="third2" src="img/jogging8.jpg" alt="">
<section>
<h4>CAMPUS SUTRA <br> Striped Men Mandarin Collar Blue T-Shirt</h4>
<h3>Price: <i class="fa-solid fa-indian-rupee-sign"></i> 649.00</h3>
<button class="one">Add To Cart</button>
</section>
</div> 
<div class="iii">
<img class="third3" src="img/jogging1.jpg" alt="">
<section>
<h4>Dpassion Men's Sport wear Regular <br> Fit Gym t-Shirt and Track Pant 
Comb_0 < h4<h3>Price: <i class="fa-solid fa-indian-rupee-sign"></i> 989.00</h3>
<button class="one">Add To Cart</button>
</section>
\langlediv\ranglediv class="iv">
```

```
<img class="third4" src="img/jogging11.jpg" alt="">
<section>
<h4>VERO LIE <br>Color Block Men Grey Sports Shorts</h4>
\langleh3>Price: \langlei class="fa-solid fa-indian-rupee-sign">\langlei> 616.00\langleh3>
<button class="one">Add To Cart</button>
</section>
\langlediv\rangle</div>
\langle!-- third_iii -->
<div class="third_i">
<div class="i">
\langleimg class="third1" src="img/jogging6.jpg" alt="">
<section>
<h4>Vitaan Solid Men Blue Sports Shorts, <br> Gym Shorts, Regular Shorts</h4>
<h3>Price: <i class="fa-solid fa-indian-rupee-sign"></i> 199.00</h3>
<button class="one">Add To Cart</button>
</section>
</div>
<div class="ii">
<img class="third2" src="img/jogging12.jpg" alt="">
<section>
<h4>HRX by Hrithik Roshan <br> Self Design Men Round or Crew Grey T-Shirt</h4>
<h3>Price: <i class="fa-solid fa-indian-rupee-sign"></i> 249.00</h3>
<button class="one">Add To Cart</button>
</section>
\langlediv\rangle<div class="iii">
```
- 66 -

```
<img class="third3" src="img/jogging10.jpg" alt="">
```
<section>

```
<h4>gaiam Men's 1/4 Zip Up Activewear Pullover <br>Shirt - Long Sleeve Running &
```
Yoga Sweater</h4>

```
<h3>Price: <i class="fa-solid fa-indian-rupee-sign"></i> 559.00</h3>
```

```
<button class="one">Add To Cart</button>
```
</section>

 $\langle$ div $\rangle$ 

<div class="iv">

```
<img class="third4" src="img/jogging7.jpg" alt="">
```
<section>

```
<h4>MANIAC <br> Color Block Men Round Neck Dark Green T-Shirt</h4>
```

```
<h3>Price: <i class="fa-solid fa-indian-rupee-sign"></i> 299.00</h3>
```

```
<button class="one">Add To Cart</button>
```
</section>

 $\langle$ div $\rangle$ 

 $\langle$ div $\rangle$ 

</div>

<!-- footer section -->

<footer class="foot">

<div class="foot\_i">

 $\langle ul \rangle$   $\langle h3 \rangle$ SHOP $\langle h3 \rangle$ 

```
<li>sa href="Men.html">Men</a>/li>
```
<li><a href="Women.html">Women</a></li>

<li><a href="Kids.html">Kids</a></li>

 $\langle$ li $>$ a href="Newarri.html">New Arrivals $\langle$ a $>$ li $>$ 

<li><a href="Commodity.html">Commodity</a></li>
$\langle u|$ 

</div>

<div class="foot\_ii"> follow us on: <i class="fa-brands fa-facebook-square"></i>

 $\langle$ i class="fa-brands fa-instagram-square"> $\langle$ i>

<i class="fa-brands fa-twitter-square"></i>

 $br>$ 

 $\langle b r \rangle \&\# 169$ ; Copyright All rights reserved.

 $\langle$ div $\rangle$ 

<div class="foot\_iii">

<h3>CONTACT US</h3>

```
\frac{\text{th}}{\text{cm}} <i class="fa-solid fa-phone"> </i> +91-9456382664 <br/>
```
<br> <i class="fa-solid fa-envelope"></i> sportishopify@gmail.com

 $\langle$ div $\rangle$ 

</footer>

</body>

 $\langle$ html $>$ 

#### **shoes men.html:**

<!DOCTYPE html>

 $\lt$ html lang="en">

<head>

<meta charset="UTF-8">

<meta http-equiv="X-UA-Compatible" content="IE=edge">

<meta name="viewport" content="width=device-width, initial-scale=1.0">

<title>Shoes | Men | SportiShopify </title>

<link rel="stylesheet" href="kabaddi wear.css">

<script src="https://kit.fontawesome.com/71d03f0aab.js"

crossorigin="anonymous"></script>

</head>  $<$ body $>$ <div class="bck"></div>  $\langle$ !-- left nav bar -- $\rangle$ <nav class="navbar background"> <div class="logo"><img src="img/logo.jpg" alt="Logo"><h4>SportiShopify</h4></div> <ul class="navlist"> <li><a href="Men.html">Men</a></li> <li><a href="Women.html">Women</a></li> <li><a href="Kids.html">Kids</a></li>  $\langle$ li $>$ a href="Newarri.html">New Arrivals $\langle$ a $>$ li $>$ <li><a href="Commodity.html">Commodity</a></li>  $\langle \text{lll}\rangle$  $\langle$ !-- right nav bar -- $>$ <div class="rightnav button"> <input type="text" name="search" id="search" placeholder=" Search">  $\lt$ button class="btn1"> $\lt$ i class="fa-solid fa-bag-shopping"> $\lt$ /i> $\lt$ /button>  $\langle$ a href="SignUp.php"> <button class="btn2"><i class="fa-solid fa-user"></i></button> </a>  $\langle$ div $>$  $\langle$ nav $>$  $\langle$ !-- third\_i --> <div class="third\_i"> <div class="i"> <img class="third1" src="img/shoes8.jpg" alt=""> <section>

```
- 70 -
<h4>2ROW Men's Black Sports Shoes</h4>
<h3>Price: <i class="fa-solid fa-indian-rupee-sign"></i> 649.00</h3>
<button class="one">Add To Cart</button>
</section>
\langlediv\rangle<div class="ii">
<img class="third2" src="img/shoes1.jpg" alt="">
<section>
<h4>New Sports Flying Woven Running Shoes Air <br> Cushion Shoes Breathable 
Shoes Men's Shoes</h4>
\langleh3>Price: \langlei class="fa-solid fa-indian-rupee-sign">\langlei> 600.00\langleh3>
<button class="one">Add To Cart</button>
</section>
\langlediv\rangle<div class="iii">
<img class="third3" src="img/shoes2.jpg" alt="">
<section>
<h4>Nike RUN ALL DAY 898464-017 <br> Light Carbon/Metallic Running 
Shoes</h4>
<h3>Price: <i class="fa-solid fa-indian-rupee-sign"></i> 850.00</h3>
<button class="one">Add To Cart</button>
</section>
\langlediv><div class="iv">
<img class="third4" src="img/shoes3.jpg" alt="">
<section>
<h4>Campus ROYCE-2 Running Shoes <br> For Men(Blue;Orange )</h4>
```
<h3>Price: <i class="fa-solid fa-indian-rupee-sign"></i> 680.00</h3> <button class="one">Add To Cart</button> </section>  $\langle$ div $\rangle$  $\langle$ div $\rangle$ <!-- third\_ii --> <div class="third\_i"> <div class="i"> <img class="third1" src="img/shoes4.jpg" alt=""> <section> <h4>adidas Men Running ADIRON M</h4> <h3>Price: <i class="fa-solid fa-indian-rupee-sign"></i> 1329.00</h3> <button class="one">Add To Cart</button> </section>  $\langle$ div $\rangle$ <div class="ii"> <img class="third2" src="img/shoes5.jpg" alt=""> <section> <h4>ULTRABOOST 21 SHOES</h4> <h3>Price: <i class="fa-solid fa-indian-rupee-sign"></i> 1649.00</h3> <button class="one">Add To Cart</button> </section>  $\langle$ div $\rangle$ <div class="iii"> <img class="third3" src="img/shoes6.jpg" alt=""> <section> <h4>Hoka One One Mach 4 Running Shoe</h4>

- 71 -

```
<h3>Price: <i class="fa-solid fa-indian-rupee-sign"></i> 559.00</h3>
<button class="one">Add To Cart</button>
</section>
\langlediv\rangle<div class="iv">
<img class="third4" src="img/shoes7.jpg" alt="">
<section>
<h4>Adidas Adizero Boston 10</h4>
<h3>Price: <i class="fa-solid fa-indian-rupee-sign"></i> 616.00</h3>
<button class="one">Add To Cart</button>
</section>
</div>
</div>
\langle!-- third_iii -->
<div class="third_i">
<div class="i">
<img class="third1" src="img/shoes12.jpg" alt="">
<section>
<h4>Merrell Men's Bare Access XTR</h4>
\langleh3>Price: \langlei class="fa-solid fa-indian-rupee-sign">\langlei> 499.00\langleh3>
<button class="one">Add To Cart</button>
</section>
\langlediv\rangle<div class="ii">
<img class="third2" src="img/shoes11.jpg" alt="">
<section>
<h4>Puma Rapid Runner IDP Running Shoes For Men</h4>
```

```
- 72 -
```

```
<h3>Price: <i class="fa-solid fa-indian-rupee-sign"></i> 1799.00</h3>
<button class="one">Add To Cart</button>
</section>
\langlediv\rangle<div class="iii">
<img class="third3" src="img/shoes10.jpg" alt="">
<section>
<h4>Running Shoes Men Nike Joyride</h4>
<h3>Price: <i class="fa-solid fa-indian-rupee-sign"></i> 689.00</h3>
<button class="one">Add To Cart</button>
</section>
</div>
<div class="iv">
<img class="third4" src="img/shoes9.jpg" alt="">
<section>
<h4>Nike Metcon 7 Training Shoes</h4>
\langleh3>Price: \langlei class="fa-solid fa-indian-rupee-sign">\langlei> 900.00\langleh3>
<button class="one">Add To Cart</button>
</section>
\langlediv>\langlediv>\langlediv><!-- footer section -->
<footer class="foot">
<div class="foot_i">
\langle u \rangle \langle h3 \rangle \langle S HOP \langle h3 \rangle\langleli>a href="Men.html">Men\langlea>\langleli>
```

```
- 73 -
```

```
<li><a href="Women.html">Women</a></li>
\langleli>ca href="Kids.html">Kids\langlea>\langleli>\langleli>a href="Newarri.html">New Arrivals\langle/a>/li><li><a href="Commodity.html">Commodity</a></li>
\langle u \rangle\langlediv\rangle<div class="foot_ii"> follow us on: <i class="fa-brands fa-facebook-square"></i>
\langlei class="fa-brands fa-instagram-square">\langlei>
<i class="fa-brands fa-twitter-square"></i> 
<br/><sub>2</sub><br>>
<br>©Copyright All rights reserved.
\langlediv\rangle<div class="foot_iii">
<h3>CONTACT US</h3>
\frac{\text{th}}{\text{cm}} class="fa-solid fa-phone"> </i> +91-9456382664 <br>
<br/>br> <i class="fa-solid fa-envelope"></i></i>sportishopify@gmail.com
\langlediv\rangle</footer>
</body>
\langlehtml>cricket wear.html:
<!DOCTYPE html>
<html lang="en">
<head>
<meta charset="UTF-8">
<meta http-equiv="X-UA-Compatible" content="IE=edge">
<meta name="viewport" content="width=device-width, initial-scale=1.0">
```

```
- 74 -
```

```
- 75 -
<title>Cricket | Men | SportiShopify </title>
<link rel="stylesheet" href="kabaddi wear.css">
<script src="https://kit.fontawesome.com/71d03f0aab.js" 
crossorigin="anonymous"></script>
</head>
<body><div class="bck"></div>
\langle!-- left nav bar --\rangle<nav class="navbar background">
<div class="logo"><img src="img/logo.jpg" alt="Logo"><h4>SportiShopify</h4></div>
<ul class="navlist">
<li><a href="Men.html">Men</a>/li><li><a href="Women.html">Women</a></li>
<li><a href="Kids.html">Kids</a></li>
\langleli>a href="Newarri.html">New Arrivals\langlea><li><a href="Commodity.html">Commodity</a></li>
\langle u|\langle!-- right nav bar --><div class="rightnav button">
<input type="text" name="search" id="search" placeholder=" Search">
\ltbutton class="btn1">\lti class="fa-solid fa-bag-shopping">\lt/i>\lt/button>
\langlea href="SignUp.php">
<button class="btn2"><i class="fa-solid fa-user"></i></button>
</a>
\langlediv\rangle\langlenav>\langle!-- third_i -->
```

```
- 76 -
<div class="third_i">
<div class="i">
<img class="third1" src="img/cricket5.jpg" alt="">
<section>
<h4>Triumph Full Printed Polo<br> Neck Half Sleeve Cricket Jersey </h4>
\langleh3>Price: \langlei class="fa-solid fa-indian-rupee-sign">\langlei> 999.00\langleh3>
<button class="one">Add To Cart</button>
</section>
\langlediv\rangle<div class="ii">
<img class="third2" src="img/cricket6.jpeg" alt="">
<section>
<h4>Multi-color Cricket T Shirt <br> Uniforms, Size: Custom</h4>
<h3>Price: <i class="fa-solid fa-indian-rupee-sign"></i> 650.00</h3>
<button class="one">Add To Cart</button>
</section>
</div>
<div class="iii">
<img class="third3" src="img/cricket7.jpg" alt="">
<section>
<h4>Triumph Full Printed Cricket br Tshirt for <br> Mens Half Sleeve Polo Jersey 
</h4>\langleh3>Price: \langlei class="fa-solid fa-indian-rupee-sign">\langlei> 899.00\langleh3>
<button class="one">Add To Cart</button>
</section>
\langlediv\rangle<div class="iv">
```

```
- 77 -
<img class="third4" src="img/cricket1.jpg" alt="">
<section>
<h4>Inkholic Men's Cricket Sports <br> Jersey IN1500</h4>
<h3>Price: <i class="fa-solid fa-indian-rupee-sign"></i> 499.00</h3>
<button class="one">Add To Cart</button>
</section>
\langlediv\rangle</div> 
\langle!-- third_ii -->
<div class="third_i">
<div class="i">
<img class="third1" src="img/cricket8.jpg" alt="">
<section>
<h4>Urban Hunter Cricket Jersey</h4>
<h3>Price: <i class="fa-solid fa-indian-rupee-sign"></i> 300.00</h3>
<button class="one">Add To Cart</button>
</section>
\langlediv><div class="ii">
<img class="third2" src="img/cricket13.jpg" alt="">
<section>
<h4>DREAMFOX Cricket Jersey </h4>
<h3>Price: <i class="fa-solid fa-indian-rupee-sign"></i> 849.00</h3>
<button class="one">Add To Cart</button>
</section>
\langlediv\rangle<div class="iii">
```

```
<img class="third3" src="img/cricket14.jpg" alt="">
<section>
<h4>Cricket Jersey</h4>
<h3>Price: <i class="fa-solid fa-indian-rupee-sign"></i> 245.00</h3>
<button class="one">Add To Cart</button>
</section>
\langlediv\rangle<div class="iv">
<img class="third4" src="img/cricket12.jpeg" alt="">
<section>
<h4>Cool Max Polyester Cricket Uniform Dresses</h4>
<h3>Price: <i class="fa-solid fa-indian-rupee-sign"></i> 650.00</h3>
<button class="one">Add To Cart</button>
</section>
\langlediv>\langlediv\rangle\langle!-- third iii -->
<div class="third_i">
<div class="i">
<img class="third1" src="img/cricket2.jpg" alt="">
<section>
<h4>Inkholic Men's Cricket Sports <br> Jersey IN1400</h4>
<h3>Price: <i class="fa-solid fa-indian-rupee-sign"></i> 499.00</h3>
<button class="one">Add To Cart</button>
</section>
\langlediv\rangle<div class="ii">
```

```
<img class="third2" src="img/cricket3.jpg" alt="">
<section>
<h4>Triumph Dri Fit Cricket Jersey <br> T Shirt, Packing Type: Box</h4>
<h3>Price: <i class="fa-solid fa-indian-rupee-sign"></i> 950.00</h3>
<button class="one">Add To Cart</button>
</section>
\langlediv\rangle<div class="iii">
<img class="third3" src="img/cricket11.jpg" alt="">
<section>
<h4>Polyester Multicolor Cricket Jersey T Shirt</h4>
<h3>Price: <i class="fa-solid fa-indian-rupee-sign"></i> 650.00</h3>
<button class="one">Add To Cart</button>
</section>
\langlediv\rangle<div class="iv">
<img class="third4" src="img/cricket15.jpg" alt="">
<section>
<h4>Yellow Blue Customized Cricket <br> Team Jersey Design</h4>
\langleh3>Price: \langlei class="fa-solid fa-indian-rupee-sign">\langlei> 600.00\langleh3>
<button class="one">Add To Cart</button>
</section>
\langlediv\rangle\langlediv>\langlediv>\langle!-- third iv -->
<div class="third_i">
```

```
<div class="i">
<img class="third1" src="img/cricket4.jpg" alt="">
<section>
<h4>Inkholic Men's Cricket Sports <br> Jersey IN1400</h4>
\langleh3>Price: \langlei class="fa-solid fa-indian-rupee-sign">\langlei> 499.00\langleh3>
<button class="one">Add To Cart</button>
</section>
</div>
<div class="ii">
<img class="third2" src="img/cricket16.jpg" alt="">
<section>
<h4>Aqua Man Customized Cricket <br> Team Jersey Design</h4>
<h3>Price: <i class="fa-solid fa-indian-rupee-sign"></i> 649.00</h3>
<button class="one">Add To Cart</button>
</section>
\langlediv\rangle\langlediv class="iii"><img class="third3" src="img/cricket9.jpg" alt="">
<section>
<h4>Nivia Eden Cricket Jersey Full<br>Sleeves-2505xl1 Cricket Kit</h4>
<h3>Price: <i class="fa-solid fa-indian-rupee-sign"></i> 949.00</h3>
<button class="one">Add To Cart</button>
</section>
\langlediv\rangle<div class="iv">
<img class="third4" src="img/cricket10.jpg" alt="">
<section>
```

```
- 80 -
```
- 81 - <h4>Multicolor Custom Cricket Kit</h4> <h3>Price: <i class="fa-solid fa-indian-rupee-sign"></i> 650.00</h3> <button class="one">Add To Cart</button> </section>  $\langle$ div $\rangle$  $\langle$ div $>$  $\langle$ div $\rangle$ <!-- footer section --> <footer class="foot"> <div class="foot\_i">  $\langle ul \rangle \langle h3 \rangle$ SHOP $\langle h3 \rangle$  $\langle$ li $>$ a href="Men.html" $>$ Men $\langle$ a $>$  $\langle$ li $>$ <li><a href="Women.html">Women</a></li> <li><a href="Kids.html">Kids</a></li>  $\langle$ li $>$ a href="Newarri.html">New Arrivals $\langle$ a $>$ <li><a href="Commodity.html">Commodity</a></li>  $\langle u \rangle$  $\langle$ div $>$ <div class="foot\_ii"> follow us on: <i class="fa-brands fa-facebook-square"></i> <i class="fa-brands fa-instagram-square"></i> <i class="fa-brands fa-twitter-square"></i>  $br>$ <br/>br>&#169; Copyright All rights reserved.  $\langle$ div $\rangle$ <div class="foot\_iii"> <h3>CONTACT US</h3>  $\langle b$ r> $\langle b$  class="fa-solid fa-phone"> $\langle b \rangle$  +91-9456382664  $\langle b$ r>

```
- 82 -
<br/>br> <i class="fa-solid fa-envelope"></i></i>sportishopify@gmail.com
\langlediv\rangle</footer>
</body>
</html>
kabaddi wear.html:
<!DOCTYPE html>
<html lang="en">
<head>
<meta charset="UTF-8">
<meta http-equiv="X-UA-Compatible" content="IE=edge">
<meta name="viewport" content="width=device-width, initial-scale=1.0">
<title>Kabaddi | Men | SportiShopify </title>
<link rel="stylesheet" href="kabaddi wear.css">
<script src="https://kit.fontawesome.com/71d03f0aab.js" 
crossorigin="anonymous"></script>
</head>
<body>
<div class="bck"></div>
\langle!-- left nav bar --\rangle<nav class="navbar background">
<div class="logo"><img src="img/logo.jpg" alt="Logo"><h4>SportiShopify</h4></div>
<ul class="navlist">
<li><a href="Men.html">Men</a></li>
\langleli>a href="Women.html">Women\langlea>\langleli>\langlea href="Kids.html">Kids\langle/a>/li><li><a href="Newarri.html">New Arrivals</a></li>
```

```
<li><a href="Commodity.html">Commodity</a></li>
\langle \text{ul} \rangle\langle!-- right nav bar --><div class="rightnav button">
<input type="text" name="search" id="search" placeholder=" Search">
<br/>button class="btn1"><i class="fa-solid fa-bag-shopping"></i></button>
\langlea href="SignUp.php">
<br />button class="btn2"><i class="fa-solid fa-user"></i></hutton>
</a>
\langlediv>\langlenav>\langle!-- third i -->
<div class="third_i">
<div class="i">
<img class="third1" src="img/kabaddi1.jpg" alt="">
<section>
<h4>Pro Sports Pace <br> Men's Kabaddi Dress</h4>
<h3>Price: <i class="fa-solid fa-indian-rupee-sign"></i> 649.00</h3>
<button class="one">Add To Cart</button>
</section>
\langlediv\rangle<div class="ii">
<img class="third2" src="img/kabaddi2.jpg" alt="">
<section>
<h4>Black And Blue Mens Kabaddi <br> Uniform Kit</h4>
<h3>Price: <i class="fa-solid fa-indian-rupee-sign"></i> 300.00</h3>
<button class="one">Add To Cart</button>
```

```
- 83 -
```

```
</section>
\langlediv\rangle<div class="iii">
<img class="third3" src="img/kabaddi3.jpg" alt="">
<section>
<h4>HENCO <br> Printed Men Track Suit</h4>
<h3>Price: <i class="fa-solid fa-indian-rupee-sign"></i> 616.00</h3>
<button class="one">Add To Cart</button>
</section>
\langlediv><div class="iv">
<img class="third4" src="img/kabaddi4.jpg" alt="">
<section>
<h4>PACE INTERNATIONAL Kabaddi Kit</h4>
<h3>Price: <i class="fa-solid fa-indian-rupee-sign"></i> 799.00</h3>
<button class="one">Add To Cart</button>
</section>
\langlediv>\langlediv\rangle\langle!-- third ii -->
<div class="third_i">
<div class="i">
<img class="third1" src="img/kabaddi5.jpg" alt="">
<section>
<h4>Kabaddi kit for men <br> Blue colour</h4>
<h3>Price: <i class="fa-solid fa-indian-rupee-sign"></i> 329.00</h3>
<button class="one">Add To Cart</button>
```
- 84 -

```
- 85 -
</section>
\langlediv\rangle<div class="ii">
<img class="third2" src="img/kabaddi6.jpg" alt="">
<section>
<h4>Daily Orders Kabaddi <br> Jersey with Number and <br>Name Printed Kabaddi 
kit \lt/h4 ><h3>Price: <i class="fa-solid fa-indian-rupee-sign"></i> 649.00</h3>
<button class="one">Add To Cart</button>
</section>
\langlediv\rangle<div class="iii">
<img class="third3" src="img/kabaddi7.jpg" alt="">
<section>
<h4>Pro Sports Pace International <br> Men's Kabaddi Dress</h4>
<h3>Price: <i class="fa-solid fa-indian-rupee-sign"></i> 559.00</h3>
<button class="one">Add To Cart</button>
</section>
\langlediv\rangle<div class="iv">
<img class="third4" src="img/kabaddi8.jpg" alt="">
<section>
<h4>HENCO <br> Printed Men Track Suit</h4>
\langleh3>Price: \langlei class="fa-solid fa-indian-rupee-sign">\langlei> 616.00\langleh3>
<button class="one">Add To Cart</button>
</section>
</div>
```
 $\langle$ div $>$  $\langle$ !-- third iii --> <div class="third\_i"> <div class="i"> <img class="third1" src="img/kabaddi9.jpg" alt=""> <section> <h4>Pro Sports Pace International <br> Men's Kabaddi Dress</h4>  $\langle$ h3>Price:  $\langle$ i class="fa-solid fa-indian-rupee-sign"> $\langle$ i> 499.00 $\langle$ h3> <button class="one">Add To Cart</button> </section>  $\langle$ div $\rangle$ <div class="ii"> <img class="third2" src="img/kabaddi10.jpg" alt=""> <section> <h4>Daily Orders Kabaddi Jersey with Number <br> and Name Printed Kabaddi kit for Boys $\langle h4 \rangle$ <h3>Price: <i class="fa-solid fa-indian-rupee-sign"></i> 649.00</h3> <button class="one">Add To Cart</button> </section>  $\langle$ div $\rangle$ <div class="iii"> <img class="third3" src="img/kabaddi11.jpg" alt=""> <section> <h4>Pace International Kabaddi Dress, Kabaddi Playing <br> Kit,Kabaddi Kit Printed Men Track Suit</h4> <h3>Price: <i class="fa-solid fa-indian-rupee-sign"></i> 789.00</h3> <button class="one">Add To Cart</button>

- 86 -

```
- 87 -
</section>
\langlediv\rangle<div class="iv">
<img class="third4" src="img/kabaddi12.jpg" alt="">
<section>
<h4>Half Sleeves Printed Mens Polyester <br> Kabaddi Dress, Packaging Type: 
Packet</h4>
<h3>Price: <i class="fa-solid fa-indian-rupee-sign"></i> 200.00</h3>
<button class="one">Add To Cart</button>
</section>
\langlediv\rangle\langlediv\rangle</div>
\langle!-- third_iv -->
<div class="third_i">
<div class="i">
<img class="third1" src="img/kabaddi13.jpg" alt="">
<section>
<h4>FS SP KABADDI KIT</h4>
\langleh3>Price: \langlei class="fa-solid fa-indian-rupee-sign">\langlei> 499.00\langleh3>
<button class="one">Add To Cart</button>
</section>
\langlediv\rangle<div class="ii">
<img class="third2" src="img/kabaddi14.jpg" alt="">
<section>
<h4>Pro Sports Kaaddi Jersey, <br> Kabaddi Dress, Kabaddi Kit</h4>
```

```
<h3>Price: <i class="fa-solid fa-indian-rupee-sign"></i> 649.00</h3>
<button class="one">Add To Cart</button>
</section>
\langlediv\rangle<div class="iii">
<img class="third3" src="img/kabaddi15.jpg" alt="">
<section>
<h4>Polyester Kabaddi Kit Wear</h4>
<h3>Price: <i class="fa-solid fa-indian-rupee-sign"></i> 320.00</h3>
<button class="one">Add To Cart</button>
</section>
</div>
<div class="iv">
<img class="third4" src="img/kabaddi16.jpg" alt="">
<section>
<h4>Superpoly Men Kabaddi Uniform</h4>
<h3>Price: <i class="fa-solid fa-indian-rupee-sign"></i> 520.00</h3>
<button class="one">Add To Cart</button>
</section>
\langlediv>\langlediv>\langlediv><!-- footer section -->
<footer class="foot">
<div class="foot_i">
\langle u \rangle \langle h3 \rangle \langle S HOP \langle h3 \rangle\langleli>a href="Men.html">Men\langlea>\langleli>
```

```
- 88 -
```

```
- 89 -
<li><a href="Women.html">Women</a></li>
<li><a href="Kids.html">Kids</a></li> 
\langleli>\langle a \rangle href="Newarri.html">New Arrivals\langle a \rangle \langleli><li><a href="Commodity.html">Commodity</a></li>
\langle u|\langlediv\rangle<div class="foot_ii"> follow us on: <i class="fa-brands fa-facebook-square"></i>
<i class="fa-brands fa-instagram-square"></i>
<i class="fa-brands fa-twitter-square"></i> 
<br/><sub>2</sub><br>>
\timesth>©Copyright All rights reserved.
\langlediv\rangle<div class="foot_iii">
<h3>CONTACT US</h3>
\frac{\text{th}}{\text{cm}} <i class="fa-solid fa-phone"> </i> +91-9456382664 <br/>
<br/>br> <i class="fa-solid fa-envelope"></i></i>>sportishopify@gmail.com
\langlediv\rangle</footer>
</body>
\langlehtml>kabaddi wear.css:
*{
  margin: 0;
  padding: 0;
}
body{
  height: 2000px;
```

```
background-color: rgb(219, 238, 238);
}
.background{
  background: black;
  background-size:contain;
}
.navbar{
  display: flex;
  top: 0;
  width: 100%;
  height: 5%; 
}
.logo{
  width: 8%;
  display: inline;
  align-items: center;
  justify-content: center;
  padding-left: 10px;
  padding-top: 8px; 
  color: white; 
}
.logo img{
  width: 70%;
  filter: invert();
  color: black;
  border-radius:90%;
  padding-left: 5px;
```

```
- 91 -
  padding-top: 2px;
}
/* -----------------------------left nav bar----------------------- */
.navlist{
  width: 50%;
  display: flex;
  align-items: center; 
  margin-left: 90px; 
}
.navlist li{
  list-style: none;
  padding: 20px 20px;
}
.navlist li a{
  text-decoration: none;
  color: white;
  font-size: larger;
}
.navlist li a:hover{
  /* text-decoration: none; */
  color:darkgrey;
  text-decoration:underline;
}
/* ----------------------------right nav bar-------------------------- */
.rightnav{
  width: 50%;
  text-align: right;
```

```
margin: 40px;
```
### }

### #search{

padding: 10px;

font-size: medium;

border: 2px solid gray;

border-radius: 8px;

width: 60%;

height: 8%;

# }

# .btn $1\{$

filter: invert();

border: none;

background-size:cover;

margin-left: 30px;

# }

.btn1:hover{

color: gray;

cursor: pointer;

### }

# . $btn2$ {

border: none;

filter: invert();

margin-left: 30px;

background-size: cover;

### }

.btn2:hover{

```
color: gray;
  cursor: pointer;
}
/* ---------------------------third_i------------------------ */
.third_i{
  display: flex;
  margin-left: 2%;
  margin-top: 5%;
}
.third1{
  width: 300px;
  height: 400px;
  padding: 0px 30px;
}
.i section{
  text-align: center;
}
.one{
  border-radius: 10px;
  color: white;
  background-color: black;
  width: 40%;
  height: 30%;
  padding:2px;
  font-size: large;
  font-family:'Gill Sans', 'Gill Sans MT', Calibri, 'Trebuchet MS', sans-serif;
}
```

```
- 93 -
```

```
.one:hover{
  border-radius: 10px;
  color: white;
  background-color: rgb(61, 60, 60);
  width: 40%;
  height: 30%;
  cursor: pointer;
}
section h3{
  color: red;
}
.third2{
  width: 300px;
  height: 400px;
  padding: 0px 30px;
}
.ii section{
  text-align: center;
}
.third3{
  width: 300px;
  height: 400px;
  padding: 0px 30px;
}
.iii section{
  text-align:center;
}
```

```
- 95 -
.third4{
  width: 300px;
  height: 400px;
  padding: 0px 30px;
}
.iv section{
  text-align: center;
}
/* ----------------------------footer section-------------------- */
.foot{
  background: rgba(4, 4, 4, 0.5); 
  background-color: black;
  margin-top: 5%;
  margin-bottom: 0;
  height: 15%;
  color: whitesmoke;
  display: flex;
}
.foot_i{
  padding-top: 35px;
  padding-left: 100px;
  padding-bottom: 5px;
  color:whitesmoke; 
  list-style: none; 
}
.foot_i li{
  padding-top: 20%;
```

```
list-style: none;
```
font-size: medium;

#### }

.foot\_i li a{

text-decoration: none; color: white;

#### }

```
.foot_i li a:hover{
```
text-decoration: none;

color: rgb(139, 137, 137);

#### }

```
.foot .foot_ii {
```
text-align: center;

padding-top: 200px;

font-size: larger;

padding-left: 450px;

#### }

```
.foot_iii{
```
text-align: left;

padding-left: 320px;

padding-top: 35px;

#### }

### **Women.html:**

<!DOCTYPE html> <html lang="en"> <head> <meta charset="UTF-8">

```
<meta http-equiv="X-UA-Compatible" content="IE=edge">
<meta name="viewport" content="width=device-width, initial-scale=1.0">
\lttitle>Women | SportiShopify \lt/title>
<link rel="stylesheet" href="Women.css">
<script src="https://kit.fontawesome.com/71d03f0aab.js" 
crossorigin="anonymous"></script>
</head>
<body><div class="bck"></div>
\langle!-- left nav bar --\rangle<nav class="navbar background">
<div class="logo"><img src="img/logo.jpg" alt="Logo"><h4>SportiShopify</h4></div>
<ul class="navlist">
<li><a href="Men.html">Men</a></li>
<li><a href="Women.html">Women</a></li>
<li><a href="Kids.html">Kids</a></li>
\langleli>a href="Newarri.html">New Arrivals\langle/a><li><a href="Commodity.html">Commodity</a></li>
\langle u|\langle!-- right nav bar --><div class="rightnav button">
<input type="text" name="search" id="search" placeholder=" Search">
<br/>button class="btn1"><i class="fa-solid fa-bag-shopping"></i></button>
\alpha href="SignUp.php">
<button class="btn2"><i class="fa-solid fa-user"></i></button>
</a>
</div>
```

```
\langlenav>\langle!-- side nav bar -->
<div class="nav_newarr1">
<ul class="side_nav1">
\langleli>h4>New Arrivals\langleh4>
\langleul\rangle\langle a \rangle href="wm sportwear.html">\langle b \rangle sports wear\langle b \rangle wear \langle b \rangle<a href="shoes wm.html"><li>Sports shoes</li></a>
\langle \text{ul} \rangle\langleli\rangle<li><h4>Shop by product</h4>
\langleul\rangle\langle a \rangle href="Badminton wm.html">\langle b \rangle adminton wear\langle b \rangle\alpha href="swim wm.html">\langleli>swim wear\langleli>\langlea>
<a href="#"><li>kabaddi wear</li></a>
\langle \text{ul} \rangle\langleli\rangle\langle \text{ul} \rangle<!-- third_i -->
<div class="third_i">
<div class="i">
<a href="Badminton wm.html"><img class="third1" src="img/badminton wm1.jpg" 
alt=""></a>
<section>
<h3>Yonex 1520-31 Polyester<br> Badminton Shorts </h3>
<a href="Badminton wm.html"><br/>>button class="one">Shop Now</button></a>
</section>
```

```
\langlediv><div class="ii">
\alpha href="#">\alphaimg class="third2" src="img/cricket wm1.jpg" alt="">\alpha<section>
<h3>Printed Polyester <br>Women Cricket Jersey</h3>
<a href="#"><button class="one">Shop Now</button></a>
</section>
</div>
\langlediv class="iii">
\alpha href="#">\alpha class="third3" src="img/wght1.jpg" alt="">\alpha<section>
<h3>Adidas Womens <br> Weightlifting Singlet <br> CrazyPowerSuit</h3>
\langle a \text{ href}="#"\ranglebutton class="one"\rangleShop Now\langle b \text{utton} \rangle \langle a \rangle</section>
\langlediv>\langlediv></div> 
\langle!-- third ii -->
<div class="third_ii">
<div class="i">
<a href="#"><img class="third1" src="img/wm cycling1.jpg" alt=""></a>
<section>
<h3>SUMMERWEIGHT <br> CYCLING JERSEY</h3>
<a href="#"><button class="one">Shop Now</button></a>
</section>
\langlediv\rangle<div class="ii">
```

```
<a href="swim wm.html"><img class="third2" src="img/swim wm1.jpg" alt=""></a>
<section>
<h3>Black And Orange<br> Swimming Costumes</h3>
<a href="swim wm.html"><button class="one">Shop Now</button></a>
</section>
\langlediv\rangle<div class="iii">
<a href="#"><img class="third3" src="img/football wm1.jpg" alt=""></a>
<section>
<h3>new woman football<br> jersey </h3>
<a href="#"><button class="one">Shop Now</button></a>
</section>
</div>
\langlediv>\langlediv>\langle!-- third iii -->
<div class="third_iii">
<div class="i">
<a href="kabaddi wm.html"><img class="third1" src="img/kab wm1.jpg" alt=""></a>
<section>
<h3>Sportica Polyester <br>Ladies SP <br> Kabaddi Jersey </h3>
\alpha href="kabaddi wm.html">\alphabutton class="one">Shop Now\alphabutton>\alpha</section>
\langlediv\rangle<div class="ii">
<a href="wm sportwear.html"><img class="third2" src="img/sportwear wm1.jpg" 
alt=""></a>
```

```
- 100 -
```

```
- 101 -
<section>
<h3>SEVEN by MS Dhoni <br> Women<br> Blue Printed T-shirt</h3>
\alpha href="wm sportwear.html">\alphabutton class="one">Shop Now\alphabutton>\alpha</section>
\langlediv\rangle<div class="iii">
\alpha href="#">\alphaimg class="third3" src="img/judo wm1.jpg" alt="">\alpha<section>
<h3>IPPON GEAR IJF <br>JUDO JACKET <br> OLYMPIC </h3>
\langle a \text{ href}="#"\ranglebutton class="one"\rangleShop Now\langle b \text{utton} \rangle</section>
</div>
</div>
\langlediv><!-- footer section -->
<footer class="foot">
<div class="foot_i">
\langle \text{ul}\rangle \langle \text{h3}\rangle \text{SHOP}\langle \text{h3}\rangle\langleli>a href="Men.html">Men\langlea>\langleli><li><a href="Women.html">Women</a></li>
<li><a href="Kids.html">Kids</a></li> 
<li><a href="Newarri.html">New Arrivals</a></li>
<li><a href="Commodity.html">Commodity</a></li>
\langle \text{ul} \rangle\langlediv\rangle<div class="foot_ii"> follow us on: <i class="fa-brands fa-facebook-square"></i>
<i class="fa-brands fa-instagram-square"></i>
```

```
<i class="fa-brands fa-twitter-square"></i>
```
 $<sub>2</sub>$ 

<br>>  $<$ br>©Copyright All rights reserved.

 $\langle$ div $>$ 

<div class="foot\_iii">

<h3>CONTACT US</h3>

```
\langle br>\langlei class="fa-solid fa-phone"> \langle b \rangle +91-9456382664 \langle b \rangle
```
<br/>br> <i class="fa-solid fa-envelope"></i></i> sportishopify@gmail.com

 $\langle$ div $>$ 

</footer>

</body>

</html>

# **Women.css:**

## \*{

margin: 0;

padding: 0;

# }

body{

height: 2000px;

background-color: rgb(219, 238, 238);

# }

```
.background{
```
background: black;

background-size:contain;

#### }

.navbar{

display: flex;

```
top: 0;
width: 100%;
height: 5%;
```
### }

```
.logo{
```
width: 8%;

display: inline;

align-items: center;

justify-content: center;

padding-left: 10px;

padding-top: 8px;

color: white;

#### }

```
.logo img{
  width: 70%;
  filter: invert();
  color: black;
  border-radius:90%;
  padding-left: 5px;
  padding-top: 2px;
}
/* -----------------------------left nav bar----------------------- */
.navlist{
  width: 70%;
  display: flex;
  align-items: center; 
  margin-left: 90px;
```
```
}
```

```
.navlist li{
```
list-style: none;

padding: 20px 20px;

# }

```
.navlist li a{
```
text-decoration: none;

color: white;

font-size: larger;

## }

```
.navlist li a:hover{
```
color:darkgrey;

text-decoration:underline;

### }

/\* ----------------------------right nav bar---------------------- \*/

.rightnav{

width: 30%;

text-align: right;

margin: 40px;

## }

#search{

padding: 10px;

font-size: medium;

border: 2px solid gray;

```
border-radius: 8px;
```
width: 60%;

height: 8%;

# }

# $.$ btn $1\{$

filter: invert();

border: none;

background-size:cover;

margin-left: 20px;

### }

```
.btn1:hover{
```
color: gray;

cursor: pointer;

## }

# $.$ btn $2\{$

border: none;

filter: invert();

margin-left: 20px;

background-size: cover;

# }

```
.btn2:hover{
```
color: gray;

cursor: pointer;

# }

## $.$ btn $3$ {

border: none;

filter: invert();

margin-left: 20px;

background-size: cover;

display: none;

```
- 106 -
}
.btn3:hover{
  color: gray;
  cursor: pointer;
}
/* --------------------nav_newarr1------------------- */
.nav_newarr1{
  display: flex;
}
/* -----------------------side_nav bar------------------- */
.side_nav1{
  padding-left: 40px;
  padding-top: 90px;
  padding-right: 90px;
  width: 10%; 
}
.side_nav1 h4{
  padding-bottom: 5px;
  padding-top: 5px;
  font-size: 18px;
}
.side_nav1 li{
  padding-top: 5px;
}
.side_nav1 li a{
  list-style: none;
  text-decoration: none;
```

```
- 107 -
  color: rgb(11, 11, 11);
}
.side_nav1 li a:hover{
  list-style: none;
  text-decoration: none;
  color: rgb(241, 8, 8);
  text-decoration: underline;
}
/* ---------------------------third_i------------------------ */
.third_i{
  display: flex;
  margin-left: 2%;
  margin-top: 5%;
}
.third1{
  width: 300px;
  height: 400px;
  padding: 0px 30px;
}
.i section{
  text-align: center;
}
.one{
  border-radius: 5px;
  color: white;
  background-color: black;
  width: 20%;
```

```
height: 20%;
}
.one:hover{
  border-radius: 5px;
  color: white;
  background-color: rgb(61, 60, 60);
  width: 20%;
  height: 20%;
  cursor: pointer;
}
.third2{
  width: 300px;
  height: 400px;
  padding: 0px 30px;
}
.ii section{
  text-align: center;
}
.third3{
  width: 300px;
  height: 400px;
  padding: 0px 30px;
}
.iii section{
  text-align:center;
}
/* ----------------------------third_ii-------------------------- */
```
- 108 -

```
.third_ii{
  display: flex;
  margin-left: 20%;
  margin-top: 5%;
}
.third1{
  width: 300px;
  height: 400px;
  padding: 0px 30px;
}
.i section{
  text-align: center;
}
.third2{
  width: 300px;
  height: 400px;
  padding: 0px 30px;
}
.ii section{
  text-align: center;
}
.third3{
  width: 300px;
  height: 400px;
  padding: 0px 30px;
}
.iii section{
```

```
text-align:center;
}
/* ----------------------------third_iii--------------------------- */
.third_iii{
  display: flex;
  margin-left: 20%;
  margin-top: 5%;
}
.third1{
  width: 300px;
  height: 400px;
  padding: 0px 30px;
}
.i section{
  text-align: center;
}
.third2{
  width: 300px;
  height: 400px;
  padding: 0px 30px;
}
.ii section{
  text-align: center;
}
.third3{
  width: 300px;
  height: 400px;
```

```
- 111 -
  padding: 0px 30px;
}
.iii section{
  text-align:center;
}
/* ----------------------------footer section-------------------- */
.foot{
  background: rgba(4, 4, 4, 0.5); 
  background-color: black;
  margin-top: 5%;
  margin-bottom: 0;
  height: 15%;
  color: whitesmoke;
  display: flex;
}
.foot_i{
  padding-top: 35px;
  padding-left: 100px;
  padding-bottom: 5px;
  color:whitesmoke; 
  list-style: none; 
}
.foot_i li{
  padding-top: 20%;
  /* padding-left: 5px; */
  list-style: none;
  font-size: medium;
```

```
}
.foot_i li a{
  text-decoration: none;
  color: white; 
}
.foot_i li a:hover{
  text-decoration: none;
  color: rgb(139, 137, 137);
}
.foot .foot_ii {
  text-align: center;
  padding-top: 200px;
  font-size: larger;
  padding-left: 450px; 
}
.foot_iii{
  text-align: left;
  padding-left: 320px;
  padding-top: 35px;
```
#### }

### **wm sportswear.html:**

```
<!DOCTYPE html>
<html lang="en">
<head>
<meta charset="UTF-8">
<meta http-equiv="X-UA-Compatible" content="IE=edge">
<meta name="viewport" content="width=device-width, initial-scale=1.0">
```

```
- 113 -
<title>Sports Wear | Women | SportiShopify </title>
<link rel="stylesheet" href="kabaddi wear.css">
<script src="https://kit.fontawesome.com/71d03f0aab.js" 
crossorigin="anonymous"></script>
</head>
<body><div class="bck"></div>
\langle!-- left nav bar --\rangle<nav class="navbar background">
<div class="logo"><img src="img/logo.jpg" alt="Logo"><h4>SportiShopify</h4></div>
<ul class="navlist">
<li><a href="Men.html">Men</a>/li><li><a href="Women.html">Women</a></li>
<li><a href="Kids.html">Kids</a></li>
\langleli>a href="Newarri.html">New Arrivals\langlea>li><li><a href="Commodity.html">Commodity</a></li>
\langle \text{m} \rangle\langle!-- right nav bar --><div class="rightnav button">
<input type="text" name="search" id="search" placeholder=" Search">
\ltbutton class="btn1">\lti class="fa-solid fa-bag-shopping">\lt/i>\lt/button>
\langlea href="SignUp.php">
\langlebutton class="btn2">\langlei class="fa-solid fa-user">\langlei>\langlebutton>
</a>
\langlediv\rangle\langlenav>\langle!-- third_i -->
```

```
- 114 -
<div class="third_i">
<div class="i">
<img class="third1" src="img/sportwear wm9.jpg" alt="">
<section>
<h4>Campus Sutra Abstract Women Round <br> Neck Sports Dry-Fit T-Shirt</h4>
<h3>Price: <i class="fa-solid fa-indian-rupee-sign"></i> 399.00</h3>
<button class="one">Add To Cart</button>
</section>
\langlediv\rangle<div class="ii">
<img class="third2" src="img/sportwear wm1.jpg" alt="">
<section>
<h4>SEVEN by MS Dhoni <br> Women Blue Printed T-shirt</h4>
<h3>Price: <i class="fa-solid fa-indian-rupee-sign"></i> 699.00</h3>
<button class="one">Add To Cart</button>
</section>
</div>
<div class="iii">
<img class="third3" src="img/sportwear wm2.jpg" alt="">
<section>
<h4>Ladies Cotton Full Sleeve Sports T Shirt</h4>
<h3>Price: <i class="fa-solid fa-indian-rupee-sign"></i> 350.00</h3>
<button class="one">Add To Cart</button>
</section>
\langlediv\rangle<div class="iv">
<img class="third4" src="img/sportwear wm5.jpg" alt="">
```
<section>

<h4>berge' Yellow Ladies Cross V Neck T Shirt <br> Gym Wear Sports Wear Jogging Casual Wear</h4>

```
<h3>Price: <i class="fa-solid fa-indian-rupee-sign"></i> 799.00</h3>
```
<button class="one">Add To Cart</button>

</section>

 $\langle$ div $\rangle$ 

</div>

 $\langle$ !-- third\_ii -->

<div class="third\_i">

<div class="i">

```
<img class="third1" src="img/sportwear wm6.jpg" alt="">
```
<section>

```
<h4>berge' Ladies Polyester Dry Fit Western Shirts <br> & Tshirts for Women</h4>
```
<h3>Price: <i class="fa-solid fa-indian-rupee-sign"></i> 729.00</h3>

<button class="one">Add To Cart</button>

</section>

</div>

<div class="ii">

```
<img class="third2" src="img/sportwear wm7.jpg" alt="">
```
<section>

<h4>Sportswear For Women - Buy Womens</h4>

<h3>Price: <i class="fa-solid fa-indian-rupee-sign"></i> 649.00</h3>

<button class="one">Add To Cart</button>

</section>

 $\langle$ div $\rangle$ 

<div class="iii">

```
<img class="third3" src="img/sportwear wm11.jpg" alt="">
<section>
<h4>Neu Look Gym wear Leggings Ankle <br> Length Stretchable Workout 
Tights </h4><h3>Price: <i class="fa-solid fa-indian-rupee-sign"></i> 989.00</h3>
<button class="one">Add To Cart</button>
</section>
</div>
<div class="iv">
<img class="third4" src="img/sportwear wm4.jpg" alt="">
<section>
<h4>Liverpool F.C. 2021/22 Stadium Home <br> Women's Football Shirt</h4>
\langleh3>Price: \langlei class="fa-solid fa-indian-rupee-sign">\langlei> 616.00\langleh3>
<button class="one">Add To Cart</button>
</section>
\langlediv\rangle</div>
\langle!-- third iii -->
<div class="third_i">
<div class="i">
<img class="third1" src="img/sportwear wm8.jpg" alt="">
<section>
<h4>Cheap Gym T Shirts Womens</h4>
\langleh3>Price: \langlei class="fa-solid fa-indian-rupee-sign">\langlei> 499.00\langleh3>
<button class="one">Add To Cart</button>
</section>
</div>
```
- 116 -

- 117 - <div class="ii">  $\langle \text{img class} = \text{"third2" src} = \text{``img/sportwear wn12.jpg" alt} = \text{'''}$ <section> <h4>BLINKIN Yoga Pants for Women & 3/4th Gym <br> Capri Pants for Women Workout with Side Pockets</h4> <h3>Price: <i class="fa-solid fa-indian-rupee-sign"></i> 449.00</h3> <button class="one">Add To Cart</button> </section>  $\langle$ div $\rangle$ <div class="iii"> <img class="third3" src="img/sportwear wm3.jpg" alt=""> <section> <h4>Champ | Nylon Spandex | Women <br> Swim Wear | Swimsuits</h4> <h3>Price: <i class="fa-solid fa-indian-rupee-sign"></i> 559.00</h3> <button class="one">Add To Cart</button> </section> </div> <div class="iv"> <img class="third4" src="img/sportwear wm10.jpg" alt=""> <section> <h4>berge' Ladies Polyester Dry Fit Western <br> Shirts & Tshirts for Women</h4>  $\langle$ h3>Price:  $\langle$ i class="fa-solid fa-indian-rupee-sign"> $\langle$ i> 900.00 $\langle$ h3> <button class="one">Add To Cart</button> </section>  $\langle$ div $>$  $\langle$ div $\rangle$ </div>

```
- 118 -
<!-- footer section -->
<footer class="foot">
<div class="foot_i">
\langle ul \rangle \langle h3 \rangleSHOP\langle h3 \rangle<li><a href="Men.html">Men</a></li>
<li><a href="Women.html">Women</a></li>
\langleli>ca href="Kids.html">Kids\langlea>\langleli>\langleli>sa href="Newarri.html">New Arrivals\langlea>li><li><a href="Commodity.html">Commodity</a></li>
\langle u|\langlediv\rangle<div class="foot_ii"> follow us on: <i class="fa-brands fa-facebook-square"></i>
<i class="fa-brands fa-instagram-square"></i>
<i class="fa-brands fa-twitter-square"></i> 
<br/><sub>2</sub><br/>br>&#169; Copyright All rights reserved.
\langlediv\rangle<div class="foot_iii">
<h3>CONTACT US</h3>
\frac{\text{th}}{\text{cm}} class="fa-solid fa-phone"> </i> +91-9456382664 <br>
<br/>br> <i class="fa-solid fa-envelope"></i></i>sportishopify@gmail.com
\langlediv></footer>
</body>
\langlehtml>shoes wm.html:
<!DOCTYPE html>
```

```
<html lang="en">
<head>
<meta charset="UTF-8">
<meta http-equiv="X-UA-Compatible" content="IE=edge">
<meta name="viewport" content="width=device-width, initial-scale=1.0">
\lttitle\gtShoes | Women | SportiShopify \lt/title\gt<link rel="stylesheet" href="kabaddi wear.css">
<script src="https://kit.fontawesome.com/71d03f0aab.js" 
crossorigin="anonymous"></script>
</head>
<body><div class="bck"></div>
\langle!-- left nav bar --\rangle<nav class="navbar background">
<div class="logo"><img src="img/logo.jpg" alt="Logo"><h4>SportiShopify</h4></div>
<ul class="navlist">
\langleli>a href="Men.html">Men\langlea>\langleli><li><a href="Women.html">Women</a></li>
<li><a href="Kids.html">Kids</a></li>
<li><a href="Newarri.html">New Arrivals</a></li>
<li><a href="Commodity.html">Commodity</a></li>
\langle \text{m} \rangle\langle!-- right nav bar --><div class="rightnav button">
<input type="text" name="search" id="search" placeholder=" Search">
\ltbutton class="btn1">\lti class="fa-solid fa-bag-shopping">\lt/i>\lt/button>
\langlea href="SignUp.php">
```
- 119 -

```
- 120 -
<button class="btn2"><i class="fa-solid fa-user"></i></button>
</a>
</div>
\langlenav><!-- third_i -->
<div class="third_i">
<div class="i">
<img class="third1" src="img/shoes wm1.jpg" alt="">
<section>
<h4>ASIAN Women's Tokyo-01 Sports, <br> Running, Walking & Casual Sneakers 
Shoes < h4<h3>Price: <i class="fa-solid fa-indian-rupee-sign"></i> 649.00</h3>
<button class="one">Add To Cart</button>
</section>
\langlediv\rangle<div class="ii">
<img class="third2" src="img/shoes wm2.jpg" alt="">
<section>
<h4>Campus Women's Alice Running Shoes</h4>
\langleh3>Price: \langlei class="fa-solid fa-indian-rupee-sign">\langlei> 600.00\langleh3>
<button class="one">Add To Cart</button>
</section>
\langlediv\rangle<div class="iii">
<img class="third3" src="img/shoes wm3.jpeg" alt="">
<section>
<h4>Asian ELASTO-02 EVA Women Sports Shoes</h4>
```

```
- 121 -
\langleh3>Price: \langlei class="fa-solid fa-indian-rupee-sign">\langlei> 850.00\langleh3>
<button class="one">Add To Cart</button>
</section>
\langlediv\rangle<div class="iv">
<img class="third4" src="img/shoes wm4.jpg" alt="">
<section>
<h4>ASIAN Women's Running Shoe</h4>
<h3>Price: <i class="fa-solid fa-indian-rupee-sign"></i> 680.00</h3>
<button class="one">Add To Cart</button>
</section>
</div>
</div> 
\langle!-- third_ii -->
<div class="third_i">
<div class="i">
<img class="third1" src="img/shoes wm5.jpg" alt="">
<section>
<h4>Campus Women's Jolly Running Shoes</h4>
<h3>Price: <i class="fa-solid fa-indian-rupee-sign"></i> 1029.00</h3>
<button class="one">Add To Cart</button>
</section>
\langlediv\rangle<div class="ii">
<img class="third2" src="img/shoes wm6.jpg" alt="">
<section>
<h4>Adidas Women's Galaxy 5 New Running Shoe</h4>
```

```
<h3>Price: <i class="fa-solid fa-indian-rupee-sign"></i> 1649.00</h3>
<button class="one">Add To Cart</button>
</section>
\langlediv\rangle<div class="iii">
<img class="third3" src="img/shoes wm7.jpg" alt="">
<section>
<h4>Campus Women's Alice Running Shoes</h4>
<h3>Price: <i class="fa-solid fa-indian-rupee-sign"></i> 559.00</h3>
<button class="one">Add To Cart</button>
</section>
</div>
<div class="iv">
<img class="third4" src="img/shoes wm9.jpg" alt="">
<section>
<h4>ASIAN Women's FASHION-13 <br>Walking,Sports,Running,Gym Shoes</h4>
\langleh3>Price: \langlei class="fa-solid fa-indian-rupee-sign">\langlei> 616.00\langleh3>
<button class="one">Add To Cart</button>
</section>
\langlediv>\langlediv>\langle!-- third_iii -->
<div class="third_i">
<div class="i">
\langleimg class="third1" src="img/shoes wm10.jpg" alt="">
<section>
```

```
<h4>Marc Loire Women's Lightweight Athleisure<br> Knitted Active Wear Slip-On 
Sneaker Shoes</h4>
\langleh3>Price: \langlei class="fa-solid fa-indian-rupee-sign">\langlei> 499.00\langleh3>
<button class="one">Add To Cart</button>
</section>
\langlediv\rangle<div class="ii">
\langleimg class="third2" src="img/shoes wm11.jpg" alt="">
<section>
<h4>NEWFEEL <br> PW100 Women Walking Shoes- Grey</h4>
<h3>Price: <i class="fa-solid fa-indian-rupee-sign"></i> 699.00</h3>
<button class="one">Add To Cart</button>
</section>
\langlediv\rangle<div class="iii">
<img class="third3" src="img/shoes wm12.jpg" alt="">
<section>
<h4>Xtep <br> Grey Solid Running Shoes</h4>
<h3>Price: <i class="fa-solid fa-indian-rupee-sign"></i> 1689.00</h3>
<button class="one">Add To Cart</button>
</section>
</div>
<div class="iv">
<img class="third4" src="img/shoes wm8.jpg" alt="">
<section>
<h4>Campus Women's Alexa Running Shoes</h4>
\langleh3>Price: \langlei class="fa-solid fa-indian-rupee-sign">\langlei> 900.00\langleh3>
```

```
- 123 -
```

```
- 124 -
<button class="one">Add To Cart</button>
</section>
</div>
\langlediv>\langlediv><!-- footer section -->
<footer class="foot">
<div class="foot_i">
\langle ul \rangle \langle h3 \rangleSHOP\langle h3 \rangle<li><a href="Men.html">Men</a></li>
<li><a href="Women.html">Women</a></li>
\langleli>ca href="Kids.html">Kids\langlea>\langleli>\langleli>\langle a \rangle href="Newarri.html">New Arrivals\langle a \rangle \langleli><li><a href="Commodity.html">Commodity</a></li>
\langle u|\langlediv\rangle<div class="foot_ii"> follow us on: <i class="fa-brands fa-facebook-square"></i>
<i class="fa-brands fa-instagram-square"></i>
<i class="fa-brands fa-twitter-square"></i> 
<br/><sub>2</sub><br>>
<br>©Copyright All rights reserved.
\langlediv\rangle<div class="foot_iii">
<h3>CONTACT US</h3>
\frac{\text{th}}{\text{cm}} <i class="fa-solid fa-phone"> </i> +91-9456382664 <br/>
<br/>br> <i class="fa-solid fa-envelope"></i></i> sportishopify@gmail.com
</div>
```

```
</footer>
</body>
\langle/html\rangleBadminton wm.html:
<!DOCTYPE html>
\lthtml lang="en">
<head>
<meta charset="UTF-8">
<meta http-equiv="X-UA-Compatible" content="IE=edge">
<meta name="viewport" content="width=device-width, initial-scale=1.0">
<title>Badminton | Women | SportiShopify </title>
<link rel="stylesheet" href="kabaddi wear.css">
<script src="https://kit.fontawesome.com/71d03f0aab.js" 
crossorigin="anonymous"></script>
</head>
<body><div class="bck"></div>
\langle!-- left nav bar --\rangle<nav class="navbar background">
<div class="logo"><img src="img/logo.jpg" alt="Logo"><h4>SportiShopify</h4></div>
<ul class="navlist">
\langleli>a href="Men.html">Men\langlea>\langleli><li><a href="Women.html">Women</a></li>
<li><a href="Kids.html">Kids</a></li>
<li><a href="Newarri.html">New Arrivals</a></li>
<li><a href="Commodity.html">Commodity</a></li>
\langle \text{ul} \rangle
```
- 125 -

```
- 126 -
\langle!-- right nav bar --><div class="rightnav button">
<input type="text" name="search" id="search" placeholder=" Search">
<br/>button class="btn1"><i class="fa-solid fa-bag-shopping"></i></button>
\langlea href="SignUp.php">
<button class="btn2"><i class="fa-solid fa-user"></i></button>
</a>
</div>
\langlenav>\langle!-- third i -->
<div class="third_i">
<div class="i">
<img class="third1" src="img/badminton wm2.jpg" alt="">
<section>
<h4>Girls Badminton Uniform</h4>
<h3>Price: <i class="fa-solid fa-indian-rupee-sign"></i> 649.00</h3>
<button class="one">Add To Cart</button>
</section>
\langlediv\rangle<div class="ii">
<img class="third2" src="img/badminton wm4.jpg" alt="">
<section>
<h4>Sports Attire Badminton <br> Dress For Girl</h4>
<h3>Price: <i class="fa-solid fa-indian-rupee-sign"></i> 300.00</h3>
<button class="one">Add To Cart</button>
</section>
</div>
```

```
<div class="iii">
<img class="third3" src="img/badminton wm1.jpg" alt="">
<section>
<h4>Yonex 1520-31 Polyester Badminton<br> Girls Shorts</h4>
\langleh3>Price: \langlei class="fa-solid fa-indian-rupee-sign">\langlei> 616.00\langleh3>
<button class="one">Add To Cart</button>
</section>
</div>
\langlediv class="iv">
<img class="third4" src="img/badminton wm5.jpg" alt="">
<section>
\langle h4 \ranglecolorful badminton jersey kawasaki \langle br \rangle jersey designs for women clothes\langle h4 \rangle<h3>Price: <i class="fa-solid fa-indian-rupee-sign"></i> 799.00</h3>
<button class="one">Add To Cart</button>
</section>
\langlediv\rangle</div> 
\langle!-- third ii -->
<div class="third_i">
<div class="i">
<img class="third1" src="img/badminton wm6.jpg" alt="">
<section>
<h4>Yonex Tennis & Racquet Sport Shirts & Tops</h4>
<h3>Price: <i class="fa-solid fa-indian-rupee-sign"></i> 329.00</h3>
<button class="one">Add To Cart</button>
</section>
</div>
```
- 127 -

```
- 128 -
<div class="ii">
\langle \text{img class} = \text{"third2" src} = \text{``img/badminton wn8.jpg" alt} = \text{'''}<section>
<h4>Newest Design Womens tennis <br> Badminton dress jersey</h4>
<h3>Price: <i class="fa-solid fa-indian-rupee-sign"></i> 649.00</h3>
<button class="one">Add To Cart</button>
</section>
</div>
<div class="iii">
<img class="third3" src="img/badminton wm9.jpg" alt="">
<section>
\langle h4\rangleLi-ning Badminton Dress 2021 Women Quick-drying \langle br \rangle and cool Badminton
Skirt Short Li Ning ASKR016</h4>
<h3>Price: <i class="fa-solid fa-indian-rupee-sign"></i> 559.00</h3>
<button class="one">Add To Cart</button>
</section>
</div>
<div class="iv">
<img class="third4" src="img/badminton wm16.jpg" alt="">
<section>
<h4>Yonex Badminton Ladies Skirts 1237-30</h4>
<h3>Price: <i class="fa-solid fa-indian-rupee-sign"></i> 1050.00</h3>
<button class="one">Add To Cart</button>
</section>
\langlediv\rangle\langlediv>
\langle!-- third_iii -->
```

```
- 129 -
<div class="third_i">
<div class="i">
<img class="third1" src="img/badminton wm3.jpg" alt="">
<section>
<h4>Sports Skirt</h4>
\langleh3>Price: \langlei class="fa-solid fa-indian-rupee-sign">\langlei> 499.00\langleh3>
<button class="one">Add To Cart</button>
</section>
\langlediv\rangle<div class="ii">
<img class="third2" src="img/badminton wm15.jpg" alt="">
<section>
<h4>Li-Ning Badminton Dress 2020 International <br> Tournament Women 
Badminton</h4>
<h3>Price: <i class="fa-solid fa-indian-rupee-sign"></i> 649.00</h3>
<button class="one">Add To Cart</button>
</section>
</div>
<div class="iii">
<img class="third3" src="img/badminton wm14.jpg" alt="">
<section>
<h4>Yonex Ladies Skirt 905-28</h4>
<h3>Price: <i class="fa-solid fa-indian-rupee-sign"></i> 1550.00</h3>
<button class="one">Add To Cart</button>
</section>
\langlediv\rangle<div class="iv">
```

```
<img class="third4" src="img/badminton wm10.jpg" alt="">
<section>
<h4>Li-Ning Badminton Dress 2020 All England <br>
Tournament Women Badminton Dress Li ning ASKQ112-1-2</h4>
<h3>Price: <i class="fa-solid fa-indian-rupee-sign"></i> 200.00</h3>
<button class="one">Add To Cart</button>
</section>
</div>
\langlediv>\langlediv>\langle!-- third iv -->
<div class="third_i">
<div class="i">
<img class="third1" src="img/badminton wm7.jpg" alt="">
<section>
<h4>Yonex Tennis & Racquet Sport Shirts & Tops</h4>
\langleh3>Price: \langlei class="fa-solid fa-indian-rupee-sign">\langlei> 499.00\langleh3>
<button class="one">Add To Cart</button>
</section>
\langlediv\rangle<div class="ii">
<img class="third2" src="img/badminton wm11.jpg" alt="">
<section>
<h4>Yonex Ladies Skirt 1166 </h4>
<h3>Price: <i class="fa-solid fa-indian-rupee-sign"></i> 1450.00</h3>
<button class="one">Add To Cart</button>
</section>
```
- 130 -

- 131 -  $\langle$ div $>$ <div class="iii">  $\langle$ img class="third3" src="img/badminton wm13.jpg" alt=""> <section> <h4>Victor Game Series Red Black Round <br> Neck Half Sleeve Women T-Shirt (T-72009-D)</h4> <h3>Price: <i class="fa-solid fa-indian-rupee-sign"></i> 1040.00</h3> <button class="one">Add To Cart</button> </section>  $\langle$ div $>$ <div class="iv">  $\langle$ img class="third4" src="img/badminton wm12.jpg" alt=""> <section> <h4>Yonex 1516-31 Polyester Badminton <br> Ladies Round Neck T-Shirts</h4> <h3>Price: <i class="fa-solid fa-indian-rupee-sign"></i> 520.00</h3> <button class="one">Add To Cart</button> </section>  $\langle$ div $>$  $\langle$ div $\rangle$  $\langle$ div $>$ <!-- footer section --> <footer class="foot"> <div class="foot\_i">  $\langle ul \rangle$   $\langle h3 \rangle$ SHOP $\langle h3 \rangle$ <li><a href="Men.html">Men</a></li>  $\langle$ li $\rangle$  $\langle$ a href="Women.html" $\langle$ Women $\langle$ /a $\rangle$  $\langle$ /li $\rangle$  $\langle$ li $>$ ca href="Kids.html" $>$ Kids $\langle$ /a $>$ /li $>$ 

```
- 132 -
<li><a href="Newarri.html">New Arrivals</a></li>
<li><a href="Commodity.html">Commodity</a></li>
\langle \text{lll}\rangle\langlediv><div class="foot_ii"> follow us on: <i class="fa-brands fa-facebook-square"></i>
<i class="fa-brands fa-instagram-square"></i>
<i class="fa-brands fa-twitter-square"></i> 
\langlehr>
<br/>br>&#169; Copyright All rights reserved.
\langlediv><div class="foot_iii">
<h3>CONTACT US</h3>
\langle br>\langle b class="fa-solid fa-phone">\langle b \rangle +91-9456382664 \langle br>
<br/>shopify <idently class="fa-solid fa-envelope"></i></i>>sportishopify <a>@gmail.com
\langlediv\rangle</footer>
</body>
\langlehtml>swim wm.html:
<!DOCTYPE html>
<html lang="en">
<head>
<meta charset="UTF-8">
<meta http-equiv="X-UA-Compatible" content="IE=edge">
<meta name="viewport" content="width=device-width, initial-scale=1.0">
<title>Swimming | Women | SportiShopify </title>
<link rel="stylesheet" href="kabaddi wear.css">
```

```
- 133 -
<script src="https://kit.fontawesome.com/71d03f0aab.js" 
crossorigin="anonymous"></script>
</head>
<body>
<div class="bck"></div>
\langle!-- left nav bar --\rangle<nav class="navbar background">
<div class="logo"><img src="img/logo.jpg" alt="Logo"><h4>SportiShopify</h4></div>
<ul class="navlist">
<li><a href="Men.html">Men</a></li>
\langleli\rangle\langlea href="Women.html"\langleWomen\langle/a\rangle\langle/li\rangle\langleli>ca href="Kids.html">Kids\langlea>\langleli>\langleli>\langlea href="Newarri.html">New Arrivals\langle/a\rangle<li><a href="Commodity.html">Commodity</a></li>
\langle u|\langle!-- right nav bar --><div class="rightnav button">
<input type="text" name="search" id="search" placeholder=" Search">
<br/>button class="btn1"><i class="fa-solid fa-bag-shopping"></i></button>
\langlea href="SignUp.php">
\langlebutton class="btn2">\langlei class="fa-solid fa-user">\langlei>\langlebutton>
</a>
\langlediv>\langlenav>\langle!-- third i -->
<div class="third_i">
<div class="i">
```

```
<img class="third1" src="img/swim wm2.jpg" alt="">
<section>
<h4>Swimming Costume</h4>
<h3>Price: <i class="fa-solid fa-indian-rupee-sign"></i> 649.00</h3>
<button class="one">Add To Cart</button>
</section>
\langlediv\rangle<div class="ii">
<img class="third2" src="img/swim wm3.jpg" alt="">
<section>
<h4>Ladies Swimming Costume Suppliers</h4>
<h3>Price: <i class="fa-solid fa-indian-rupee-sign"></i> 300.00</h3>
<button class="one">Add To Cart</button>
</section>
\langlediv\rangle<div class="iii">
<img class="third3" src="img/swim wm1.jpg" alt="">
<section>
<h4>Black And Orange Swimming <br> Costumes For Ladies</h4>
<h3>Price: <i class="fa-solid fa-indian-rupee-sign"></i> 350.00</h3>
<button class="one">Add To Cart</button>
</section>
\langlediv\rangle<div class="iv">
<img class="third4" src="img/swim wm4.jpg" alt="">
<section>
<h4>Veloz Lingerie : Veloz Champ</h4>
```
- 134 -

```
<h3>Price: <i class="fa-solid fa-indian-rupee-sign"></i> 799.00</h3>
<button class="one">Add To Cart</button>
</section>
\langlediv>\langlediv\rangle\langle!-- third ii -->
<div class="third_i">
<div class="i">
<img class="third1" src="img/swim wm5.jpg" alt="">
<section>
<h4>SPEEDO Female Swimwear </h4>
<h3>Price: <i class="fa-solid fa-indian-rupee-sign"></i> 329.00</h3>
</section>
\langlediv><div class="ii">
<img class="third2" src="img/swim wm8.jpg" alt="">
<section>
<h4>ROVARS Poly Jersy - Printed Swimming Costume for Women Frock Style</h4>
<h3>Price: <i class="fa-solid fa-indian-rupee-sign"></i> 649.00</h3>
<button class="one">Add To Cart</button>
</section>
\langlediv\rangle<div class="iii">
<img class="third3" src="img/swim wm12.jpg" alt="">
<section>
<h4>Champ | Nylon Spandex | Women <br> Swim Wear | Swimsuits</h4>
<h3>Price: <i class="fa-solid fa-indian-rupee-sign"></i> 559.00</h3>
```

```
- 135 -
```

```
<button class="one">Add To Cart</button>
</section>
\langlediv\rangle<div class="iv">
<img class="third4" src="img/swim wm11.jpg" alt="">
<section>
<h4>Champ | Nylon Spandex | Women | <br> Swim Wear | Swim Frock</h4>
\langleh3>Price: \langlei class="fa-solid fa-indian-rupee-sign">\langlei> 616.00\langleh3>
<button class="one">Add To Cart</button>
</section>
\langlediv\rangle</div>
\langle!-- third iii -->
\langle div class="third_i"><div class="i">
<img class="third1" src="img/swim wm10.jpg" alt="">
<section>
<h4>ROVARS Poly Jersey Two<br> Piece Women Swimwear </h4>
<h3>Price: <i class="fa-solid fa-indian-rupee-sign"></i> 499.00</h3>
<button class="one">Add To Cart</button>
</section>
</div>
<div class="ii">
<img class="third2" src="img/swim wm9.jpg" alt="">
<section>
<h4>N-Gal Women's Polyester Frock Style Solid & Color<br> Short Sleeve & Knee 
Shorts</h4>
```

```
<h3>Price: <i class="fa-solid fa-indian-rupee-sign"></i> 649.00</h3>
<button class="one">Add To Cart</button>
</section>
\langlediv\rangle<div class="iii">
<img class="third3" src="img/swim wm7.jpg" alt="">
<section>
<h4>Female Two-Piece Full Body Suit</h4>
<h3>Price: <i class="fa-solid fa-indian-rupee-sign"></i> 989.00</h3>
<button class="one">Add To Cart</button>
</section>
\langlediv\rangle<div class="iv">
<img class="third4" src="img/swim wm6.jpg" alt="">
<section>
<h4>Speedo Kneelength Swimsuits</h4>
<h3>Price: <i class="fa-solid fa-indian-rupee-sign"></i> 900.00</h3>
<button class="one">Add To Cart</button>
</section>
\langlediv>\langlediv>\langlediv><!-- footer section -->
<footer class="foot">
<div class="foot_i">
\langle u \rangle \langle h3 \rangle \langle S HOP \langle h3 \rangle\langleli>a href="Men.html">Men\langlea>\langleli>
```

```
<li><a href="Women.html">Women</a></li>
\langleli>ca href="Kids.html">Kids\langlea>\langleli>\langleli>a href="Newarri.html">New Arrivals\langle/a><li><a href="Commodity.html">Commodity</a></li>
\langle u \rangle\langlediv\rangle<div class="foot_ii"> follow us on: <i class="fa-brands fa-facebook-square"></i>
\langlei class="fa-brands fa-instagram-square">\langlei>
<i class="fa-brands fa-twitter-square"></i> 
<br/><sub>2</sub><br/>br>&#169; Copyright All rights reserved.
\langlediv\rangle<div class="foot_iii">
<h3>CONTACT US</h3>
\frac{\text{th}}{\text{cm}} class="fa-solid fa-phone"> </i> +91-9456382664 <br>
<br/>br> <i class="fa-solid fa-envelope"></i></i>sportishopify@gmail.com
\langlediv\rangle</footer>
</body>
</html>
Kids.html:
<!DOCTYPE html>
<html lang="en">
<head>
<meta charset="UTF-8">
<meta http-equiv="X-UA-Compatible" content="IE=edge">
<meta name="viewport" content="width=device-width, initial-scale=1.0">
```
- 138 -

```
- 139 -
\lttitle\gtkids | SportiShopify \lt/title\gt<link rel="stylesheet" href="Kids.css">
<script src="https://kit.fontawesome.com/71d03f0aab.js" 
crossorigin="anonymous"></script>
</head>
<body><div class="bck"></div>
\langle!-- left nav bar --\rangle<nav class="navbar background">
<div class="logo"><img src="img/logo.jpg" alt="Logo"><h4>SportiShopify</h4></div>
<ul class="navlist">
<li><a href="Men.html">Men</a>/li><li><a href="Women.html">Women</a></li>
<li><a href="Kids.html">Kids</a></li>
\langleli>a href="Newarri.html">New Arrivals\langlea><li><a href="Commodity.html">Commodity</a></li>
\langle u|\langle!-- right nav bar --><div class="rightnav button">
<input type="text" name="search" id="search" placeholder=" Search">
\ltbutton class="btn1">\lti class="fa-solid fa-bag-shopping">\lt/i>\lt/button>
\langlea href="SignUp.php">
\langlebutton class="btn2">\langlei class="fa-solid fa-user">\langlei>\langlebutton>
</a>
\langlediv\rangle\langlenav>\langle!-- side_nav bar -->
```
```
<div class="nav_newarr1">
<ul class="side_nav1">
<li>h4>New Arrivals</h4>\langleul\rangle<a href="sportwear kids.html"><li>Sports wear</li></a>
<a href="shoes kids.html"><li>Sports shoes</li></a>
\langle \text{ul} \rangle\langleli\rangle\langleli>ch4>Shop by product\langleh4>\langle ul \rangle\alpha href="badminton kids.html">\alphali>badminton wear\alphali>\alpha\langlea href="swim kids.html"\langleli\rangleswim wear\langleli\rangle\langlea\rangle<a href="#"><li>cricket wear</li></a>
<a href="#"><li>football wear</li></a>
\langle \text{ul} \rangle\langleli\rangle\langle \text{m} \rangle\langle!-- third i -->
<div class="third_i">
<div class="i">
\alpha href="swim kids.html">\alpha class="third1" src="img/swim kid1.jpg" alt="">\alpha<section>
<h3>Kids Swimwear / <br> Swimming Costume </h3>
<a href="swim kids.html"><button class="one">Shop Now</button></a>
</section>
\langlediv\rangle<div class="ii">
```

```
- 141 -
<a href="badminton kids.html"><img class="third2" src="img/bad kid1.jpg" alt=""></a>
<section>
<h3>Kids Polo T-shirt <br> Badminton Clothes Kit<br> Badminton Jersey</h3>
<a href="badminton kids.html"><button class="one">Shop Now</button></a>
</section>
\langlediv\rangle<div class="iii">
\langle a \rangle href="sportwear kids.html">\langle am \rangle class="third1" src="img/sportwear kid1.jpg"
alt=""></a>
<section>
<h3>Girl's Sports Leggings <br> Kids Neon Casual </h3>
<a href="sportwear kids.html"><button class="one">Shop Now</button></a>
</section>
\langlediv>\langlediv>\langlediv>\langle!-- third ii -->
\langlediv class="third ii">
<div class="i">
\alpha href=""\alpha class="third1" src="img/football kid1.jpg" alt=""\alpha >
<section>
<h3>Jersey Wholesale <br> Youth Soccer Uniforms </h3>
<a href=""><button class="one">Shop Now</button></a>
</section>
\langlediv\rangle<div class="ii">
\alpha href="">\alpha class="third2" src="img/judo kid1.jpg" alt="">\alpha
```

```
<section>
<h3>White Cotton Kids <br> Karate Uniform</h3>
\langle a \text{ href} = \text{m} \rangle -statistical class = "one" > Shop Now \langle b \text{utton} \rangle - \langle a \rangle</section>
\langlediv\rangle<div class="iii">
\alpha href="#">\alpha class="third3" src="img/cricket kid1.jpg" alt="">\alpha<section>
<h3>White Kids Cricket <br> Uniform Kit</h3>
<a href="#"><button class="one">Shop Now</button></a>
</section>
</div>
</div>
\langlediv><!-- third_iii -->
<div class="third_iii">
<div class="i">
<a href=""><img class="third1" src="img/cycling kid1.jpg" alt=""></a>
<section>
<h3> FOX Racing Ranger<br> S/S Jersey - Cycling</h3>
<a href=""><button class="one">Shop Now</button></a>
</section>
\langlediv\rangle<div class="ii">
<a href="#"><img class="third2" src="img/gymnastics kid1.jpg" alt=""></a>
<section>
<h3> Glara Gymnastics <br>Short Kids Leggings</h3>
```
- 142 -

```
<a href="#"><button class="one">Shop Now</button></a>
</section>
</div>
<div class="iii">
<a href="#"><img class="third3" src="img/skating kid1.jpg" alt=""></a>
<section>
<h3>Figure Skating Set <br> - Golden Black</h3>
<a href="#"><button class="one">Shop Now</button></a>
</section>
\langlediv>\langlediv>\langlediv\rangle<!-- footer section -->
<footer class="foot">
<div class="foot_i">
\langle u \rangle \langle h3 \rangle \langle S HOP \langle h3 \rangle\langleli>a href="Men.html">Men\langlea>\langleli><li><a href="Women.html">Women</a></li>
<li><a href="Kids.html">Kids</a></li> 
<li><a href="Newarri.html">New Arrivals</a></li>
<li><a href="Commodity.html">Commodity</a></li>
\langle \text{m} \rangle\langlediv><div class="foot_ii"> follow us on: <i class="fa-brands fa-facebook-square"></i>
\langlei class="fa-brands fa-instagram-square">\langlei>
<i class="fa-brands fa-twitter-square"></i> 
\langlehr>
```
- 143 -

<br/>br>&#169; Copyright All rights reserved.

 $\langle$ div $>$ 

<div class="foot\_iii">

<h3>CONTACT US</h3>

<br/>br><i class="fa-solid fa-phone"></i> +91-9456382664 <br> <br/>br>

<br/>br> <i class="fa-solid fa-envelope"></i></i> sportishopify@gmail.com

 $\langle$ div $>$ 

</footer>

</body>

</html>

## **Kids.css:**

### \*{

```
margin: 0;
```
padding: 0;

## }

```
body{
```
height: 2000px;

background-color: rgb(219, 238, 238);

### }

.background{

background: black;

background-size:contain;

### }

```
.navbar{
```
display: flex;

```
/* position: fixed; */
```

```
top: 0;
```

```
width: 100%;
```
height: 5%;

# }

.logo{

width: 8%;

display: inline;

align-items: center;

justify-content: center;

padding-left: 10px;

padding-top: 8px;

color: white;

## }

```
.logo img{
  width: 70%;
  filter: invert();
  color: black;
  border-radius:90%;
  padding-left: 5px;
  padding-top: 2px;
}
/* -----------------------------left nav bar----------------------- */
.navlist{
  width: 50%;
  display: flex;
  align-items: center; 
  margin-left: 90px; 
}
```

```
.navlist li{
  list-style: none;
  padding: 20px 20px;
}
.navlist li a{
  text-decoration: none;
  color: white;
  font-size: larger;
}
.navlist li a:hover{
  color:darkgrey;
  text-decoration:underline;
}
/* ----------------------------right nav bar----------------------- */
.rightnav{
  width: 30%;
  text-align: right; 
  margin: 40px; 
}
#search{
  padding: 10px;
  font-size: medium;
  border: 2px solid gray;
  border-radius: 8px;
  width: 60%;
  height: 8%;
}
```
- 146 -

# $.$ btn $1\{$

filter: invert();

border: none;

background-size:cover;

margin-left: 20px;

## }

```
.btn1:hover{
```
color: gray;

cursor: pointer;

# }

## $.$ btn $2\{$

border: none;

filter: invert();

margin-left: 20px;

background-size: cover;

# }

```
.btn2:hover{
```
color: gray;

cursor: pointer;

## }

# .btn3{

border: none;

filter: invert();

margin-left: 20px;

background-size: cover;

display: none;

#### }

```
.btn3:hover{
  color: gray;
  cursor: pointer;
}
/* --------------------nav_newarr1------------------- */
.nav_newarr1{
  display: flex;
}
/* -----------------------side_nav bar------------------- */
.side_nav1{
  padding-left: 40px;
  padding-top: 90px;
  padding-right: 90px;
  width: 10%; 
}
.side_nav1 h4{
  padding-bottom: 5px;
  padding-top: 5px;
  font-size: 18px;
}
.side_nav1 li{
  padding-top: 5px;
}
.side_nav1 li a{
  list-style: none;
  text-decoration: none;
  color: rgb(11, 11, 11);
```

```
}
```

```
- 149 -
.side_nav1 li a:hover{
  list-style: none;
  text-decoration: none;
  color: rgb(241, 8, 8);
  text-decoration: underline;
}
/* ---------------------------third_i------------------------ */
.third_i{
  display: flex;
  margin-left: 2%;
  margin-top: 5%;
}
.third1{
  width: 300px;
  height: 400px;
  padding: 0px 30px;
}
.i section{
  text-align: center;
}
.one{
  border-radius: 5px;
  color: white;
  background-color: black;
  width: 20%;
  height: 20%;
```
## }

```
- 150 -
.one:hover{
  border-radius: 5px;
  color: white;
  background-color: rgb(61, 60, 60);
  width: 20%;
  height: 20%;
  cursor: pointer;
}
.third2{
  width: 300px;
  height: 400px;
  padding: 0px 30px;
}
.ii section{
  text-align: center;
}
.third3{
  width: 300px;
  height: 400px;
  padding: 0px 30px;
}
.iii section{
  text-align:center;
}
/* ----------------------------third_ii-------------------------- */
.third_ii{
```

```
display: flex;
  margin-left: 20%;
  margin-top: 5%;
}
.third1{
  width: 300px;
  height: 400px;
  padding: 0px 30px;
}
.i section{
  text-align: center;
}
.third2{
  width: 300px;
  height: 400px;
  padding: 0px 30px;
}
.ii section{
  text-align: center;
}
.third3{
  width: 300px;
  height: 400px;
  padding: 0px 30px;
}
.iii section{
  text-align:center;
```

```
}
/* ----------------------------third_iii--------------------------- */
.third_iii{
  display: flex;
  margin-left: 20%;
  margin-top: 5%;
}
.third1{
  width: 300px;
  height: 400px;
  padding: 0px 30px;
}
.i section{
  text-align: center;
}
.third2{
  width: 300px;
  height: 400px;
  padding: 0px 30px;
}
.ii section{
  text-align: center;
}
.third3{
  width: 300px;
  height: 400px;
  padding: 0px 30px;
```

```
}
.iii section{
  text-align:center;
}
/* ----------------------------footer section-------------------- */
.foot{
  background: rgba(4, 4, 4, 0.5); 
  background-color: black;
  margin-top: 5%;
  margin-bottom: 0;
  height: 15%;
  color: whitesmoke;
  display: flex;
}
.foot_i{
  padding-top: 35px;
  padding-left: 100px;
  padding-bottom: 5px;
  color:whitesmoke; 
  list-style: none; 
}
.foot_i li{
  padding-top: 20%;
  list-style: none;
  font-size: medium;
}
.foot_i li a{
```

```
text-decoration: none;
color: white;
```
### }

```
.foot_i li a:hover{
  text-decoration: none;
  color: rgb(139, 137, 137);
```
#### }

```
.foot .foot_ii {
```
text-align: center;

padding-top: 200px;

font-size: larger;

padding-left: 450px;

#### }

.foot\_iii{

```
text-align: left;
padding-left: 320px;
padding-top: 35px;
```
#### }

### **sportwear kids.html:**

<!DOCTYPE html>

<html lang="en">

<head>

<meta charset="UTF-8">

```
<meta http-equiv="X-UA-Compatible" content="IE=edge">
```
<meta name="viewport" content="width=device-width, initial-scale=1.0">

<title>Badminton | Kids | SportiShopify </title>

<link rel="stylesheet" href="kabaddi wear.css">

- 154 -

```
- 155 -
<script src="https://kit.fontawesome.com/71d03f0aab.js" 
crossorigin="anonymous"></script>
</head>
<body>
<div class="bck"></div>
\langle!-- left nav bar --\rangle<nav class="navbar background">
<div class="logo"><img src="img/logo.jpg" alt="Logo"><h4>SportiShopify</h4></div>
<ul class="navlist">
<li><a href="Men.html">Men</a></li>
<li><a href="Women.html">Women</a></li>
\langleli>ca href="Kids.html">Kids\langlea>/li>\langleli>\langle a \rangle href="Newarri.html">New Arrivals\langle a \rangle \langleli><li><a href="Commodity.html">Commodity</a></li>
\langle u|\langle!-- right nav bar --><div class="rightnav button">
<input type="text" name="search" id="search" placeholder=" Search">
<br/>button class="btn1"><i class="fa-solid fa-bag-shopping"></i></button>
\langlea href="SignUp.php">
\langlebutton class="btn2">\langlei class="fa-solid fa-user">\langlei>\langlebutton>
</a>
\langlediv>\langlenav>\langle!-- third i -->
<div class="third_i">
<div class="i">
```

```
<img class="third1" src="img/sportwear kid1.jpg" alt="">
<section>
<h4>Girl's Sports Leggings <br> Kids Neon Casual </h4>
<h3>Price: <i class="fa-solid fa-indian-rupee-sign"></i> 649.00</h3>
<button class="one">Add To Cart</button>
</section>
\langlediv\rangle<div class="ii">
<img class="third2" src="img/sportwear kid2.jpg" alt="">
<section>
<h4>Yellow And Black Kids Sports Wear</h4>
<h3>Price: <i class="fa-solid fa-indian-rupee-sign"></i> 300.00</h3>
<button class="one">Add To Cart</button>
</section>
\langlediv\rangle<div class="iii">
<img class="third3" src="img/sportwear kid3.jpg" alt="">
<section>
<h4>H&M Girls Green Solid Seamless Sports Set</h4>
\langleh3>Price: \langlei class="fa-solid fa-indian-rupee-sign">\langlei> 616.00\langleh3>
<button class="one">Add To Cart</button>
</section>
\langlediv\rangle\langlediv class="iv">
<img class="third4" src="img/sportwear kid8.jpg" alt="">
<section>
<h4>Sports tights with shorts- H&M</h4>
```

```
- 156 -
```

```
<h3>Price: <i class="fa-solid fa-indian-rupee-sign"></i> 799.00</h3>
<button class="one">Add To Cart</button>
</section>
\langlediv>\langlediv\rangle\langle!-- third ii -->
<div class="third_i">
<div class="i">
<img class="third1" src="img/sportwear kid14.jpg" alt="">
<section>
<h4>Nike Sportswear Older Kids (Girls) <br> Crop T-Shirt</h4>
<h3>Price: <i class="fa-solid fa-indian-rupee-sign"></i> 329.00</h3>
<button class="one">Add To Cart</button>
</section>
\langlediv\rangle<div class="ii">
<img class="third2" src="img/sportwear kid15.jpg" alt="">
<section>
<h4>Workout Tops & Workout Shirts for Girls</h4>
<h3>Price: <i class="fa-solid fa-indian-rupee-sign"></i> 649.00</h3>
<button class="one">Add To Cart</button>
</section>
\langlediv\rangle<div class="iii">
<img class="third3" src="img/sportwear kid9.jpg" alt="">
<section>
<h4>2-piece printed sports set</h4>
```
- 157 -

```
<h3>Price: <i class="fa-solid fa-indian-rupee-sign"></i> 559.00</h3>
<button class="one">Add To Cart</button>
</section>
\langlediv\rangle<div class="iv">
<img class="third4" src="img/sportwear kid4.jpg" alt="">
<section>
<h4>Adidas Essentials Leggings - Kids - Black</h4>
<h3>Price: <i class="fa-solid fa-indian-rupee-sign"></i> 616.00</h3>
<button class="one">Add To Cart</button>
</section>
</div>
</div>
\langle!-- third_iii -->
<div class="third_i">
<div class="i">
<img class="third1" src="img/sportwear kid7.jpg" alt="">
<section>
<h4>Divi Fashion Boys Casual <br> Sweatshirt Track Pants</h4>
\langleh3>Price: \langlei class="fa-solid fa-indian-rupee-sign">\langlei> 499.00\langleh3>
<button class="one">Add To Cart</button>
</section>
\langlediv\rangle<div class="ii">
<img class="third2" src="img/sportwear kid11.jpg" alt="">
<section>
<h4>Boys 8-20 adidas Printed Tricot Tack Set</h4>
```
- 158 -

```
<h3>Price: <i class="fa-solid fa-indian-rupee-sign"></i> 649.00</h3>
<button class="one">Add To Cart</button>
</section>
\langlediv><div class="iii">
<img class="third3" src="img/sportwear kid13.jpg" alt="">
<section>
<h4>Boys 4-7 adidas Event 21 Zip Track <br> Jacket & Jogger Pants Set</h4>
<h3>Price: <i class="fa-solid fa-indian-rupee-sign"></i> 789.00</h3>
<button class="one">Add To Cart</button>
</section>
</div>
<div class="iv">
<img class="third4" src="img/sportwear kid6.jpg" alt="">
<section>
<h4>Girls - Black Cropped sports tights - H&M</h4>
<h3>Price: <i class="fa-solid fa-indian-rupee-sign"></i> 200.00</h3>
<button class="one">Add To Cart</button>
</section>
\langlediv>\langlediv>\langlediv>\langle!-- third_iv -->
<div class="third_i">
<div class="i">
<img class="third1" src="img/sportwear kid16.jpg" alt="">
<section>
```
- 159 -

- 160 - <h4>Nike Sportswear Windrunner Jacke Für</h4>  $\langle$ h3>Price:  $\langle$ i class="fa-solid fa-indian-rupee-sign"> $\langle$ i> 499.00 $\langle$ h3> <button class="one">Add To Cart</button> </section>  $\langle$ div $\rangle$ <div class="ii"> <img class="third2" src="img/sportwear kid10.jpg" alt=""> <section> <h4>Kids 7-20 Nike Tracksuit Set</h4> <h3>Price: <i class="fa-solid fa-indian-rupee-sign"></i> 649.00</h3> <button class="one">Add To Cart</button> </section>  $\langle$ div $\rangle$ <div class="iii"> <img class="third3" src="img/sportwear kid12.jpg" alt=""> <section> <h4>Complete The Look <br> Nike Big Girls' Sportswear Tracksuit</h4> <h3>Price: <i class="fa-solid fa-indian-rupee-sign"></i> 320.00</h3> <button class="one">Add To Cart</button> </section>  $\langle$ div $\rangle$ <div class="iv"> <img class="third4" src="img/sportwear kid5.jpg" alt=""> <section> <h4>Kids' Basic Baby Gym Tracksuit <br> - Pastel Green</h4> <h3>Price: <i class="fa-solid fa-indian-rupee-sign"></i> 520.00</h3> <button class="one">Add To Cart</button>

- 161 - </section>  $\langle$ div $>$  $\langle$ div $\rangle$  $\langle$ div $>$ <!-- footer section --> <footer class="foot"> <div class="foot\_i">  $\langle u \rangle \langle h3 \rangle \langle S HOP \langle h3 \rangle$ <li><a href="Men.html">Men</a></li> <li><a href="Women.html">Women</a></li> <li><a href="Kids.html">Kids</a></li>  $\langle$ li $>$ a href="Newarri.html" $>$ New Arrivals $\langle$ /a $>$ <li><a href="Commodity.html">Commodity</a></li>  $\langle \text{ul} \rangle$  $\langle$ div $>$ <div class="foot\_ii"> follow us on: <i class="fa-brands fa-facebook-square"></i>  $\langle$ i class="fa-brands fa-instagram-square"> $\langle$ i> <i class="fa-brands fa-twitter-square"></i>  $br>$ <br/>br>&#169; Copyright All rights reserved.  $\langle$ div $>$ <div class="foot\_iii"> <h3>CONTACT US</h3> <br/>br><i class="fa-solid fa-phone"></i> +91-9456382664 <br><br/>br> <br>>i class="fa-solid fa-envelope"></i> sportishopify@gmail.com  $\langle$ div $\rangle$ </footer>

- 162 - </body>  $\langle$ html $>$ **shoes kids.html:** <!DOCTYPE html> <html lang="en"> <head> <meta charset="UTF-8"> <meta http-equiv="X-UA-Compatible" content="IE=edge"> <meta name="viewport" content="width=device-width, initial-scale=1.0"> <title>Shoes | Kids | SportiShopify </title> <link rel="stylesheet" href="kabaddi wear.css"> <script src="https://kit.fontawesome.com/71d03f0aab.js" crossorigin="anonymous"></script> </head> <body> <div class="bck"></div>  $\langle$ !-- left nav bar -- $\rangle$ <nav class="navbar background"> <div class="logo"><img src="img/logo.jpg" alt="Logo"><h4>SportiShopify</h4></div> <ul class="navlist"> <li><a href="Men.html">Men</a></li> <li><a href="Women.html">Women</a></li> <li><a href="Kids.html">Kids</a></li>  $\langle$ li $>$ a href="Newarri.html">New Arrivals $\langle$ a $>$ li $>$ <li><a href="Commodity.html">Commodity</a></li>  $\langle u|$  $\langle$ !-- right nav bar -- $>$ 

```
- 163 -
<div class="rightnav button">
<input type="text" name="search" id="search" placeholder=" Search">
\ltbutton class="btn1">\lti class="fa-solid fa-bag-shopping">\lt/i>\lt/button>
\langlea href="SignUp.php">
\langlebutton class="btn2">\langlei class="fa-solid fa-user">\langlei>\langlebutton>
</a>
\langlediv\rangle\langlenav>\langle!-- third_i -->
<div class="third_i">
<div class="i">
<img class="third1" src="img/shoes kid4.jpg" alt="">
<section>
<h4>FAST TRAX <br> Slip on Walking Shoes For Boys & Girls (Pink)</h4>
<h3>Price: <i class="fa-solid fa-indian-rupee-sign"></i> 649.00</h3>
<button class="one">Add To Cart</button>
</section>
\langlediv\rangle<div class="ii">
<img class="third2" src="img/shoes kid6.jpg" alt="">
<section>
<h4>Bourge Boy's Orange-z3 Running Shoes</h4>
<h3>Price: <i class="fa-solid fa-indian-rupee-sign"></i> 649.00</h3>
<button class="one">Add To Cart</button>
</section>
\langlediv\rangle<div class="iii">
```

```
<img class="third3" src="img/shoes kid2.jpg" alt="">
<section>
<h4>AADVIK HUB <br> Lace Walking Shoes For Boys & Girls (Black)</h4>
\langleh3>Price: \langlei class="fa-solid fa-indian-rupee-sign">\langlei> 616.00\langleh3>
<button class="one">Add To Cart</button>
</section>
\langlediv\rangle<div class="iv">
<img class="third4" src="img/shoes kid7.jpg" alt="">
<section>
<h4>TRASE Boys' Running Shoe for Active Kids</h4>
<h3>Price: <i class="fa-solid fa-indian-rupee-sign"></i> 520.00</h3>
<button class="one">Add To Cart</button>
</section>
\langlediv>\langlediv\rangle\langle!-- third ii -->
<div class="third_i">
<div class="i">
<img class="third1" src="img/shoes kid5.jpg" alt="">
<section>
<h4>ASIAN Orignal WONDER-13 Kids <br> Sports Walking Shoes</h4>
<h3>Price: <i class="fa-solid fa-indian-rupee-sign"></i> 329.00</h3>
<button class="one">Add To Cart</button>
</section>
\langlediv\rangle<div class="ii">
```

```
<img class="third2" src="img/shoes kid8.jpg" alt="">
<section>
<h4>TRASE Women's Running Shoes</h4>
<h3>Price: <i class="fa-solid fa-indian-rupee-sign"></i> 649.00</h3>
<button class="one">Add To Cart</button>
</section>
\langlediv\rangle<div class="iii">
<img class="third3" src="img/shoes kid9.jpg" alt="">
<section>
<h4>Liberty Boy's Ludo-1e Sneaker</h4>
<h3>Price: <i class="fa-solid fa-indian-rupee-sign"></i> 559.00</h3>
<button class="one">Add To Cart</button>
</section>
\langlediv><div class="iv">
<img class="third4" src="img/shoes kid10.jpg" alt="">
<section>
<h4>BATA Boy's Brizo Youth Sneakers</h4>
<h3>Price: <i class="fa-solid fa-indian-rupee-sign"></i> 1050.00</h3>
<button class="one">Add To Cart</button>
</section>
\langlediv\rangle\langlediv>\langle!-- third iii -->
<div class="third_i">
<div class="i">
```

```
<img class="third1" src="img/shoes kid11.jpg" alt="">
<section>
<h4>crocs Unisex-Child Clogs</h4>
\langleh3>Price: \langlei class="fa-solid fa-indian-rupee-sign">\langlei> 499.00\langleh3>
<button class="one">Add To Cart</button>
</section>
\langlediv\rangle<div class="ii">
<img class="third2" src="img/shoes kid1.jpg" alt="">
<section>
<h4>DUMPPY <br> Lace Running Shoes For Boys & Girls (Blue)</h4>
<h3>Price: <i class="fa-solid fa-indian-rupee-sign"></i> 300.00</h3>
<button class="one">Add To Cart</button>
</section>
\langlediv\rangle<div class="iii">
<img class="third3" src="img/shoes kid12.jpg" alt="">
<section>
<h4>Amazon Brand - Jam & Honey Unisex-Child <br> Kids Sports Shoes Sneaker</h4>
<h3>Price: <i class="fa-solid fa-indian-rupee-sign"></i> 1550.00</h3>
<button class="one">Add To Cart</button>
</section>
\langlediv\rangle\langlediv class="iv">
<img class="third4" src="img/shoes kid13.jpg" alt="">
<section>
<h4>Amazon Brand - Jam & Honey Unisex-Child <br> Kids Sports Shoes Sneaker</h4>
```

```
- 166 -
```

```
<h3>Price: <i class="fa-solid fa-indian-rupee-sign"></i> 200.00</h3>
<button class="one">Add To Cart</button>
</section>
\langlediv>\langlediv>\langlediv>\langle!-- third iv -->
<div class="third_i">
<div class="i">
<img class="third1" src="img/shoes kid14.jpg" alt="">
<section>
<h4>KazarMax Unisex-Child Sport Shoes</h4>
\langleh3>Price: \langlei class="fa-solid fa-indian-rupee-sign">\langlei> 499.00\langleh3>
<button class="one">Add To Cart</button>
</section>
\langlediv\rangle<div class="ii">
<img class="third2" src="img/shoes kid15.jpg" alt="">
<section>
<h4>Bubblegummers Boy's Player Sneakers</h4>
<h3>Price: <i class="fa-solid fa-indian-rupee-sign"></i> 1450.00</h3>
<button class="one">Add To Cart</button>
</section>
\langlediv><div class="iii">
<img class="third3" src="img/shoes kid16.jpg" alt="">
<section>
```
- 167 -

```
- 168 -
<h4>Bubblegummers Boy's Walter Sneakers</h4>
<h3>Price: <i class="fa-solid fa-indian-rupee-sign"></i> 1040.00</h3>
<button class="one">Add To Cart</button>
</section>
\langlediv\rangle<div class="iv">
<img class="third4" src="img/shoes kid3.jpg" alt="">
<section>
<h4>CAMPUS <br> Lace Running Shoes For Boys & Girls (Yellow)</h4>
<h3>Price: <i class="fa-solid fa-indian-rupee-sign"></i> 799.00</h3>
<button class="one">Add To Cart</button>
</section>
</div>
\langlediv>\langlediv><!-- footer section -->
<footer class="foot">
<div class="foot_i">
\langle u \rangle \langle h3 \rangle \langle S HOP \langle h3 \rangle<li><a href="Men.html">Men</a></li>
<li><a href="Women.html">Women</a></li>
\langleli>ca href="Kids.html">Kids\langlea>\langleli><li><a href="Newarri.html">New Arrivals</a></li>
<li><a href="Commodity.html">Commodity</a></li>
\langle u|\langlediv\rangle<div class="foot_ii"> follow us on: <i class="fa-brands fa-facebook-square"></i>
```

```
- 169 -
<i class="fa-brands fa-instagram-square"></i>
\langlei class="fa-brands fa-twitter-square">\langlei>
\langlehr>
<br>©Copyright All rights reserved.
\langlediv\rangle<div class="foot_iii">
<h3>CONTACT US</h3>
\langle br>\langlei class="fa-solid fa-phone"> \langle b \rangle +91-9456382664 \langle b \rangle<br>>i class="fa-solid fa-envelope"></i> sportishopify@gmail.com
\langlediv></footer>
</body>
</html>
badminton kids.html:
<!DOCTYPE html>
<html lang="en">
<head>
<meta charset="UTF-8">
<meta http-equiv="X-UA-Compatible" content="IE=edge">
<meta name="viewport" content="width=device-width, initial-scale=1.0">
<title>Badminton | Kids | SportiShopify </title>
<link rel="stylesheet" href="kabaddi wear.css">
<script src="https://kit.fontawesome.com/71d03f0aab.js" 
crossorigin="anonymous"></script>
</head>
<body><div class="bck"></div>
```

```
\langle!-- left nav bar --\rangle
```
<nav class="navbar background">

```
<div class="logo"><img src="img/logo.jpg" alt="Logo"><h4>SportiShopify</h4></div>
```
<ul class="navlist">

```
<li><a href="Men.html">Men</a></li>
```

```
<li><a href="Women.html">Women</a></li>
```
<li><a href="Kids.html">Kids</a></li>

 $\langle$ li $>$ a href="Newarri.html" $>$ New Arrivals $\langle$ /a $>$ /li $>$ 

```
<li><a href="Commodity.html">Commodity</a></li>
```
 $\langle u|$ 

 $\langle$ !-- right nav bar -- $>$ 

```
<div class="rightnav button">
```

```
<input type="text" name="search" id="search" placeholder=" Search">
```

```
\leqbutton class="btn1">\leqi class="fa-solid fa-bag-shopping">\leq/i>\leq/button>
```
 $\langle$ a href="SignUp.php">

```
\langlebutton class="btn2">\langlei class="fa-solid fa-user">\langlei>\langlebutton>
```
</a>

</div>

 $\langle$ nav $>$ 

 $\langle$ !-- third i -->

<div class="third\_i">

<div class="i">

<img class="third1" src="img/bad kid2.jpg" alt="">

<section>

<h4>Free print name Children Badminton <br> clothes Girl tracksuit</h4>

```
<h3>Price: <i class="fa-solid fa-indian-rupee-sign"></i> 649.00</h3>
```
<button class="one">Add To Cart</button>

- 170 -

```
- 171 -
</section>
\langlediv\rangle<div class="ii">
<img class="third2" src="img/bad kid4.jpg" alt="">
<section>
<h4>Agenda children's badminton clothing suit</h4>
<h3>Price: <i class="fa-solid fa-indian-rupee-sign"></i> 300.00</h3>
<button class="one">Add To Cart</button>
</section>
\langlediv><div class="iii">
\langle \text{img class} = \text{"third3" src} = \text{``img/bad kid6.jpg}" alt="">
<section>
<h4>LiNing boys badminton Suits,<br> kids badminton Jersey</h4>
\langleh3>Price: \langlei class="fa-solid fa-indian-rupee-sign">\langlei> 616.00\langleh3>
<button class="one">Add To Cart</button>
</section>
</div>
<div class="iv">
<img class="third4" src="img/bad kid1.jpg" alt="">
<section>
<h4>Kids Polo T-shirt Badminton <br> Clothes Kit Badminton Jersey</h4>
<h3>Price: <i class="fa-solid fa-indian-rupee-sign"></i> 299.00</h3>
<button class="one">Add To Cart</button>
</section>
\langlediv\rangle\langlediv\rangle
```

```
<!-- third_ii -->
\langlediv class="third i">
<div class="i">
<img class="third1" src="img/bad kid5.jpg" alt="">
<section>
<h4>Agenda children's badminton clothing suit</h4>
<h3>Price: <i class="fa-solid fa-indian-rupee-sign"></i> 329.00</h3>
<button class="one">Add To Cart</button>
</section>
\langlediv><div class="ii">
\langle \text{img class} = \text{"third2" src} = \text{``img/bad kid3.jpg" alt} = \text{'''}<section>
<h4>Free print name Children Badminton clothes Girl tracksuit </h4>
<h3>Price: <i class="fa-solid fa-indian-rupee-sign"></i> 649.00</h3>
<button class="one">Add To Cart</button>
</section>
</div>
<div class="iii">
<img class="third3" src="img/bad kid11.jpg" alt="">
<section>
<h4> Adidas Badminton Club Short Sleeve <br> T-shirt 11-12 Years</h4>
<h3>Price: <i class="fa-solid fa-indian-rupee-sign"></i> 559.00</h3>
<button class="one">Add To Cart</button>
</section>
\langlediv\rangle<div class="iv">
```

```
<img class="third4" src="img/bad kid9.jpg" alt="">
<section>
<h4>Children's table tennis <br> sportswear badminton clothing</h4>
\langleh3>Price: \langlei class="fa-solid fa-indian-rupee-sign">\langlei> 616.00\langleh3>
<button class="one">Add To Cart</button>
</section>
\langlediv\rangle</div>
\langle!-- third_iii -->
<div class="third_i">
<div class="i">
<img class="third1" src="img/bad kid7.jpg" alt="">
<section>
<h4>Li Ning kids Badminton</h4>
\langleh3>Price: \langlei class="fa-solid fa-indian-rupee-sign">\langlei> 499.00\langleh3>
<button class="one">Add To Cart</button>
</section>
</div>
<div class="ii">
<img class="third2" src="img/bad kid8.jpg" alt="">
<section>
<h4>Qiaoyue children's badminton clothing</h4>
<h3>Price: <i class="fa-solid fa-indian-rupee-sign"></i> 649.00</h3>
<button class="one">Add To Cart</button>
</section>
\langlediv\rangle<div class="iii">
```

```
<img class="third3" src="img/bad kid16.jpg" alt="">
<section>
<h4>Adidas Badminton Pop Up Sleeveless T-shirt 13-14 Years</h4>
<h3>Price: <i class="fa-solid fa-indian-rupee-sign"></i> 789.00</h3>
<button class="one">Add To Cart</button>
</section>
\langlediv\rangle<div class="iv">
<img class="third4" src="img/bad kid10.jpg" alt="">
<section>
<h4>For Kids, Badminton Sportswear For Kids</h4>
<h3>Price: <i class="fa-solid fa-indian-rupee-sign"></i> 200.00</h3>
<button class="one">Add To Cart</button>
</section>
\langlediv>\langlediv>\langlediv\rangle\langle!-- third iv -->
<div class="third_i">
<div class="i">
<img class="third1" src="img/bad kid12.jpg" alt="">
<section>
<h4>Badminton, Junior, Badminton</h4>
<h3>Price: <i class="fa-solid fa-indian-rupee-sign"></i> 499.00</h3>
<button class="one">Add To Cart</button>
</section>
\langlediv\rangle
```
- 174 -

```
- 175 -
<div class="ii">
\langleimg class="third2" src="img/bad kid13.jpg" alt="">
<section>
<h4>Kids Badminton T Shirt 560 White - 8-9years</h4>
<h3>Price: <i class="fa-solid fa-indian-rupee-sign"></i> 649.00</h3>
<button class="one">Add To Cart</button>
</section>
</div>
<div class="iii">
<img class="third3" src="img/bad kid15.jpg" alt="">
<section>
<h4>Kids Badminton Shorts 560 Red - By PERFLY</h4>
<h3>Price: <i class="fa-solid fa-indian-rupee-sign"></i> 320.00</h3>
<button class="one">Add To Cart</button>
</section>
\langlediv\rangle<div class="iv">
<img class="third4" src="img/bad kid14.jpg" alt="">
<section>
<h4>Adidas Badminton Club 164 cm</h4>
<h3>Price: <i class="fa-solid fa-indian-rupee-sign"></i> 520.00</h3>
<button class="one">Add To Cart</button>
</section>
\langlediv>\langlediv>\langlediv\rangle<!-- footer section -->
```
<footer class="foot">

<div class="foot\_i">

 $\langle u \rangle \langle h3 \rangle \langle S HOP \langle h3 \rangle$ 

<li><a href="Men.html">Men</a></li>

<li><a href="Women.html">Women</a></li>

<li><a href="Kids.html">Kids</a></li>

 $\langle$ li $>$ a href="Newarri.html" $>$ New Arrivals $\langle$ /a $>$ 

<li><a href="Commodity.html">Commodity</a></li>

 $\langle u|$ 

 $\langle$ div $>$ 

```
<div class="foot_ii"> follow us on: <i class="fa-brands fa-facebook-square"></i>
```
<i class="fa-brands fa-instagram-square"></i>

<i class="fa-brands fa-twitter-square"></i>

 $br>$ 

 $\langle b r \rangle \&\# 169$ ; Copyright All rights reserved.

 $\langle$ div $\rangle$ 

<div class="foot\_iii">

<h3>CONTACT US</h3>

```
\frac{\text{th}}{\text{cm}} <i class="fa-solid fa-phone"> </i> +91-9456382664 <br/>
```
<br> <i class="fa-solid fa-envelope"></i> sportishopify@gmail.com

 $\langle$ div $\rangle$ 

</footer>

</body>

</html>

## **Newarri.html:**

<!DOCTYPE html>

```
<html lang="en">
<head>
  <meta charset="UTF-8">
  <meta http-equiv="X-UA-Compatible" content="IE=edge">
  <meta name="viewport" content="width=device-width, initial-scale=1.0">
  <title>New Arrivals | SportiShopify </title>
  <link rel="stylesheet" href="Newarri.css">
                     <script src="https://kit.fontawesome.com/71d03f0aab.js" 
crossorigin="anonymous"></script>
</head>
<body><div class="bck"></div>
\langle!-- left nav bar --\rangle<nav class="navbar background">
<div class="logo"><img src="img/logo.jpg" alt="Logo"><h4>SportiShopify</h4></div>
<ul class="navlist">
<li>sa href="Men.html">Men</a>/li><li><a href="Women.html">Women</a></li>
<li><a href="Kids.html">Kids</a></li>
<li><a href="Newarri.html">New Arrivals</a></li>
<li><a href="Commodity.html">Commodity</a></li>
\langle \text{m} \rangle\langle!-- right nav bar --><div class="rightnav button">
<input type="text" name="search" id="search" placeholder=" Search">
\ltbutton class="btn1">\lti class="fa-solid fa-bag-shopping">\lt/i>\lt/button>
\langlea href="SignUp.php">
```
- 177 -

```
- 178 -
<button class="btn2"><i class="fa-solid fa-user"></i></button>
</a>
</div>
\langlenav>\langle!-- side_nav bar -->
<div class="nav_newarr1">
<ul class="side_nav1">
<li>h4>New Arrivals</h4><ul><a href="men sportwear.html"><li>Sports mens wear</li></a>
\langle a \rangle href="wm sportwear.html"\langle b \rangle is Sports women wear\langle b \rangle is \langle a \rangle\langle a \text{ href}="sportwear kids.html"\langle b \rangle=\lipsquartial sports kids wear\langle b \rangle=\lipsquartial sports kids wear\langle b \rangle=\lipsquartial sports kids wear\langle b \rangle=\lipsquare sports kids wear\langle b \rangle=\lipsquare sports kids wear\langle b\langle a \rangle href="shoes men.html"\langle b \rangle=li\langle b \rangleMen shoes\langle b \rangle=
\langle a \rangle href="shoes wm.html">\langle b \ranglei>Wommen shoes\langle b \ranglei>\langle b \rangle\langle a \rangle href="shoes kids.html"\langle b \rangle kids shoes\langle b \rangle kids
\langle u|\langleli\rangle<li><h4>Shop by product</h4>
\langleul\rangle<a href="Men.html"><li>Mens wear 
</li></a>
<a href="Women.html"><li>Womens wear
</li></a>
<a href="Kids.html"><li>kids wear
</li></a>
\langle u|\langleli\rangle
```
- 179 -  $\langle u|$ <!-- -------------------------- mens------------------------ -->  $\langle$ !-- third\_i --> <div class="third\_i"> <div class="i"> <a href="kabaddi wear.html"><img class="third1" src="img/kabaddi1.jpg" alt=""></a> <section> <h3>Pro Sports Pace International <br> Men's Kabaddi Dress</h3> <a href="kabaddi wear.html"><button class="one">Shop Now</button></a> </section>  $\langle$ div $\rangle$ <div class="ii">  $\alpha$  href="cricket wear.html"> $\alpha$  class="third2" src="img/cricket1.jpg" alt=""> $\alpha$ <section> <h3>Inkholic Men's Cricket Sports <br> Jersey IN1500</h3> <a href="cricket wear.html"><button class="one">Shop Now</button></a> </section>  $\langle$ div $>$ <div class="iii"> <a href="football wear.html"><img class="third1" src="img/football kit1.jpg" alt=""></a> <section> <h3>AiRX football kit</h3> <a href="football wear.html"><button class="one">Shop Now</button></a> </section>  $\langle$ div $\rangle$  $\langle$ div $>$ 

```
- 180 -
\langlediv><!-- ---------------------------womens---------------------------- -->
\langle!-- third i -->
<div class="third_iii">
<div class="i">
<a href="Badminton wm.html"><img class="third1" src="img/badminton wm1.jpg" 
alt=""></a>
<section>
<h3>Yonex 1520-31 Polyester Badminton <br> Girls Shorts, J160 (Jet Black)</h3>
<a href="Badminton wm.html"><button class="one">Shop Now</button></a>
</section>
\langlediv\rangle<div class="ii">
<a href="swim wm.html"><img class="third2" src="img/swim wm1.jpg" alt=""></a>
<section>
<h3>Black And Orange Swimming <br> Costumes For Ladies</h3>
\langlea href="swim wm.html">\langlebutton class="one">Shop Now\langlebutton>\langlea>
</section>
\langlediv\rangle<div class="iii">
<a href="kabaddi wm.html"><img class="third1" src="img/kab wm1.jpg" alt=""></a>
<section>
<h3>Sportica Polyester Ladies SP <br> Kabaddi Jersey ands Shorts</h3>
<a href="kabaddi wm.html"><button class="one">Shop Now</button></a>
</section>
\langlediv\rangle
```
- 181 -  $\langle$ div $>$ <!-- --------------------------------kids------------------------- -->  $\langle$ !-- third\_i --> <div class="third\_iii"> <div class="i">  $\alpha$  href="swim kids.html"> $\alpha$  class="third1" src="img/swim kid1.jpg" alt=""> $\alpha$ <section> <h3>Kids Swimwear / <br> Swimming Costume New</h3> <a href="swim kids.html"><button class="one">Shop Now</button></a> </section>  $\langle$ div $\rangle$ <div class="ii"> <a href="badminton kids.html"><img class="third2" src="img/bad kid1.jpg" alt=""></a> <section> <h3>Kids Polo T-shirt Badminton <br> Clothes Kit Badminton Jersey</h3> <a href="badminton kids.html"><button class="one">Shop Now</button></a> </section> </div> <div class="iii"> <a href="sportwear kids.html"><img class="third1" src="img/sportwear kid1.jpg" alt=""></a> <section> <h3>Girl's Sports Leggings <br> Kids Neon Casual </h3> <a href="sportwear kids.html"><button class="one">Shop Now</button></a> </section>  $\langle$ div $\rangle$  $\langle$ div $>$ 

 $\langle$ div $>$ 

<!-- footer section -->

<footer class="foot">

<div class="foot\_i">

 $\langle u \rangle \langle h3 \rangle \langle S HOP \langle h3 \rangle$ 

<li><a href="Men.html">Men</a></li>

 $\langle$ li $\rangle$  $\langle$ a href="Women.html">Women $\langle$ a $\rangle$ 

 $\langle$ li $>$ ca href="Kids.html" $>$ Kids $\langle$ a $>$  $\langle$ li $>$ 

<li><a href="Newarri.html">New Arrivals</a></li>

<li><a href="Commodity.html">Commodity</a></li>

 $\langle u|$ 

</div>

```
<div class="foot_ii"> follow us on: <i class="fa-brands fa-facebook-square"></i>
```
<i class="fa-brands fa-instagram-square"></i>

<i class="fa-brands fa-twitter-square"></i>

 $br>$ 

<br/>br>&#169; Copyright All rights reserved.

 $\langle$ div $\rangle$ 

<div class="foot\_iii">

<h3>CONTACT US</h3>

 $\frac{\text{th}}{\text{cm}}$  <i class="fa-solid fa-phone"> </i> +91-9456382664 <br/>

<br/>shopify <irr>class="fa-solid fa-envelope"></i></i>sportishopify <a>@gmail.com

 $\langle$ div $\rangle$ 

</footer>

</body>

 $\langle$ html $>$ 

```
Newarri.css:
*{
  margin: 0;
  padding: 0;
}
body{
  height: 2000px; 
  background-color: rgb(219, 238, 238);
}
.background{
  background: black;
  background-size:contain;
}
.navbar{
  display: flex;
  top: 0;
  width: 100%;
  height: 5%; 
}
.logo{
  width: 8%;
  display: inline;
  align-items: center;
  justify-content: center;
  padding-left: 10px;
  padding-top: 8px; 
  color: white;
```

```
}
.logo img{
  width: 70%;
  filter: invert();
  color: black;
  border-radius:90%;
  padding-left: 5px;
  padding-top: 2px;
}
/* -----------------------------left nav bar----------------------- */
.navlist{
  width: 50%;
  display: flex;
  align-items: center; 
  margin-left: 90px; 
}
.navlist li{
  list-style: none;
  padding: 20px 20px;
}
.navlist li a{
  text-decoration: none;
  color: white;
  font-size: larger;
}
.navlist li a:hover{
  color:darkgrey;
```

```
- 185 -
  text-decoration:underline;
}
/* ----------------------------right nav bar---------------------- */
.rightnav{
  width: 30%;
  text-align: right; 
  margin: 40px; 
}
#search{
  padding: 10px;
  font-size: medium;
  border: 2px solid gray;
  border-radius: 8px;
  width: 60%;
  height: 8%;
}
.btn1{
  filter: invert();
  border: none;
  background-size:cover; 
  margin-left: 20px; 
}
.btn1:hover{
  color: gray;
  cursor: pointer;
}
.btn2\{
```

```
border: none;
  filter: invert();
  margin-left: 20px;
  background-size: cover; 
}
```

```
.btn2:hover{
```
color: gray;

cursor: pointer;

## }

#### $.$ btn $3\{$

border: none;

filter: invert();

margin-left: 20px;

background-size: cover;

display: none;

## }

```
.btn3:hover{
```
color: gray;

cursor: pointer;

#### }

/\* --------------------nav\_newarr1------------------- \*/

```
.nav_newarr1{
```
display: flex;

#### }

/\* -----------------------side\_nav bar------------------- \*/

.side\_nav1{

padding-left: 40px;

```
padding-top: 90px;
  padding-right: 90px;
  width: 10%; 
}
.side_nav1 h4{
  padding-bottom: 5px;
  padding-top: 5px;
  font-size: 18px;
}
.side_nav1 li{
  padding-top: 5px;
}
.side_nav1 li a{
  list-style: none;
  text-decoration: none;
  color: rgb(11, 11, 11);
}
.side_nav1 li a:hover{
  list-style: none;
  text-decoration: none;
  color: rgb(241, 8, 8);
  text-decoration: underline;
}
/* ---------------------------third_i------------------------ */
.third_i{
  display: flex;
  margin-left: 2%;
```

```
margin-top: 5%;
}
.third1{
  width: 300px;
  height: 400px;
  padding: 0px 30px;
}
.i section{
  text-align: center;
}
.one{
  border-radius: 5px;
  color: white;
  background-color: black;
  width: 20%;
  height: 20%;
}
.one:hover{
  border-radius: 5px;
  color: white;
  background-color: rgb(61, 60, 60);
  width: 20%;
  height: 20%;
  cursor: pointer;
}
.third2{
  width: 300px;
```

```
height: 400px;
  padding: 0px 30px;
}
.ii section{
  text-align: center;
}
.third3{
  width: 300px;
  height: 400px;
  padding: 0px 30px;
}
.iii section{
  text-align:center;
}
/* ----------------------------third_ii-------------------------- */
.third_ii{
  display: flex;
  margin-left: 20%;
  margin-top: 5%;
}
.third1{
  width: 300px;
  height: 400px;
  padding: 0px 30px;
}
.i section{
  text-align: center;
```

```
- 189 -
```

```
}
.third2{
  width: 300px;
  height: 400px;
  padding: 0px 30px;
}
.ii section{
  text-align: center;
}
.third3{
  width: 300px;
  height: 400px;
  padding: 0px 30px;
}
.iii section{
  text-align:center;
}
/* ----------------------------third_iii--------------------------- */
.third_iii{
  display: flex;
  margin-left: 20%;
  margin-top: 5%;
}
.third1{
  width: 300px;
  height: 400px;
  padding: 0px 30px;
```
- 190 -

```
}
```

```
.i section{
```
text-align: center;

# }

```
.third2{
```
width: 300px;

height: 400px;

padding: 0px 30px;

## }

.ii section{

text-align: center;

## }

.third3{

width: 300px;

height: 400px;

padding: 0px 30px;

## }

```
.iii section{
```
text-align:center;

## }

/\* ----------------------------footer section-------------------- \*/

## .foot{

```
background: rgba(4, 4, 4, 0.5);
```
background-color: black;

margin-top: 5%;

margin-bottom: 0;

height: 15%;

```
color: whitesmoke;
```
display: flex;

# }

## .foot\_i{

padding-top: 35px;

padding-left: 100px;

padding-bottom: 5px;

color:whitesmoke;

list-style: none;

# }

```
.foot_i li{
```
padding-top: 20%;

list-style: none;

font-size: medium;

## }

.foot\_i li a{

text-decoration: none; color: white;

## }

```
.foot_i li a:hover{
```
text-decoration: none;

color: rgb(139, 137, 137);

## }

```
.foot .foot_ii {
  text-align: center;
  padding-top: 200px;
  font-size: larger;
```

```
- 193 -
  padding-left: 450px; 
}
.foot_iii{
  text-align: left;
  padding-left: 320px;
  padding-top: 35px; 
}
Commodity.html:
<!DOCTYPE html>
<html lang="en">
<head>
  <meta charset="UTF-8">
  <meta http-equiv="X-UA-Compatible" content="IE=edge">
  <meta name="viewport" content="width=device-width, initial-scale=1.0">
  <title>Commodity | SportiShopify </title>
  <link rel="stylesheet" href="Commodity.css">
                     <script src="https://kit.fontawesome.com/71d03f0aab.js" 
crossorigin="anonymous"></script>
</head>
<body>
<div class="bck"></div>
\langle!-- left nav bar --\rangle<nav class="navbar background">
<div class="logo"><img src="img/logo.jpg" alt="Logo"><h4>SportiShopify</h4></div>
<ul class="navlist">
\langleli>a href="Men.html">Men\langlea>\langleli><li><a href="Women.html">Women</a></li>
```

```
<li><a href="Kids.html">Kids</a></li>
<li><a href="Newarri.html">New Arrivals</a></li>
<li><a href="Commodity.html">Commodity</a></li>
\langle \text{ul} \rangle\langle!-- right nav bar --><div class="rightnav button">
<input type="text" name="search" id="search" placeholder=" Search">
\ltbutton class="btn1">\lti class="fa-solid fa-bag-shopping">\lt/i>\lt/button>
\langlea href="SignUp.php">
<button class="btn2"><i class="fa-solid fa-user"></i></button>
</a>
</div>
\langlenav>\langle!-- side_nav bar --\rangle<div class="nav_newarr1">
<ul class="side_nav1">
\langleli>ch4>Shop by product\langleh4><ul><a href="football.html"><li>Footballs</li></a>
<a href="hockey.html"><li>Hockey</li></a> 
\langle a \text{ href} = \text{H} \text{H} \rangle \langle 1 \rangle \langle 2 \rangle<a href="#"><li>Badminton</li></a>
<a href="#"><li>Golf</li></a>
<a href="#"><li>Archery</li></a>
<a href="#"><li>Tennis</li></a>
<a href="#"><li>Basketball</li></a>
\langle a \cdot \text{href} = \text{H}^* \times \text{Li} \rangleWrestling \langle \text{Li} \rangle \langle \text{A} \rangle
```

```
- 195 -
<a href="#"><li>Cricket</li></a>
\langle a \text{ href} = \text{m} \times \text{m} \times \text{m}<a href="#"><li>Cycling</li></a>
<a href="#"><li>Weight lifting</li></a>
<a href="#"><li>Gymnastics</li></a>
<a href="#"><li>Volleyball</li></a>
\langle \text{ul} \rangle\langleli\rangle\langle \text{ul} \rangle\langle!-- third i -->
<div class="third_i">
<div class="i">
\alpha href="#">\alpha class="third1" src="img/bdmintan1.jpg" alt="">\alpha<section>
<h3>SUNLEY Swag Wide body <br> Badminton Racquet Set</h3>
<a href=""><button class="one">Shop Now</button></a>
</section>
</div>
<div class="ii">
\alpha href="#">\alpha class="third2" src="img/carrom1.jpg" alt="">\alpha<section>
<h3>M Art Pro Wooden Carrom Board <br> 26 Inches(Medium) Size</h3>
<a href="#"><button class="one">Shop Now</button></a>
</section>
\langlediv\rangle<div class="iii">
<a href="hockey.html"><img class="third3" src="img/hockey1.jpg" alt=""></a>
```

```
<section>
<h3>Alfa AX2 COMPOSITE Hockey <br> Stick - 37 inch (Multicolor)</h3>
<a href="hockey.html"><button class="one">Shop Now</button></a>
</section>
\langlediv>\langlediv></div> 
\langle!-- third ii -->
<div class="third_ii">
<div class="i">
<a href="#"><img class="third1" src="img/wrestling headgear1.jpg" alt=""></a>
<section>
<h3>Cliff Keen F5 Tornado Headgear</h3>
<a href="#"><button class="one">Shop Now</button></a>
</section>
\langlediv><div class="ii">
\alpha href="#">\alphaimg class="third2" src="img/skateboard2.jpg" alt="">\alpha<section>
<h3>Jaspo Hurricane Ollie <br> Spiral Skateboard</h3>
<a href="#"><button class="one">Shop Now</button></a>
</section>
\langlediv\rangle<div class="iii">
<a href="football.html"><img class="third3" src="img/football1.jpg" alt=""></a>
<section>
<h3>ALKA COMBO CR7 FOOTBALL <br> WITH PUMP Football Kit</h3>
```
- 196 -

```
\alpha href="football.html">\alphabutton class="one">Shop Now\alphabutton>\alpha</section>
</div>
\langlediv>\langlediv>\langle!-- third iii -->
<div class="third_iii">
<div class="i">
<a href=""><img class="third1" src="img/golf kit1.jpg" alt=""></a>
<section>
<h3>Callaway Men's Strata Complete <br> Golf Set (12 Piece)</h3>
<a href=""><button class="one">Shop Now</button></a>
</section>
\langlediv><div class="ii">
<a href="#"><img class="third2" src="img/archery1.jpg" alt=""></a>
<section>
<h3>GENESIS Kit - RH Black</h3>
<a href="#"><button class="one">Shop Now</button></a>
</section>
\langlediv><div class="iii">
\alpha href="#">\alpha class="third3" src="img/judo1.jpg" alt="">\alpha<section>
<h3>FUJI- Single Weave Judo Uniform- <br> Judo Gi- White</h3>
<a href="#"><button class="one">Shop Now</button></a>
</section>
```
- 197 -

 $\langle$ div $>$ 

 $\langle$ div $>$ 

</div>

<!-- footer section -->

<footer class="foot">

<div class="foot\_i">

 $\langle ul \rangle \langle h3 \rangle$ SHOP $\langle h3 \rangle$ 

 $\langle$ li $>$ a href="Men.html" $>$ Men $\langle$ a $>$  $\langle$ li $>$ 

<li><a href="Women.html">Women</a></li>

<li><a href="Kids.html">Kids</a></li>

 $\langle$ li $>$ a href="Newarri.html">New Arrivals $\langle$ a $>$ li $>$ 

<li><a href="Commodity.html">Commodity</a></li>

 $\langle \text{lll}\rangle$ 

 $\langle$ div $>$ 

```
<div class="foot_ii"> follow us on: <i class="fa-brands fa-facebook-square"></i>
```
 $\langle$ i class="fa-brands fa-instagram-square"> $\langle$ i>

<i class="fa-brands fa-twitter-square"></i>

 $br>$ 

<br>&#169;Copyright All rights reserved.

 $\langle$ div $>$ 

<div class="foot\_iii">

<h3>CONTACT US</h3>

<br/>br>i class="fa-solid fa-phone"></i> +91-9456382664 <br><br/>br>

<br/>br> <i class="fa-solid fa-envelope"></i></i>>sportishopify@gmail.com

 $\langle$ div $\rangle$ 

</footer>

</body>

```
\langlehtml>
```
## **Commodity.css:**

```
*{
```
margin: 0;

padding: 0;

## }

## body{

height: 2000px;

background-color: rgb(219, 238, 238);

## }

```
.background{
```
background: black;

background-size:contain;

## }

.navbar{

display: flex; top: 0; width: 100%;

height: 5%;

## }

.logo{

width: 8%;

display: inline;

align-items: center;

justify-content: center;

padding-left: 10px;

padding-top: 8px;

```
- 200 -
  color: white; 
}
.logo img{
  width: 70%;
  filter: invert();
  color: black;
  border-radius:90%;
  padding-left: 5px;
  padding-top: 2px;
}
/* -----------------------------left nav bar----------------------- */
.navlist{
  width: 50%;
  display: flex;
  align-items: center; 
  margin-left: 90px; 
}
.navlist li{
  list-style: none;
  padding: 20px 20px;
}
.navlist li a{
  text-decoration: none;
  color: white;
  font-size: larger;
}
.navlist li a:hover{
```

```
- 201 -
  color:darkgrey;
  text-decoration:underline;
}
/* --------------------------right nav bar------------------------ */
.rightnav{
  width: 30%;
  text-align: right; 
  margin: 40px; 
}
#search{
  padding: 10px;
  font-size: medium;
  border: 2px solid gray;
  border-radius: 8px;
  width: 60%;
  height: 8%;
}
.btn1\{filter: invert();
  border: none;
  background-size:cover; 
  margin-left: 20px; 
}
.btn1:hover{
  color: gray;
  cursor: pointer;
}
```
## $.$ btn $2\{$

border: none;

filter: invert();

margin-left: 20px;

background-size: cover;

### }

```
.btn2:hover{
```
color: gray;

cursor: pointer;

## }

#### $.$ btn $3\{$

border: none;

filter: invert();

margin-left: 20px;

background-size: cover;

display: none;

## }

```
.btn3:hover{
```
color: gray;

cursor: pointer;

## }

```
/* --------------------nav_newarr1------------------- */
```

```
.nav_newarr1{
```
display: flex;

#### }

/\* -----------------------side\_nav bar------------------- \*/

.side\_nav1{

```
padding-left: 40px;
  padding-top: 90px;
  padding-right: 90px;
  width: 10%; 
}
.side_nav1 h4{
  padding-bottom: 5px;
  padding-top: 5px;
  font-size: 18px;
}
.side_nav1 li{
  padding-top: 5px;
}
.side_nav1 li a{
  list-style: none;
  text-decoration: none;
  color: rgb(11, 11, 11);
}
.side_nav1 li a:hover{
  list-style: none;
  text-decoration: none;
  color: rgb(241, 8, 8);
  text-decoration: underline;
}
/* ---------------------------third_i------------------------ */
.third_i{
  display: flex;
```

```
margin-left: 2%;
  margin-top: 5%;
}
.third1{
  width: 300px;
  height: 400px;
  padding: 0px 30px;
}
.i section{
  text-align: center;
}
.one{
  border-radius: 5px;
  color: white;
  background-color: black;
  width: 20%;
  height: 20%;
}
.one:hover{
  border-radius: 5px;
  color: white;
  background-color: rgb(61, 60, 60);
  width: 20%;
```
height: 20%;

cursor: pointer;

## }

.third2{

```
width: 300px;
  height: 400px;
  padding: 0px 30px;
}
.ii section{
  text-align: center;
}
.third3{
  width: 300px;
  height: 400px;
  padding: 0px 30px;
}
.iii section{
  text-align:center;
}
/* ----------------------------third_ii-------------------------- */
.third_ii{
  display: flex;
  margin-left: 20%;
  margin-top: 5%;
}
.third1{
  width: 300px;
  height: 400px;
  padding: 0px 30px;
}
.i section{
```

```
- 205 -
```

```
text-align: center;
}
.third2{
  width: 300px;
  height: 400px;
  padding: 0px 30px;
}
.ii section{
  text-align: center;
}
.third3{
  width: 300px;
  height: 400px;
  padding: 0px 30px;
}
.iii section{
  text-align:center;
}
/* ----------------------------third_iii--------------------------- */
.third_iii{
  display: flex;
  margin-left: 20%;
  margin-top: 5%;
}
.third1{
  width: 300px;
  height: 400px;
```

```
padding: 0px 30px;
}
.i section{
  text-align: center;
}
.third2{
  width: 300px;
  height: 400px;
  padding: 0px 30px;
}
.ii section{
  text-align: center;
}
.third3{
  width: 300px;
  height: 400px;
  padding: 0px 30px;
}
.iii section{
  text-align:center;
}
/* ----------------------------footer section-------------------- */
.foot{
  background: rgba(4, 4, 4, 0.5); 
  background-color: black;
  margin-top: 5%;
  margin-bottom: 0;
```

```
- 207 -
```

```
height: 15%;
  color: whitesmoke;
  display: flex;
}
```
## .foot\_i{

padding-top: 35px;

padding-left: 100px;

padding-bottom: 5px;

color:whitesmoke;

list-style: none;

# }

.foot\_i li{

padding-top: 20%;

list-style: none;

font-size: medium;

## }

.foot\_i li a{

text-decoration: none;

color: white;

## }

.foot\_i li a:hover{

text-decoration: none;

color: rgb(139, 137, 137);

## }

.foot .foot\_ii {

text-align: center;

padding-top: 200px;

```
font-size: larger;
  padding-left: 450px; 
}
.foot_iii{
  text-align: left;
  padding-left: 320px;
  padding-top: 35px;
}
football.html:
<!DOCTYPE html>
<html lang="en">
<head>
  <meta charset="UTF-8">
  <meta http-equiv="X-UA-Compatible" content="IE=edge">
  <meta name="viewport" content="width=device-width, initial-scale=1.0">
  <title>Footballs | Commodity | SportiShopify </title>
  <link rel="stylesheet" href="kabaddi wear.css">
                      <script src="https://kit.fontawesome.com/71d03f0aab.js" 
crossorigin="anonymous"></script>
</head>
<body><div class="bck"></div>
\langle!-- left nav bar --\rangle<nav class="navbar background">
<div class="logo"><img src="img/logo.jpg" alt="Logo"><h4>SportiShopify</h4></div>
<ul class="navlist">
\langleli>a href="Men.html">Men\langlea>\langleli>
```
- 209 -

```
\langleli>a href="Women.html">Women\langlea>li>\langleli>ca href="Kids.html">Kids\langlea>\langleli>\langleli>a href="Newarri.html">New Arrivals\langle/a>/li><li><a href="Commodity.html">Commodity</a></li>
\langle u \rangle\langle!-- right nav bar --><div class="rightnav button">
<input type="text" name="search" id="search" placeholder=" Search">
<br/>button class="btn1"><i class="fa-solid fa-bag-shopping"></i></button>
\langlea href="SignUp.php">
\langlebutton class="btn2">\langlei class="fa-solid fa-user">\langlei>\langlebutton>
</a>
</div>
\langlenav>\langle!-- third i -->
<div class="third_i">
<div class="i">
<img class="third1" src="img/football1.jpg" alt="">
<section>
<h4>ALKA COMBO CR7 FOOTBALL <br> WITH PUMP Football Kit</h4>
\langleh3>Price: \langlei class="fa-solid fa-indian-rupee-sign">\langlei> 999.00\langleh3>
<button class="one">Add To Cart</button>
</section>
\langlediv\rangle<div class="ii">
<img class="third2" src="img/football2.jpg" alt="">
<section>
```

```
- 210 -
```

```
<h4>RAHICO CLUB COMBO COMBO TWO COLOR+FOUR <br> COLOR+AIR 
PUMP Football Kit </h4>
<h3>Price: <i class="fa-solid fa-indian-rupee-sign"></i> 650.00</h3>
<button class="one">Add To Cart</button>
</section>
\langlediv\rangle<div class="iii">
<img class="third3" src="img/football3.jpg" alt="">
<section>
<h4>DENOVO Zusty Lycra Football Kit</h4>
\langleh3>Price: \langlei class="fa-solid fa-indian-rupee-sign">\langlei> 899.00\langleh3>
<button class="one">Add To Cart</button>
</section>
\langlediv><div class="iv">
<img class="third4" src="img/football8.jpg" alt="">
<section>
<h4>DENOVO Club Football Kit</h4>
<h3>Price: <i class="fa-solid fa-indian-rupee-sign"></i> 229.00</h3>
<button class="one">Add To Cart</button>
</section>
</div>
\langlediv\rangle\langle!-- third_ii -->
<div class="third_i">
<div class="i">
<img class="third1" src="img/football10.jpg" alt="">
```
- 211 -
```
- 212 -
<h4>DIBACO SPORTS COMBO RUSSIA RED <br> FOOTBALL WITH AIR PUMP 
Football Kit < h4<h3>Price: <i class="fa-solid fa-indian-rupee-sign"></i> 300.00</h3>
<button class="one">Add To Cart</button>
</section>
\langlediv\rangle<div class="ii">
<img class="third2" src="img/football11.jpg" alt="">
<section>
<h4>ALKA BLACK MESSI FOOTBALL COMBO <br> WITH PUMP Football 
Kit </h4><h3>Price: <i class="fa-solid fa-indian-rupee-sign"></i> 849.00</h3>
<button class="one">Add To Cart</button>
</section>
\langlediv\rangle<div class="iii">
<img class="third3" src="img/football9.jpg" alt="">
<section>
<h4>MATTZIG Ultimate (One Kit Bag + One Pair <br> Football Socks + One Pair UV 
Football Kit \lt h4<h3>Price: <i class="fa-solid fa-indian-rupee-sign"></i> 245.00</h3>
<button class="one">Add To Cart</button>
</section>
\langlediv\rangle<div class="iv">
<img class="third4" src="img/football12.jpg" alt="">
```
 $\langle h4 \rangle$ AkshMall Kit of Blue Football (Size-5) with  $\langle br \rangle$  Air Pump & Needle Football  $Kit$ 

```
<h3>Price: <i class="fa-solid fa-indian-rupee-sign"></i> 650.00</h3>
```
<button class="one">Add To Cart</button>

</section>

 $\langle$ div $\rangle$ 

</div>

 $\langle$ !-- third\_iii -->

<div class="third\_i">

<div class="i">

```
<img class="third1" src="img/football13.jpg" alt="">
```
<section>

```
\langleh4>RIO PORT hike football With air \langlebr> pump Football - Size: 5 (Pack of 2)\langleh4>
```
 $\langle$ h3>Price:  $\langle$ i class="fa-solid fa-indian-rupee-sign"> $\langle$ i> 499.00 $\langle$ h3>

<button class="one">Add To Cart</button>

</section>

</div>

<div class="ii">

```
<img class="third2" src="img/football7.jpg" alt="">
```
<section>

```
<h4>NIVIA Country Colour (Italia) Football <br> With Pump Football Kit/h4>
```
<h3>Price: <i class="fa-solid fa-indian-rupee-sign"></i> 950.00</h3>

<button class="one">Add To Cart</button>

</section>

 $\langle$ div $\rangle$ 

<div class="iii">

```
<img class="third3" src="img/football14.jpg" alt="">
<section>
<h4>VECTOR X Attacker Football - Size: 5 <br> (Pack of 1, Multicolor)</h4>
<h3>Price: <i class="fa-solid fa-indian-rupee-sign"></i> 650.00</h3>
<button class="one">Add To Cart</button>
</section>
\langlediv\rangle<div class="iv">
<img class="third4" src="img/football5.jpg" alt="">
<section>
<h4>BELCO SPORTS 6 Inch PVC Cones Pack 6, <br>20 Space Markers Agility 
Combos Football Kit</h4>
\langleh3>Price: \langlei class="fa-solid fa-indian-rupee-sign">\langlei> 600.00\langleh3>
<button class="one">Add To Cart</button>
</section>
\langlediv></div>
</div>
\langle!-- third_iv -->
<div class="third_i">
<div class="i">
<img class="third1" src="img/football6.jpg" alt="">
<section>
<h4>MATTZIG (One Pair Football Socks + One <br> Pair Shin Guard) Football 
Kit </h4><h3>Price: <i class="fa-solid fa-indian-rupee-sign"></i> 499.00</h3>
<button class="one">Add To Cart</button>
```

```
- 214 -
```

```
- 215 -
</section>
\langlediv\rangle<div class="ii">
<img class="third2" src="img/football15.jpg" alt="">
<section>
<h4>manicreation Sports Football Size-5 <br> With Air pump Football Kit Football 
</h4><h3>Price: <i class="fa-solid fa-indian-rupee-sign"></i> 649.00</h3>
<button class="one">Add To Cart</button>
</section>
\langlediv\rangle<div class="iii">
<img class="third3" src="img/football6.jpg" alt="">
<section>
<h4>SBS Brazuca Black With Air pump Football Kit</h4>
<h3>Price: <i class="fa-solid fa-indian-rupee-sign"></i> 949.00</h3>
<button class="one">Add To Cart</button>
</section>
\langlediv\rangle<div class="iv">
<img class="third4" src="img/football4.jpg" alt="">
<section>
<h4>COSCO Football, Volleyball, Basketball, Handball, <br> Waterpolo Ball Pump and 
Football Kit \langle h4 \rangle<h3>Price: <i class="fa-solid fa-indian-rupee-sign"></i> 650.00</h3>
<button class="one">Add To Cart</button>
</section>
```
 $\langle$ div $>$ 

 $\langle$ div $>$ 

</div>

<!-- footer section -->

<footer class="foot">

<div class="foot\_i">

 $\langle ul \rangle$   $\langle h3 \rangle$ SHOP $\langle h3 \rangle$ 

 $\langle$ li $>$ a href="Men.html" $>$ Men $\langle$ a $>$  $\langle$ li $>$ 

<li><a href="Women.html">Women</a></li>

<li><a href="Kids.html">Kids</a></li>

 $\langle$ li $>$ a href="Newarri.html">New Arrivals $\langle$ a $>$ li $>$ 

<li><a href="Commodity.html">Commodity</a></li>

 $\langle \text{lll}\rangle$ 

 $\langle$ div $>$ 

```
<div class="foot_ii"> follow us on: <i class="fa-brands fa-facebook-square"></i>
```
 $\langle$ i class="fa-brands fa-instagram-square"> $\langle$ i>

 $\langle$ i class="fa-brands fa-twitter-square"> $\langle$ i>

 $br>$ 

<br>&#169;Copyright All rights reserved.

 $\langle$ div $>$ 

<div class="foot\_iii">

<h3>CONTACT US</h3>

<br/>br><i class="fa-solid fa-phone"></i> +91-9456382664 <br><br/>br>

<br>>i class="fa-solid fa-envelope"></i> sportishopify@gmail.com

 $\langle$ div $\rangle$ 

</footer>

</body>

```
- 217 -
\langlehtml>hockey.html:
<!DOCTYPE html>
\lthtml lang="en">
<head>
<meta charset="UTF-8">
<meta http-equiv="X-UA-Compatible" content="IE=edge">
<meta name="viewport" content="width=device-width, initial-scale=1.0">
<title>Hockey | Commodity | SportiShopify </title>
<link rel="stylesheet" href="kabaddi wear.css">
<script src="https://kit.fontawesome.com/71d03f0aab.js" 
crossorigin="anonymous"></script>
</head>
<body><div class="bck"></div>
\langle!-- left nav bar --\rangle<nav class="navbar background">
<div class="logo"><img src="img/logo.jpg" alt="Logo"><h4>SportiShopify</h4></div>
<ul class="navlist">
<li><a href="Men.html">Men</a></li>
<li><a href="Women.html">Women</a></li>
\langleli>ca href="Kids.html">Kids\langlea>/li><li><a href="Newarri.html">New Arrivals</a></li>
<li><a href="Commodity.html">Commodity</a></li>
\langle u|\langle!-- right nav bar --><div class="rightnav button">
```

```
- 218 -
<input type="text" name="search" id="search" placeholder=" Search">
\leqbutton class="btn1">\leqi class="fa-solid fa-bag-shopping">\leq/i>\leq/button>
\langlea href="SignUp.php">
\langlebutton class="btn2">\langlei class="fa-solid fa-user">\langlei>\langlebutton>
</a>
\langlediv>\langle/nav\rangle\langle!-- third i -->
<div class="third_i">
<div class="i">
<img class="third1" src="img/hockey3.jpg" alt="">
<section>
<h4>STX hockey Stick</h4>
\langleh3>Price: \langlei class="fa-solid fa-indian-rupee-sign">\langlei> 999.00\langleh3>
<button class="one">Add To Cart</button>
</section>
</div>
<div class="ii">
<img class="third2" src="img/hockey2.jpg" alt="">
<section>
<h4>Field Hockey Silhouette </h4>
<h3>Price: <i class="fa-solid fa-indian-rupee-sign"></i> 650.00</h3>
<button class="one">Add To Cart</button>
</section>
\langlediv\rangle<div class="iii">
<img class="third3" src="img/hockey4.jpg" alt="">
```

```
<section>
<h4>Kübler Sport® Outdoor Field Hockey Stick</h4>
\langleh3>Price: \langlei class="fa-solid fa-indian-rupee-sign">\langlei> 899.00\langleh3>
<button class="one">Add To Cart</button>
</section>
\langlediv\rangle<div class="iv">
<img class="third4" src="img/hockey5.jpg" alt="">
<section>
<h4>SanR Hockey Ball,Ball Pack Of 1 Hockey <br> Ball (Pack of 1, Multicolor)</h4>
<h3>Price: <i class="fa-solid fa-indian-rupee-sign"></i> 229.00</h3>
<button class="one">Add To Cart</button>
</section>
\langlediv>\langlediv>\langle!-- third ii -->
<div class="third_i">
<div class="i">
<img class="third1" src="img/hockey11.jpg" alt="">
<section>
<h4>FlashSports Plastic Moulded Hockey <br> Shinguard (size-large) Hockey Shin 
Guard</h4><h3>Price: <i class="fa-solid fa-indian-rupee-sign"></i> 300.00</h3>
<button class="one">Add To Cart</button>
</section>
\langlediv\rangle<div class="ii">
```

```
- 220 -
<img class="third2" src="img/hockey7.jpg" alt="">
<section>
<h4>SNS Dimple Match Hockey Hockey <br> Ball (Pack of 6, White)</h4>
<h3>Price: <i class="fa-solid fa-indian-rupee-sign"></i> 849.00</h3>
<button class="one">Add To Cart</button>
</section>
\langlediv\rangle<div class="iii">
<img class="third3" src="img/hockey8.jpg" alt="">
<section>
<h4>FLASH ZX11000 Hockey <br> Stick - 37 inch (Black)</h4>
<h3>Price: <i class="fa-solid fa-indian-rupee-sign"></i> 245.00</h3>
<button class="one">Add To Cart</button>
</section>
\langlediv\rangle<div class="iv">
<img class="third4" src="img/hockey16.jpg" alt="">
<section>
<h4>SNS Zeus 3.0 Composite Hockey Stick <br> (36.5") Hockey Stick - 36.5 inch 
</h4><h3>Price: <i class="fa-solid fa-indian-rupee-sign"></i> 650.00</h3>
<button class="one">Add To Cart</button>
</section>
\langlediv>\langlediv>\langle!-- third iii -->
<div class="third_i">
```

```
<div class="i">
```

```
<img class="third1" src="img/hockey6.jpg" alt="">
```

```
<h4>Presto PREMIUM Hockey Shin Guard</h4>
```

```
<h3>Price: <i class="fa-solid fa-indian-rupee-sign"></i> 499.00</h3>
```

```
<button class="one">Add To Cart</button>
```
</section>

</div>

<div class="ii">

```
<img class="third2" src="img/hockey13.jpg" alt="">
```
<section>

```
<h4>Giftadia Hockey Sticks Pitthu Shoulder <br> Kit Bag-Large Size Heavy Duty-
Yellow</h4>
```

```
<h3>Price: <i class="fa-solid fa-indian-rupee-sign"></i> 950.00</h3>
```

```
<button class="one">Add To Cart</button>
```
</section>

</div>

<div class="iii">

```
<img class="third3" src="img/hockey12.jpg" alt="">
```
<section>

```
<h4>HK Sports Football Shin Guard <br> Hockey Shin Guard</h4>
```

```
<h3>Price: <i class="fa-solid fa-indian-rupee-sign"></i> 650.00</h3>
```
<button class="one">Add To Cart</button>

</section>

 $\langle$ div $\rangle$ 

```
<div class="iv">
```

```
<img class="third4" src="img/hockey1.jpg" alt="">
```

```
- 221 -
```

```
<h4>Alfa AX2 COMPOSITE Hockey <br> Stick - 37 inch (Multicolor)</h4>
```

```
\langleh3>Price: \langlei class="fa-solid fa-indian-rupee-sign">\langlei> 600.00\langleh3>
```
<button class="one">Add To Cart</button>

</section>

 $\langle$ div $>$ 

</div>

</div>

 $\langle$ !-- third\_iv -->

<div class="third\_i">

<div class="i">

```
<img class="third1" src="img/hockey10.jpg" alt="">
```
<section>

```
<h4>livo 2nd white Hockey Ball | Pack of 1 | <br> For Training use Hockey Ball (Pack
```
of  $1$ ) $<$ /h4 $>$ 

```
<h3>Price: <i class="fa-solid fa-indian-rupee-sign"></i> 499.00</h3>
```

```
<button class="one">Add To Cart</button>
```
</section>

 $\langle$ div $\rangle$ 

<div class="ii">

```
<img class="third2" src="img/hockey9.jpg" alt="">
```
<section>

```
<h4>MALIK XS COMPO 02 NEW COMPOSITE HOCKEY STICK . <br> Hockey
Stick - 37.1 inch \langle h4 \rangle
```

```
<h3>Price: <i class="fa-solid fa-indian-rupee-sign"></i> 649.00</h3>
```

```
<button class="one">Add To Cart</button>
```
</section>

- 223 -  $\langle$ div $>$ <div class="iii"> <img class="third3" src="img/hockey14.jpg" alt=""> <section> <h4>Giftadia Hockey Sticks Pitthu Shoulder <br> Kit Bag-Large Size Heavy Duty- $Red$ <h3>Price: <i class="fa-solid fa-indian-rupee-sign"></i> 949.00</h3> <button class="one">Add To Cart</button> </section>  $\langle$ div $>$ <div class="iv"> <img class="third4" src="img/hockey15.jpg" alt=""> <section> <h4>Classic deal DLX KOZ2=Knee cap Brace For <br> Joint Pain & Arthritis Relief Knee Support  $\langle h4 \rangle$ <h3>Price: <i class="fa-solid fa-indian-rupee-sign"></i> 650.00</h3> <button class="one">Add To Cart</button> </section>  $\langle$ div $\rangle$  $\langle$ div $>$  $\langle$ div $>$ <!-- footer section --> <footer class="foot"> <div class="foot\_i">  $\langle u \rangle \langle h3 \rangle \langle S HOP \langle h3 \rangle$  $<$ li $>$ sa href="Men.html" $>$ Men $<$ /a $>$ /li $>$ <li><a href="Women.html">Women</a></li>

```
<li><a href="Kids.html">Kids</a></li> 
<li><a href="Newarri.html">New Arrivals</a></li>
<li><a href="Commodity.html">Commodity</a></li>
\langle u|\langlediv\rangle<div class="foot_ii"> follow us on: <i class="fa-brands fa-facebook-square"></i>
\langlei class="fa-brands fa-instagram-square">\langlei>
<i class="fa-brands fa-twitter-square"></i> 
<br/><sub>ch</sub><br>>
<br>©Copyright All rights reserved.
\langlediv\rangle<div class="foot_iii">
<h3>CONTACT US</h3>
<br/>br>i class="fa-solid fa-phone"></i> +91-9456382664 <br><br/>br>
<br> <i class="fa-solid fa-envelope"></i> sportishopify@gmail.com
\langlediv\rangle</footer>
</body>
</html>
config.php:
<?php
$server = "localhost";
$username = "root";$password = "";$database = "project";
$conn = mysqli_connect($server, $username, $password, $database);
// Check connection
```
- 224 -

```
if ($conn->connect_error) {
die("Connection failed: " . $conn->connect_error);
}
?>
SignUp.html:
\langle?php
include ("config.php");
$user= isset($user) ? $user: '';
$email= isset($email) ? $email: '';
$pwd= isset($pwd) ? $pwd: '';
error_reporting(0);
session_start();
if (isset($ SESSION['user'])) {
}
if (isset($_POST['submit'])) {
$user = $POST['user'];
\text{Semail} = \text{S} \text{POST}['email'];
$pwd = $ POST['pwd'];
if (\text{spwd} == \text{spwd}) {
$sql = "SELECT * FROM signupdb WHERE email='$email'";
$result = mysqli_query($conn, $sq];if (!$result->num_rows > 0) {
$sql = "INSERT INTO signupdb (user, email, pwd)
VALUES ('$user', '$email', '$pwd')";
$result = mysqli_query($conn, $sql);
if ($result) {
echo "<script>alert('Wow! User Registration Completed.')</script>";
```
- 225 -

```
- 226 -
\text{Suser} = \text{""};
\text{Semail} = \text{""};
$pwd = "";header("Location: SportiShopify.html");
} else {
echo "<script>alert('Woops! Something Wrong Went.')</script>";
}
} else {
echo "<script>alert('Woops! Email Already Exists.')</script>";
}
}
}
\gamma<!DOCTYPE html>
<html lang="en">
<head>
<meta charset="UTF-8">
<meta http-equiv="X-UA-Compatible" content="IE=edge">
<meta name="viewport" content="width=device-width, initial-scale=1.0">
<title>Sign In | SportiShopify</title>
<link rel="stylesheet" href="signup.css">
<script src="https://kit.fontawesome.com/71d03f0aab.js" 
crossorigin="anonymous"></script>
</head>
<body>
<div class="background"></div>
<div class="container">
```

```
- 227 -
<ul class="tab-group">
\langleli class="tab-active">\langlea href="SignUp.php">Sign Up\langlea>\langleli>
<li class="tab"><a href="LogIn.php">Log In</a></li>
\langle \text{ul} \rangle<div id="singup">
<form action="SignUp.php" method="post">
\langlediv class="box"><label for="username" class="lbl"><i class="fa-solid fa-user"></i></label>
<input type="text" name="user" id="username" placeholder="User Name" value="<?php 
echo $user; ?>" required="required">
\langlediv\rangle\langlediv class="box"><label for="email" class="lbl"><i class="fa-solid fa-envelope"></i></label>
<input type="email" name="email" id="email" placeholder="E-mail Address"
value="<?php echo $email; ?>" required="required">
\langlediv\rangle\langlediv class="box"><label for="password" class="lbl"><i class="fa-solid fa-lock"></i></label>
<input type="password" name="pwd" id="password" placeholder="Password" 
value="<?php echo $pwd; ?>" required="required">
\langlediv\rangle\langle!--\langlediv class="check">
<input type="checkbox">
<label for="checkbox">Remember Me</label>
\langlediv> -->
<a href="SportiShopify.html"><button class="btn" name="submit">Sign 
Up</button></a>
```

```
<p class="login-text">Have an account?<a href="LogIn.php">LogIn Here</a></p>
```
</form>

 $\langle$ div $>$ 

 $\langle$ div $>$ 

</body>

</html>

### **signup.css:**

\*{

margin: 0;

padding: 0;

font-family: Cambria, Cochin, Georgia, Times, 'Times New Roman', serif;

```
}
```

```
.background{
```
background-size: cover;

```
 background-image: url('img/back5.jpg');
```
background-repeat: no-repeat;

margin: 0px;

padding: 0px;

background-position: center;

height: 727px;

background-size: cover;

filter: blur(6px);

```
}
```

```
.container .tab-group{
   font-size:20px;
   border-bottom: 4px solid rgb(201, 157, 171);
   padding: 10px;
```
width: 98%;

list-style: none;

text-decoration: none;

display: flex;

clear: both;

#### }

```
.tab-group li a{
```
text-decoration: none;

color: white;

font-size: 30px;

## }

## li a{

display:flex;

text-decoration:none;

```
 background:rgba(gray-light,.25);
```
color:gray-light;

font-size:30px;

float: left;

text-align:center;

cursor:pointer;

transition:.2s ease;

padding: 15px;

width: 80%;

#### }

```
.tab-group li a:hover{
```

```
 text-decoration: none;
```

```
 color: rgb(17, 17, 17);
```

```
 font-size: 30px;
   background-color: rgb(216, 247, 247); 
}
.container {
   color: rgb(255, 255, 255);
   position: absolute;
   top:20%;
   left:35%;
   width: 25%;
   height: 50%;
}
.box{
   width: 100%;
   border: 2px;
   border-bottom: 2px solid plum;
   margin-bottom: 15px;
   margin-top: 15px;
   padding: 5px;
}
.box input{
   width: 70%;
   height: 40px;
   outline: none;
   padding-left: 30px;
   font-size: large;
   border:none;
   font-family:Cambria, Cochin, Georgia, Times, 'Times New Roman', serif ;
```
- 230 -

```
 padding:5px 30px;
   background: none;
   color:white;
   display: inline-block;
}
.lbl{
   width: 5px;
   height: 5px;
   border: none;
   margin-left: 15px; 
}
.btn{
   cursor: pointer;
   outline: none;
   width: 25%;
   padding: 5px;
   border-radius: 10px;
   border: 3px solid gray;
   margin: 30px;
   font-size: medium;
   font-weight: bold;
   background: none;
   color: rgb(243, 240, 245);
}
.btn:hover{
   cursor: pointer;
   outline: none;
```

```
 width: 25%;
  margin: 12px 0;
   padding: 5px;
   border-radius: 10px;
   border: 3px solid gray;
   margin: 30px;
   font-size: medium;
   font-weight: bold;
   background: gray;
   color:black;
}
.check{
   padding: 10px;
}
.login-text{
   padding-left: 15px;
}
.login-text a{
   color: white;
   padding-left: 10px;
}
.login-text a:hover{
   color: gray;
   padding-left: 10px;
}
LogIn.php:
<?php
```

```
include 'config.php';
session_start();
error_reporting(0);
if (isset($_SESSION['user'])) {
}
if (isset($_POST['submit'])) {
\text{Semail} = \text{S} \text{POST}['email'];
$pwd = $POST['pwd'];
$sql = "SELECT * FROM signupdb WHERE email='$email' AND pwd='$pwd'";
$result = mysqli_query(\$conn, $sq];if ($result->num_rows > 0) {
$row = mysqli_fetch assoc($result);
$ SESSION['user'] = $row['user'];
header("Location: SportiShopify.html");
} else {
echo "<script>alert('Woops! Email or Password is Wrong.')</script>";
}
}
?>
<!DOCTYPE html>
<html lang="en">
<head>
<meta charset="UTF-8">
<meta http-equiv="X-UA-Compatible" content="IE=edge">
<meta name="viewport" content="width=device-width, initial-scale=1.0">
<title>Log In</title>
<link rel="stylesheet" href="LogIn.css">
```
- 233 -

```
- 234 -
<script src="https://kit.fontawesome.com/71d03f0aab.js" 
crossorigin="anonymous"></script>
</head>
<body><div class="background"></div>
<div class="container">
\langlediv class= login\rangle<ul class="tab-group">
<li class="tab-active"><a href="SignUp.php">Sign Up</a></li>
<li class="tab"><a href="LogIn.php">Log In</a></li>
\langle u|<form action="LogIn.php" method="post">
\langlediv class="box"><label for="email" class="lbl"><i class="fa-solid fa-envelope"></i></label>
<input type="email" name="email" id="email" placeholder="E-mail Address" 
required="required">
</div>
<div class="box">
<label for="password" class="lbl"><i class="fa-solid fa-lock"></i></label>
<input type="password" name="pwd" id="password" placeholder="Password" 
required="required">
</div>
<a href="SportiShopify.php"><br/>>button class="btn"name="submit" >Log In</button></a>
<p class="login-text">Don't have an account?<a href="SignUp.php">SignUp 
Here</a></p>
</form>
</div>
```

```
\langlediv>
```
</body>

</html>

## **logIn.css:**

\*{

margin: 0;

padding: 0;

font-family: Cambria, Cochin, Georgia, Times, 'Times New Roman', serif;

## }

.background{

background-size: cover;

background-image: url('img/back5.jpg');

background-repeat: no-repeat;

margin: 0px;

padding: 0px;

background-position: center;

height: 727px;

background-size: cover;

filter: blur(6px);

#### }

.container .tab-group{

font-size:20px;

border-bottom: 4px solid rgb(201, 157, 171);

padding: 10px;

width: 98%;

list-style: none;

text-decoration: none;

```
 display: flex;
```
clear: both;

## }

```
.tab-group li a{
```
text-decoration: none;

color: white;

font-size: 30px;

#### }

#### li a{

display:flex;

text-decoration:none;

background:rgba(gray-light,.25);

color:gray-light;

font-size:30px;

float: left;

text-align:center;

cursor:pointer;

transition:.2s ease;

padding: 15px;

width: 80%;

## }

```
.tab-group li a:hover{
   text-decoration: none;
   color: rgb(17, 17, 17);
   font-size: 30px;
   background-color: rgb(216, 247, 247); 
}
```

```
.container {
   color: rgb(255, 255, 255);
   position: absolute;
   top:20%;
   left:35%;
   width: 25%;
   height: 50%;
}
.box{
   width: 100%;
   border: 2px;
   border-bottom: 2px solid plum;
   margin-bottom: 15px;
   margin-top: 15px;
   padding: 5px;
}
.box input{
   width: 70%;
   height: 40px;
   outline: none;
   padding-left: 30px;
   font-size: large;
   border:none;
   font-family:Cambria, Cochin, Georgia, Times, 'Times New Roman', serif ;
   padding:5px 30px;
   background: none;
   color:white;
```

```
 display: inline-block;
```
# }

## .lbl{

width: 5px;

height: 5px;

border: none;

margin-left: 15px;

#### }

### .btn{

cursor: pointer;

outline: none;

width: 25%;

padding: 5px;

border-radius: 10px;

border: 3px solid gray;

margin: 30px;

font-size: medium;

font-weight: bold;

background: none;

color: rgb(243, 240, 245);

#### }

.btn:hover{

 cursor: pointer; outline: none; width: 25%; margin: 12px 0;

padding: 5px;

```
 border-radius: 10px;
   border: 3px solid gray;
   margin: 30px;
   font-size: medium;
   font-weight: bold;
   background: gray;
   color:black;
}
.check{
   padding: 10px;
}
.login-text{
   padding-left: 15px;
}
.login-text a{
   color: white;
   padding-left: 10px;
}
.login-text a:hover{
   color: gray;
   padding-left: 10px;
}
feedback.php:
\langle?php
include ("config.php");
$uname= isset($uname) ? $uname: ''; 
$email= isset($email) ? $email: '';
```

```
- 240 -
\text{Smsg}= \text{isset}(\text{Smsg}) ? \text{Smsg}: ";
$rating= isset($rating) ? $rating: '';
error_reporting(0);
session_start();
if (isset($_SESSION['uname'])) {
}
if (isset($_POST['submit'])) {
\text{Sumame} = \$ \text{ POST}['uname'];
$email = $_POST['email'];
\mathcal{S} \text{msg} = \mathcal{S} \text{POST}['msg'];
\frac{\sigma}{\sigma} = \frac{1}{2} \text{POST}['rating'];
$sql = "SELECT * FROM feedback WHERE email='$email'";
$result = mysgli_query(\$conn, $sgl);if (!$result->num_rows > 0) {
$sql = "INSERT INTO feedback (uname, email, msg, rating)
VALUES ('$uname', '$email', '$msg', '$rating')";$result = mysqli_query($conn, $sql);
if($result){
echo ("Thank you for your feedback.");
} else{
die("Something terrible happened. Please try again. ");
}
}
}
?>
<!DOCTYPE html>
<html lang="en">
<head>
```

```
<meta charset="UTF-8">
<meta http-equiv="X-UA-Compatible" content="IE=edge">
<meta name="viewport" content="width=device-width, initial-scale=1.0">
<title>Feedback | SportiShopify</title>
<link rel="stylesheet" href="feedback.css">
<script src="https://kit.fontawesome.com/71d03f0aab.js" 
crossorigin="anonymous"></script>
</head>
<body><form action="feedback.php" method="post">
\langlediv class="main" >
<h2>Feedback Form</h2>
\langlehr>
\langlediv class="box">
<label for="name" class="lbl">Name</label>
<input type="text" name="uname" id="name" placeholder="Name" value="<?php echo 
$uname; ?>" required="required">
\langlediv\rangle\langlediv class="box"><label for="email" class="lbl">Email Id:</label> 
<input type="email" name="email" id="email" placeholder="E-mail Address" 
value="<?php echo $email; ?>" required="required">
\langlediv\rangle\langlediv class="box"><label for="msg" class="lbl">Message / Suggestion:</label>
<textarea type="text" name="msg" id="msg" placeholder="Message" value="<?php echo 
$msg; ?>" ></textarea>
```
#### $\langle$ div $>$

```
\langlediv class="box">
```

```
<label for="rating" name="rating" id="rating" placeholder="Rating" >How was your 
experience?</label>
```

```
<input type="text" name="rating" id="rating" placeholder=" Very Good / Good / Bad" 
value="<?php echo $rating;?>" required="required">
```
 $\langle$ div $>$ 

```
\langle a \text{ href}="SportiShopify.html">\langle b \text{ lutton class}="btn"
```

```
name="submit">Submit</button></a>
```
 $\langle$ div $>$ 

</form>

</body>

</html>

### **feedback.css:**

#### \*{

margin: 0;

padding: 0;

font-family: Cambria, Cochin, Georgia, Times, 'Times New Roman', serif;

}

## body{

background:rgb(255, 255, 255);

margin: 0px;

padding: 0px;

background-position: center;

height: 727px;

## }

 $h2$ {

```
padding-left: 30% ;
  padding-top:5%;
  font-family: 'Times New Roman', Times, serif;
  font-size: xx-large;
}
.main{
  background: rgb(199, 174, 221);
  position: absolute;
  padding-left: 35px ;
  padding-right: 35px;
  top:15%;
  left:28%;
  width: 40%;
  height: 70%; 
}
.box{
  align-items: center;
  padding: 20px 20px;
  border-bottom: 2px solid rgb(194, 39, 194); 
}
.box input, textarea{
  width: 50%;
  height: 20px;
  outline: none;
  padding-left: 30px;
  font-size: 120%;
  border:none;
```

```
font-family:Cambria, Cochin, Georgia, Times, 'Times New Roman', serif ;
  padding:5px 30px;
  background: none;
  color:white;
  display: inline-block;
}
.btn{
  align-items: center;
  padding: 5px;
  font-family: 'Times New Roman', Times, serif;
  font-size: large;
  font-weight: bold;
  margin-top: 5%;
  margin-left: 35%;
  width: 20%;
  border-radius: 15%;
}
.btn:hover{
  align-items: center;
  padding: 5px;
  font-family: 'Times New Roman', Times, serif;
  font-size: large;
  font-weight: bold;
  margin-top: 5%;
  margin-left: 35%;
  width: 20%;
  border-radius: 15%; background-color: rgb(159, 155, 155); }
```
- 244 -

# **INPUT SCREEN AND OUTPUT SCREEN**

# Input in SignUp Form:

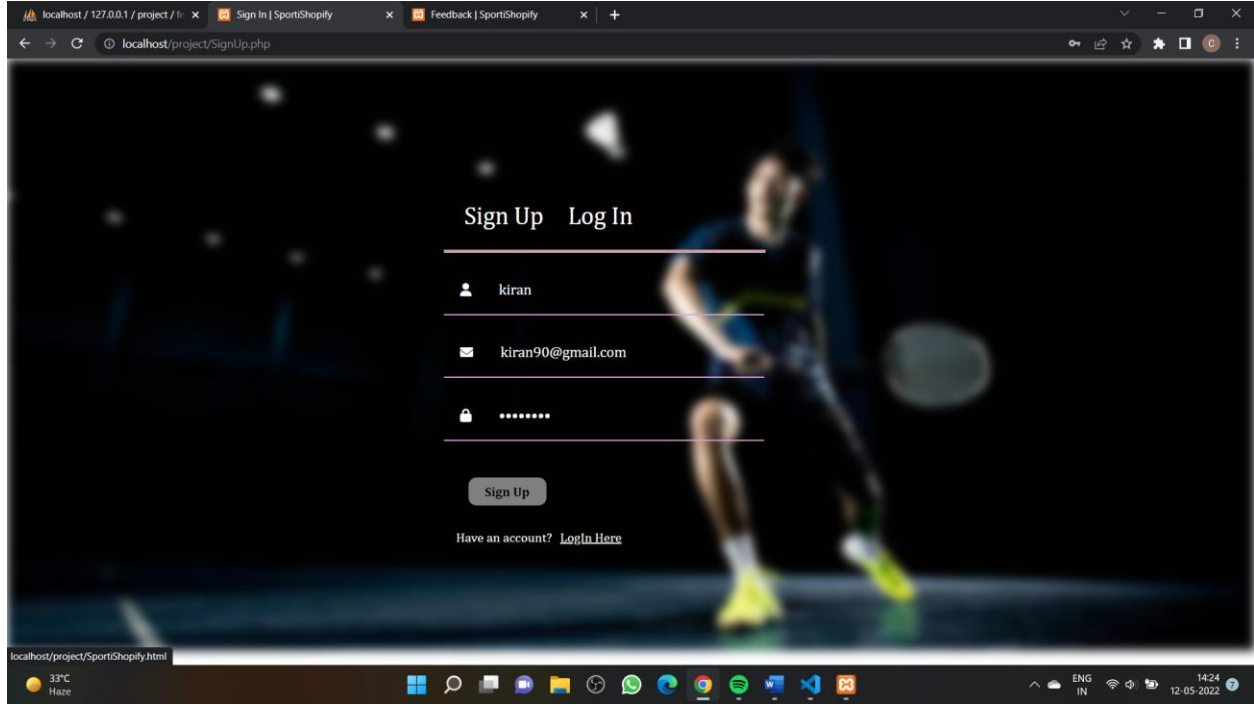

# Input in LogIn Page:

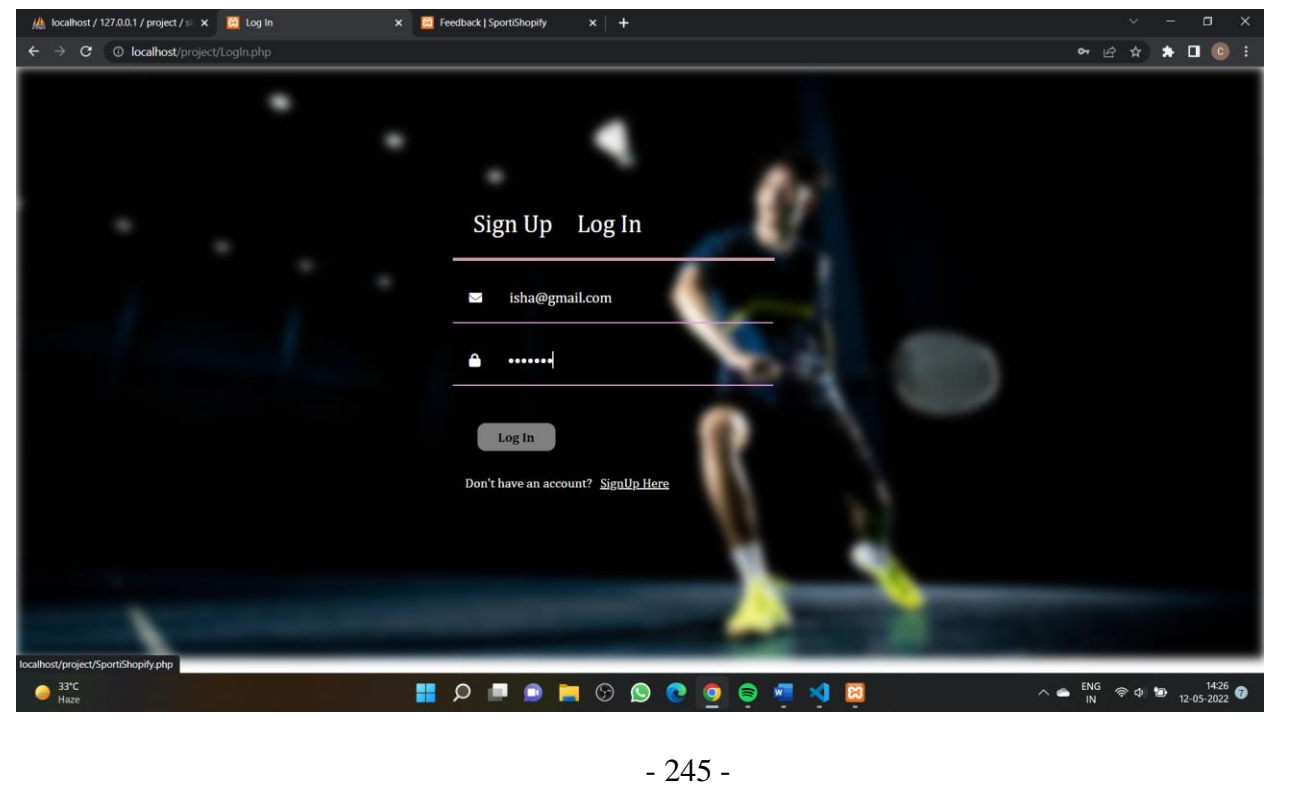

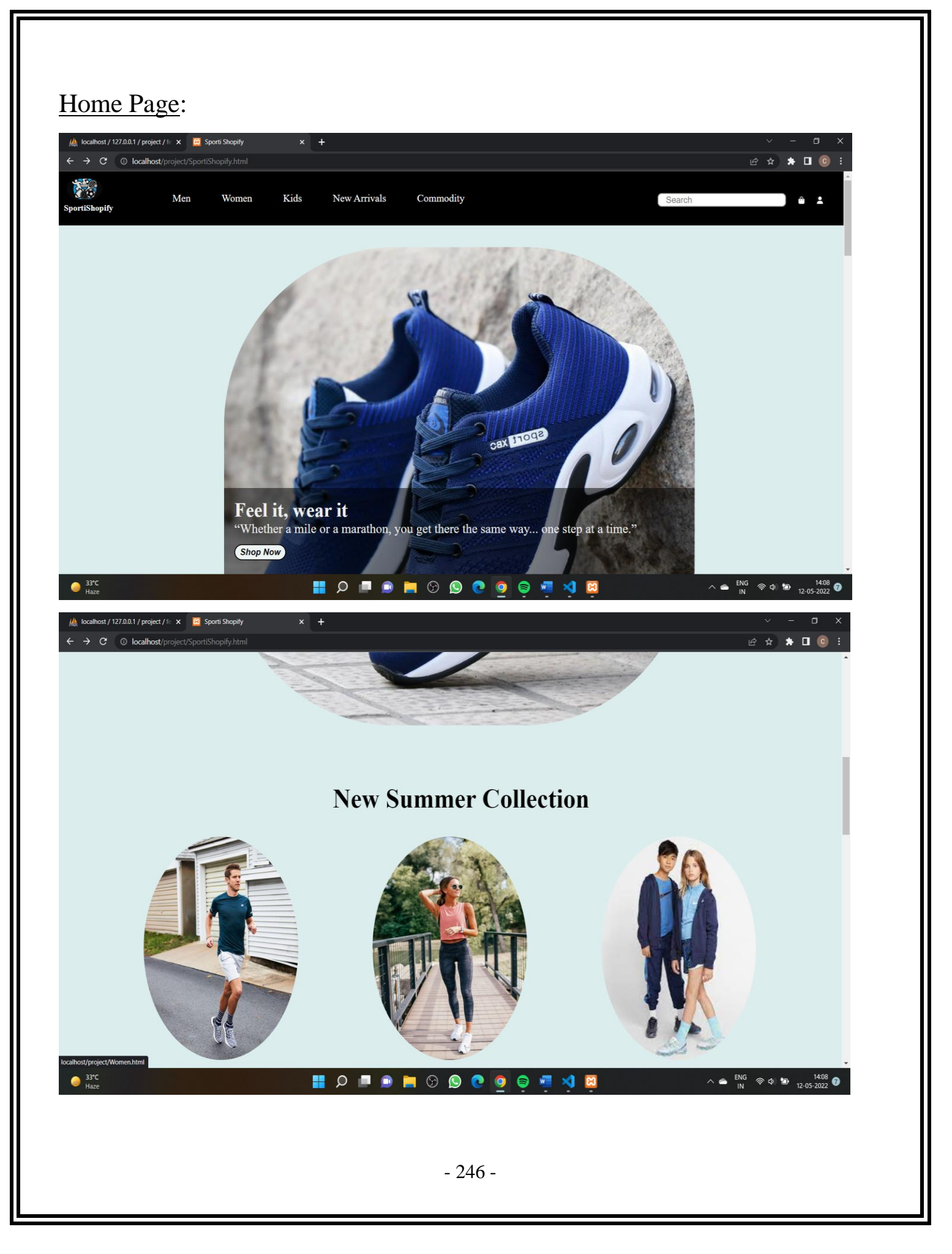

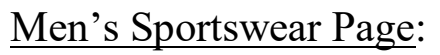

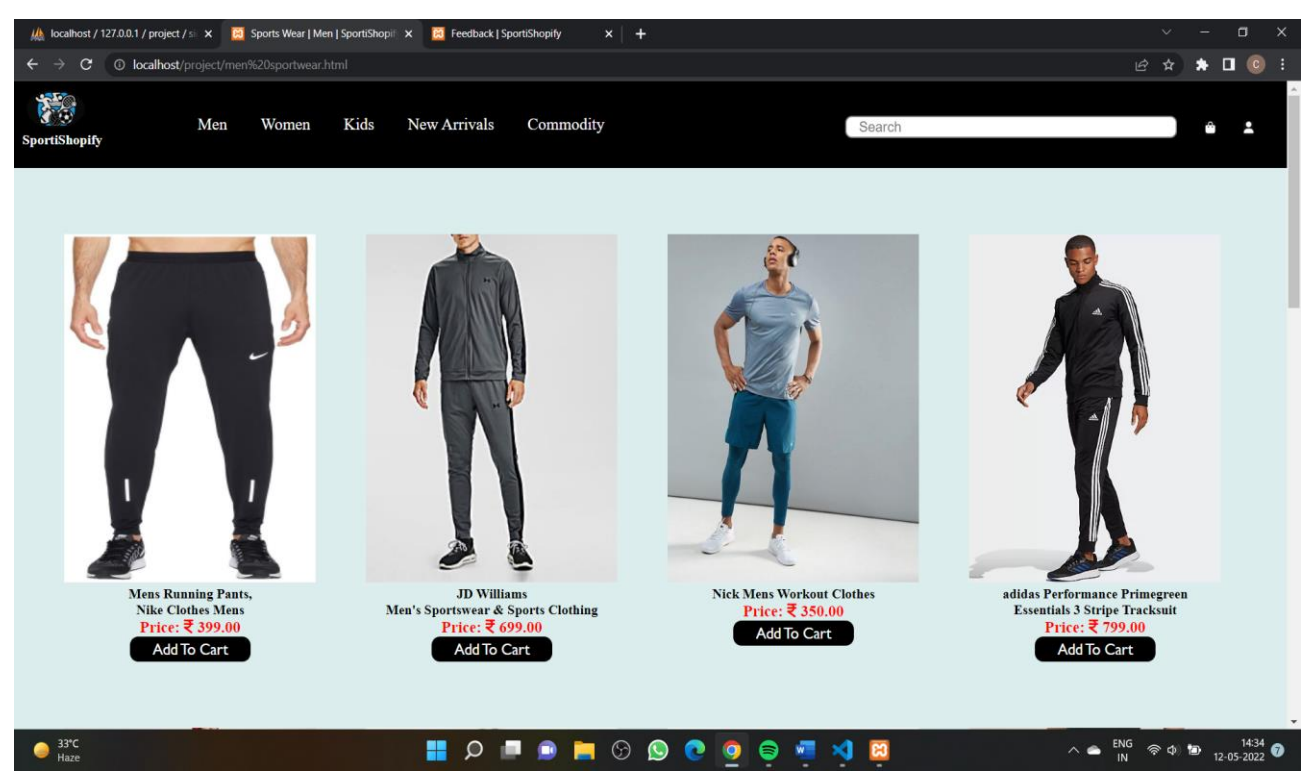

## Women's Sports Shoes Form:

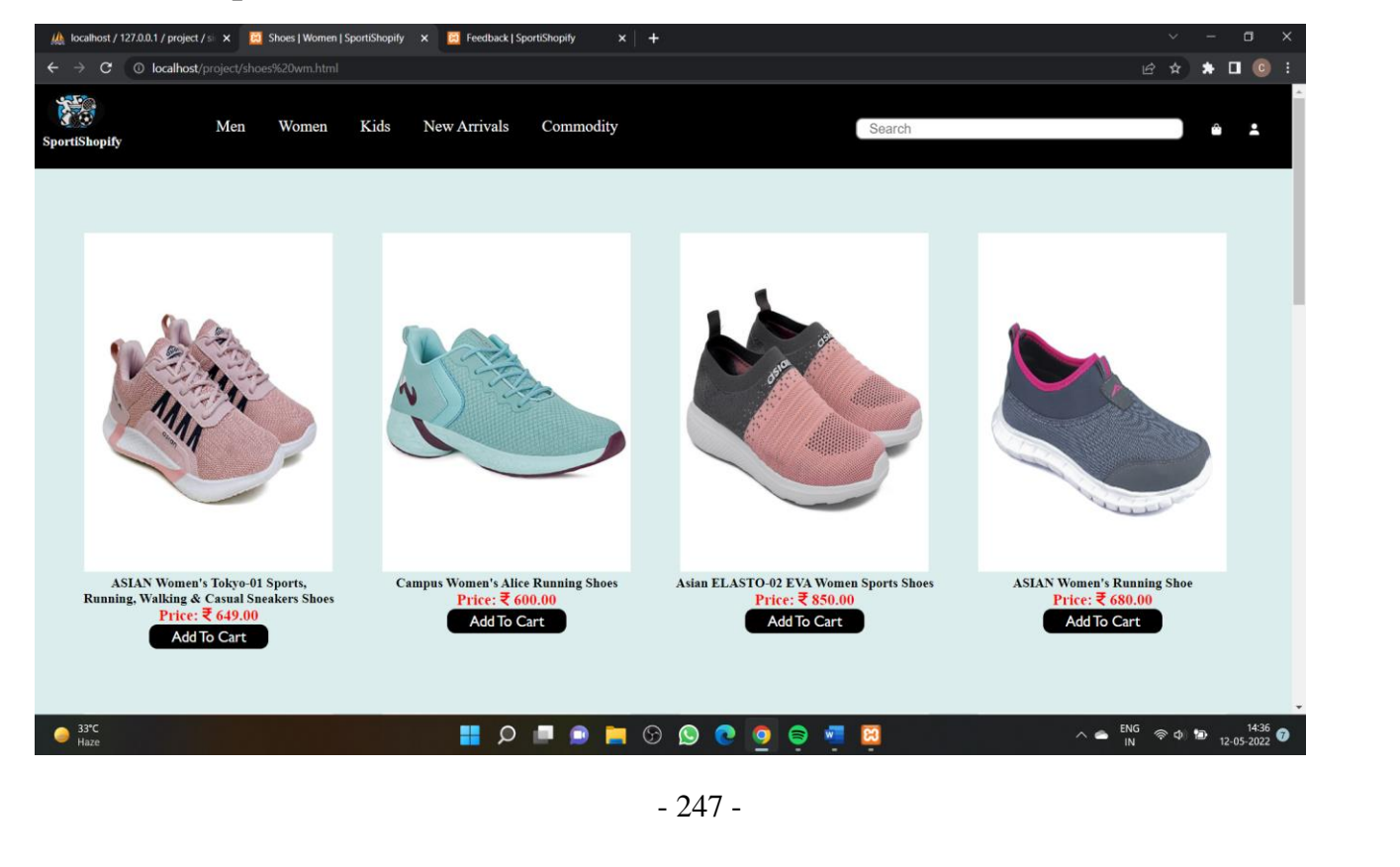
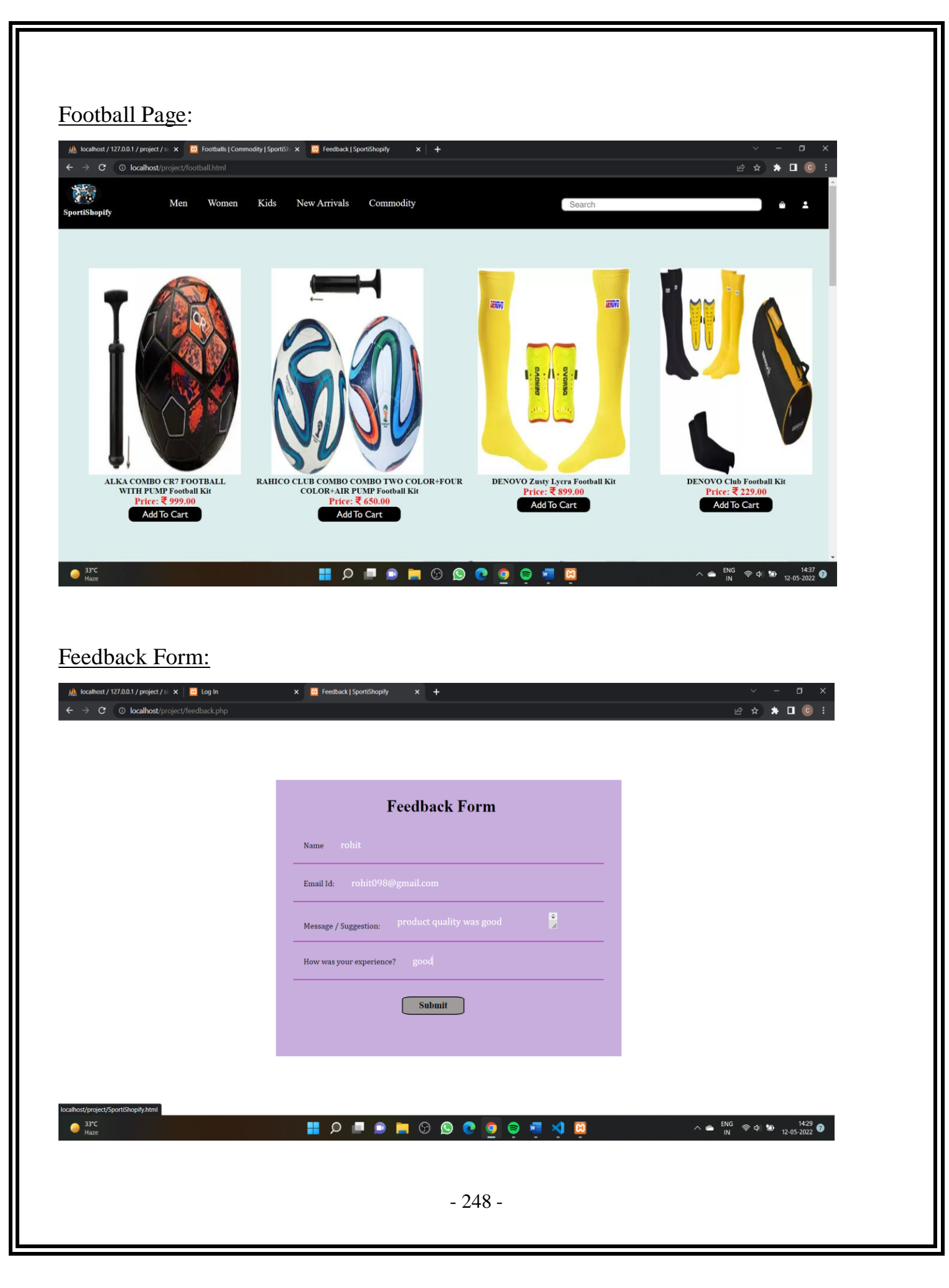

## Testing and Validation

### **Testing and Validation**

1) Acceptance Testing :- Acceptance Testing is performed by the client and verifies that the system is full fill the business requirements and as it is as per the needs of the end-user. Client accepts these website because all the features and functionalities work as expected. It is the last phase of the testing, after which the website goes into production. This is also called User Acceptance Testing (UAT).

2)Accessibility Testing :- Accessibility Testing is determine that the website is accessible via through internet.Here, disability means deaf, color blind, mentally disabled, blind, old age and other disabled groups. Various checks are performed such as font size for visually disabled, color and contrast for color blindness, etc.

3) Beta Testing :- Beta Testing is a formal type of website Testing which is carried out by the customer. It is performed in the Real Environment before releasing the website to the market for the actual end-users. Beta Testing is carried out to ensure that there are no major failures in the software or food product and it satisfies the food business requirements from an end-user perspective. Beta Testing is successful when the customer accepts the software.

4) Back-end Testing :- Whenever an input or data is entered on front-end webpage, it stores in the database and the testing of such database is known as Database Testing or Backend 106 Testing.There are different databases like SQL Server, MySQL, and Oracle, etc. Database Testing involves testing of table structure, schema, stored procedure, data structure and so on.

5) Browser Compatibility Testing :- It is a subtype of Compatibility Testing (which is explained below) and is performed by the testing team.Browser Compatibility Testing is performed for web applications and it ensures that the software can run with the combination of different browser and operating system. This type of testing also validates whether web application runs on all versions of all browsers or not. And these website is compatible with any browser.

6) Compatibility Testing :- It is a testing type in which it validates how software behaves and runs in a different environment, web servers, hardware, and network environment.Compatibility testing ensures that web application can run on a different configuration, different database, different browsers, and their versions. Compatibility testing is performed by the testing team.

7) Component Testing :- It is mostly performed by developers after the completion of unit testing. Component Testing involves testing of multiple functionalities as a single code and its objective is to identify if any defect exists after connecting

# System Security Measures

### **SYSTEM SECURITY, MEASURES**

We take security seriously at sportishopify website. If you are a security researcher or expert, and believe you've identified security-related issues with sportishopify website, we would appreciate you disclosing it to us responsibly. Our team is committed to addressing all security issues in a responsible and timely manner, and ask the security community to give us the opportunity to do so before disclosing them publicly.

Please submit a bug to us on our sportishopify website feedback page, along with a detailed description of the issue and steps to reproduce it, if any. We trust the security community to make every effort to protect our users data and privacy.

The feedback form will help the user to solve their problems related to the website the feeback form will help us to solve all the problems relared to the website.the problems will be solved in minimum time after the submission of the problem on feedback form.

## Implementation Evaluation Maintenance

### **Implementation**

Implementation refers to post-sales process of guiding a client from purchase to use of the software or hardware that was purchased. This includes requirements analysis, scope analysis, customizations, systems integrations, user policies, user training and delivery. In current system we find more bugs and errors , so these bugs and errors get solved in

new system .Here we made new system which generally focuses on the customer satisfaction, security and profile. Here we also implement the feedback option , so we can easily find out the customer emotion and satisfaction , generally sportishopify website feedback form for the customers satisfaction.

As this website is the Ecommerce website so here we implement more and more information about the product and its related services that other website doesn't have to much as in this website we collect all the information of the product and put to this website so the user get the purchase it.

### **Evaluation**

Evaluation is a process that critically examines a program. It involves collecting and analyzing information about a program's activities, characteristics, and outcomes. Its purpose is to make judgements about a program, to improve its effectiveness and to inform programming decisions.

The evaluation process includes the study of the existing system there drawbacks and the various option to improve the system.the concentration should be on the satisfying the primary requirments of the users.the system is evaluated on the basis of: In this project evaluation is made on theexisting and their drawbacks,what improvments can be provides facility to users.collecting the data required for improvments it in real use.

### **Maintance**

In day to day basis and according to the market value and demand, We have to maintained our website in terms of order and money value.Day to Day transaction between the customer and the website will be maintain and successfully stored in the database.

Maintenance is necessary because to make the market we have to attract the customer with the help of daily offer and discount so that the restaurant will grow and GDP growth will also increase.

To save the Sports information and product information in the database so we need a upgraded technology and software so from these we can store the large amount of data in the database and easily access the database.Day to day made implementation is necessary according to the user requirement , these implementation make the website well maintained and market suitable and also generate employment.

## Future Scope of the Project

#### **Future scope of the project**

As we know that now a days people mostly do shopping on the ecommerce website due to this it has changed the shopping experiences of the customer as they get everthing under one platform people can buy whatever they want anytime and at everywhere irrespective of place and the time .the ecommerce has maintained in the market by giving customer good services with great discount and easy delivery of the product to the doorstep. It also existed to the unorgamised and fragmented market in india .people today are looking for the convienience and quick service when it comes to delivery of the product the plan is to expand at the current pace we intend to spread our presence both across and within cities in the country.

The focus will be on the growth and customer acquisition .customer focus will continue to remain a key tent of our philosophy .

We can add fashionable sports clothing anf footwear according to the fashion trend and also according to the comfort and need of the project.and we can fitness apparels and also equipment related to it so that customer don't have to roam anywhere at other platform they will get it under one platform. We will also add toys for the basic which will act like basic sports equipment for the childrens and one main things which we will add to the project is that we will addd nutrition like protein shakes and cerastine ,codd liver oil etc which will be beneficial for the customer.

### Suggestion and Conclusion

### **Conclusion**

The project sportshopify had used the at Html ,Css front end and Php at the backend to computerized the process of online buying and selling of the sports items.

However a lots of features are already incorporated in these project the man beneficiaries is many of the customers will deal with different varities of the sports good or items. Moreever extra features can be identified and incorporated in the future in order to accomadation additional features it will take longer time and effort to understand the requirement and converting it into customerized system.

This has saved time of the cutomer by not visting the shop everytime and also they can buy the desired product they want at anttime and at any place ,anywhere by simply on one click .the site allows the customer to browse for the desired product and according to their choice and also according to their budget as that they will be completely confident before buying any product o the site and due to this online shopping becomes more convienient and more enjoyable than real world shopping to the customer.

Online shopping is one of the application to improve the marleting aof any particular company at worldwide platform. This technology has actually reduce the paper work related to buyng and selling of the product and also had reduced the use of the paper awhich is good for the environment and is also indirectly a step towards the cash economy. The knowledge that I have gained during developing these website will not help in exams but also in my future as well.

## Bibliography and Reference

### Bibliography and References

- <https://www.google.com/>
- <https://www.flipkart.com/>
- <https://www.amazon.in/>
- <https://fontawesome.com/>
- <https://www.youtube.com/>
- <https://www.w3schools.com/>
- <https://www.javatpoint.com/>

**A PROJECT SYNOPSIS ON**

### **"SportiShopify Website"**

**Submitted to**

### **G. S. COLLEGE OF COMMERCE & ECONOMICS, NAGPUR AUTONOMOUS In the Partial Fulfillment of**

**B.Com. (Computer Application) Final Year**

**Synopsis Submitted by** Amey Pimplapure Charu Nagtode

### **Under the Guidance of**

### **Pravin J. Yadao**

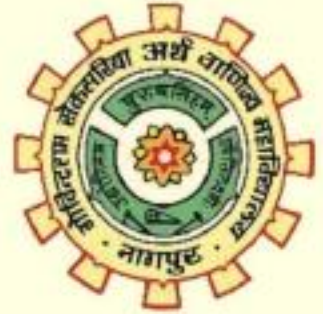

**G. S. COLLEGE OF COMMERCE & ECONOMICS, NAGPUR AUTONOMOUS 2021-2022**

#### **1. Introduction: (Write 4 to 5 lines)**

The project is aimed at developing a website of sports equipment. Every sport has its own equipment and every single game is different in activities and actions. So due to those diverse sports, the materials for playing become very important and need to be brought and make available to the demanding person. It should be fast and easy and it should be very classified in store to catch it very fast.

#### **2. Objectives of the project: (Write only 5 points)**

1. To create a user-friendly website for sports lovers.

2. To make available information about sports and its related things. 3.to create easy and convenient website

**3. Project Category:** Sport E-commerce website

#### **4. Tools/ Platform/ Languages to be used:**

Html, CSS, php.

#### **5. Scope of future application: (Write 4 to 5 points)**

1. We can add fashionable sports clothing and footwear.

2. We can add fitness apparel and equipment.

3. We can expand and add toys for children.

4. We can add sports nutrition.

Submitted by,  $\qquad \qquad \text{Approx}$ 

**Charu Nagtode** 

**Amey Pimplapure Prof. Pravin Yadao Project Guide**